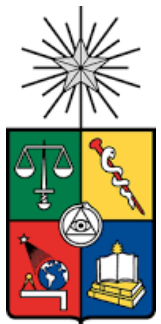

UNIVERSIDAD DE CHILE FACULTAD DE CIENCIAS FÍSICAS Y MATEMÁTICAS DEPARTAMENTO DE INGENIERÍA CIVIL

#### IMPLEMENTACIÓN DE UN MEDIO POROSO COMO REPRESENTACIÓN DE REJILLA EN ESTRUCTURA MARITIMA DE CAPTACIÓN TIPO VELOCITY CAP MEDIANTE CFD

#### MEMORIA PARA OPTAR AL TÍTULO DE INGENIERO CIVIL

#### CHRISTIAN ALBERT COFRÉ NARBONA

PROFESOR GUIA: JOSÉ GALLARDO CANABES

MIEMBROS DE LA COMISIÓN: YARKO NIÑO CAMPOS CRISTIÁN ESCAURIAZA MESA

> SANTIAGO DE CHILE 2020

Resumen de la memoria para optar al Título de Ingeniero Civil.

Por: Christian Albert Cofré Narbona

Fecha:20/04/2020

Prof. Guía: José Gallardo Canabes

#### IMPLEMENTACIÓN DE UN MEDIO POROSO COMO REPRESENTACIÓN DE REJILLA EN ESTRUCTURA MARITIMA DE CAPTACIÓN TIPO VELOCITY CAP MEDIANTE CFD

Velocity Cap es una estructura de captación de agua de mar. El Cap o "sombrero" sobre la estructura cambia la dirección del flujo de vertical a horizontal, lo que disminuye el impacto ambiental de atrapamiento de la vida marina contra la rejilla de la estructura. Se realiza una revisión de la normativa nacional e internacional y la principal restricción de parte de Directemar es que la velocidad de succión no supere los 0.15 [m/s]. Además, se presentan investigaciones sobre el modelado en CFD de una estructura Velocity Cap, del cual se concluye que es válido usar una aproximación de cuña para este tipo de estructuras en ciertas condiciones. Mediciones de la fuerza que el flujo le aplica a la rejilla, por parte de otros autores, son presentadas como antecedentes de coeficientes de arrastre hidrodinámico, ya que se pretende replicar el flujo a través de una rejilla de peces usando un medio poroso. Se presentan además los factores que afectan a la bíoincrustación y las dificultades para predecir este fenómeno. El modelado de CFD (dinámica de fluidos computacional) se realizó en el software de código abierto OpenFOAM, que utiliza el método de volúmenes finitos para discretizar y resolver las ecuaciones diferenciales. Se resolvió el flujo a través del método RANS, donde el modelo de turbulencia κ − ϵ se ocupó para cerrar el sistema de ecuaciones. Se realizó una malla con forma del canal de los otros autores y se implementó el coeficiente de arrastre hidrodinámico en una porción justificada, por resultados de otros autores, del canal y se concluyó que por la diferencia de la fuerza de la modelación física y numérica es que se valida la modelación de la rejilla en la geometría de canal. Los resultados de la geometría de cuña son comparables con los presentados con el otro modelado en CFD ya que presenta gradientes de velocidades comparables a los obtenido como resultado. Se concluye que el medio poroso no afecta la física del flujo y que la recomendación de la EPA sobredimensiona el efecto de la rejilla sobre el flujo.

Para mi familia.

Was weiß ein Fisch vom Wasser, in dem er sein Leben lang herumschwimmt?

Albert Einstein

## <span id="page-3-0"></span>Agradecimientos

Agradezco a mi familia, que estuvo en las buenas y en las malas en esta etapa universitaria. Las enseñanzas más importantes son las que te da la familia. Muchas gracias por estar siempre ahí para celebrar cada logro y para corregir cada error, con amor todo es más fácil.

Agradecer a mis compañeros de universidad, con los que aprendimos que en ella se viene más que a estudiar.

Agradezco a la Universidad y la facultad por ser el espacio donde me he formado como persona en estos últimos años. A todos los profesores que me enseñaron en mi etapa como estudiante.

Agradecer a José, por la guía entregada en completar este último paso, y a toda la gente en PRDW con la que compartí en los últimos meses.

## Tabla de contenido

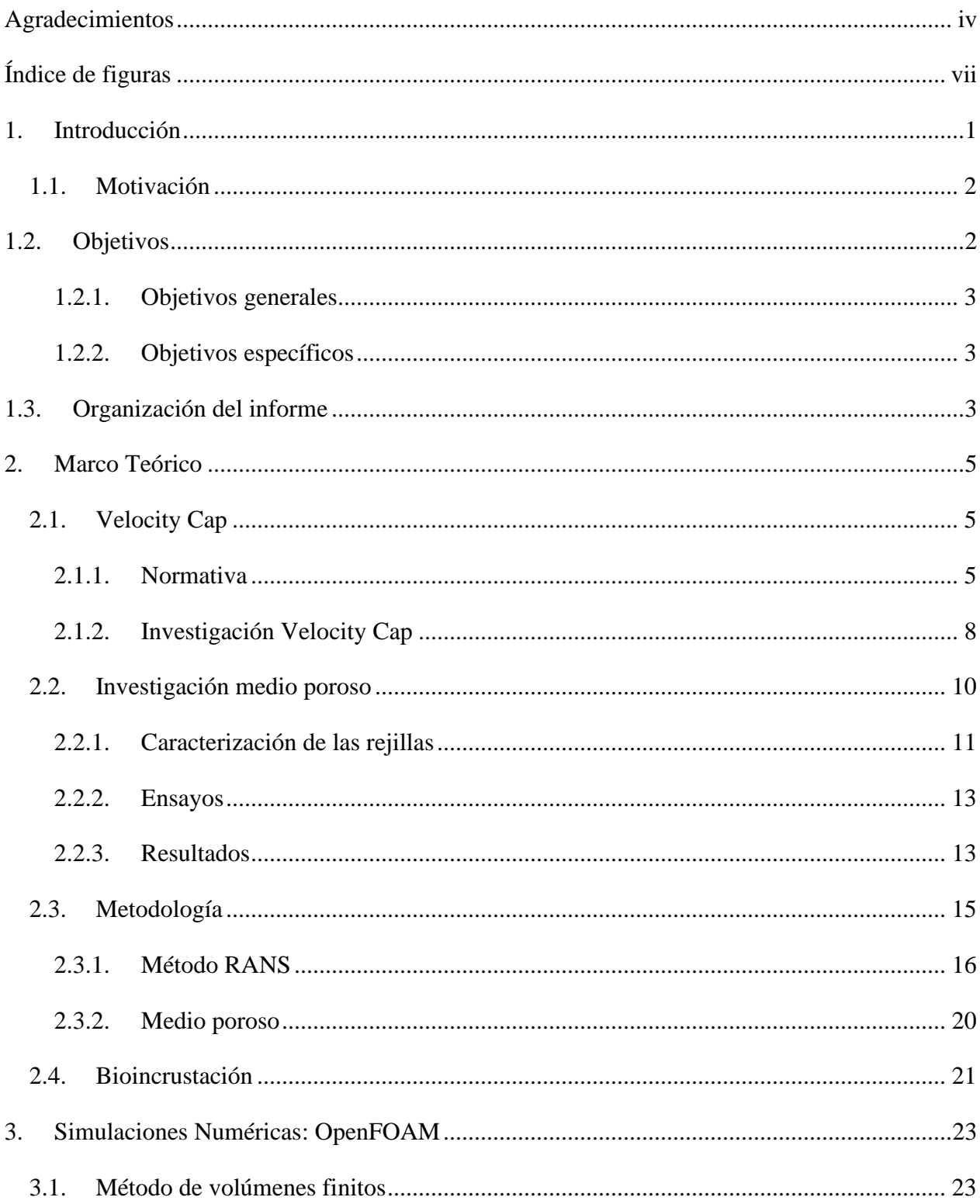

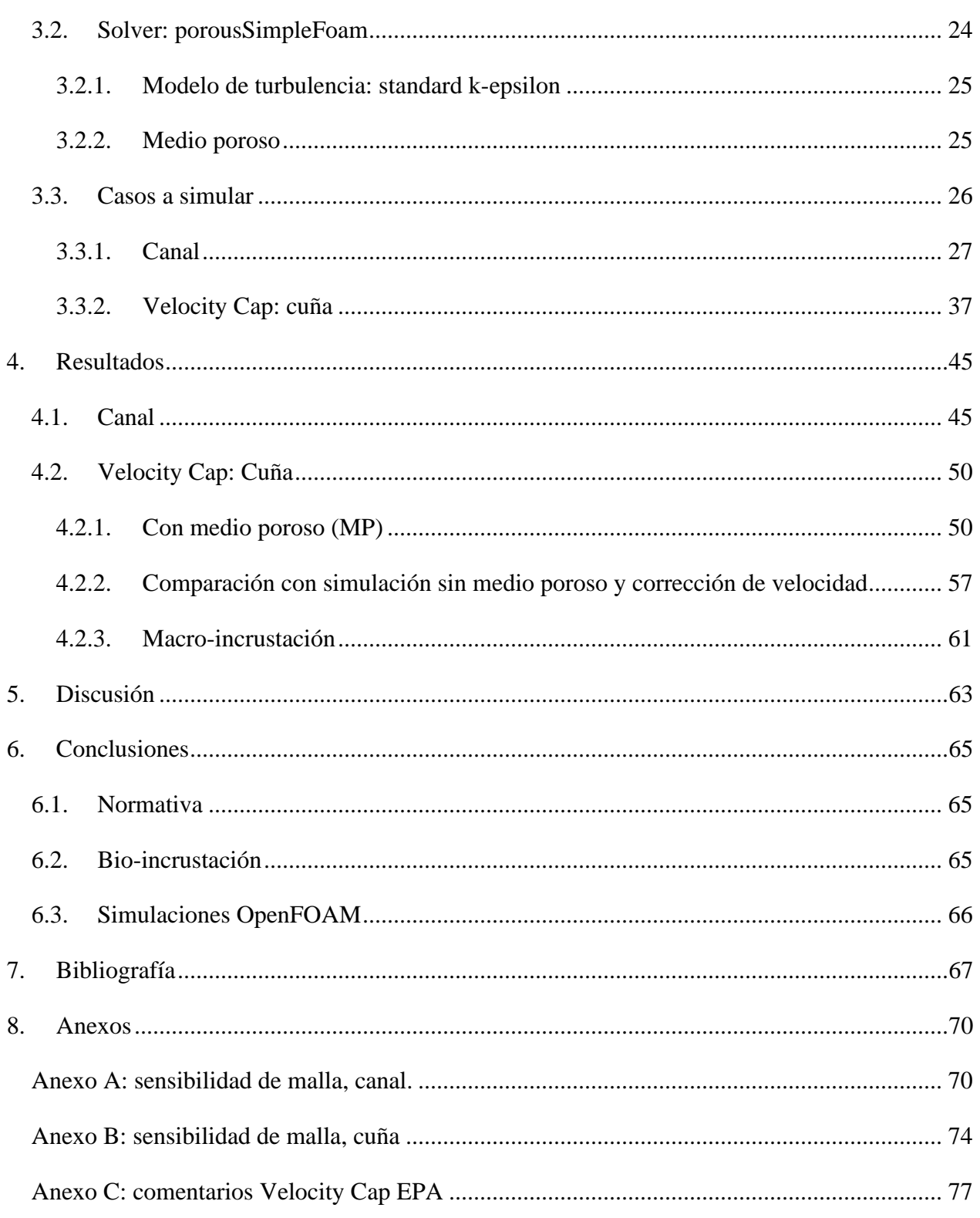

# <span id="page-6-0"></span>Índice de figuras

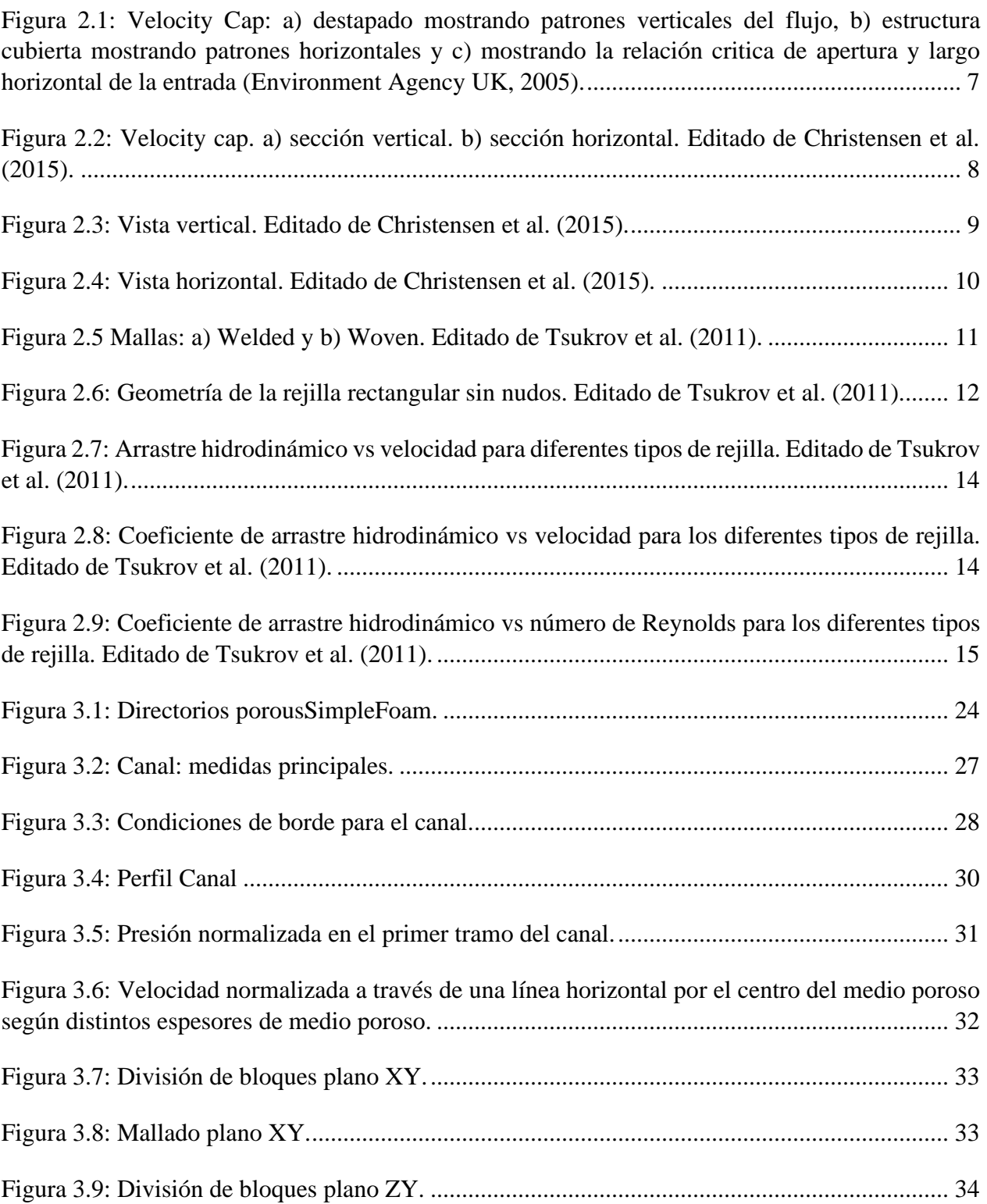

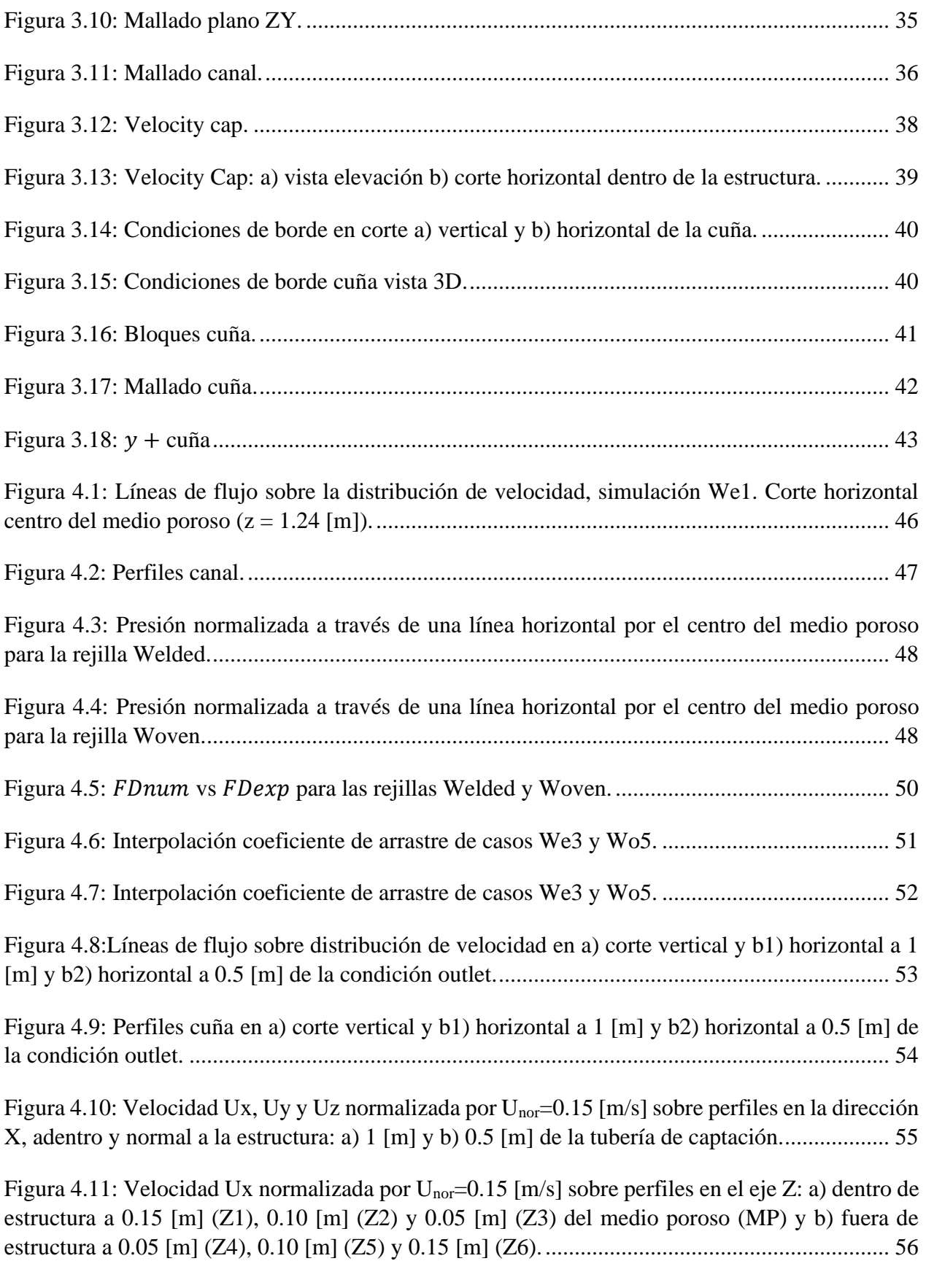

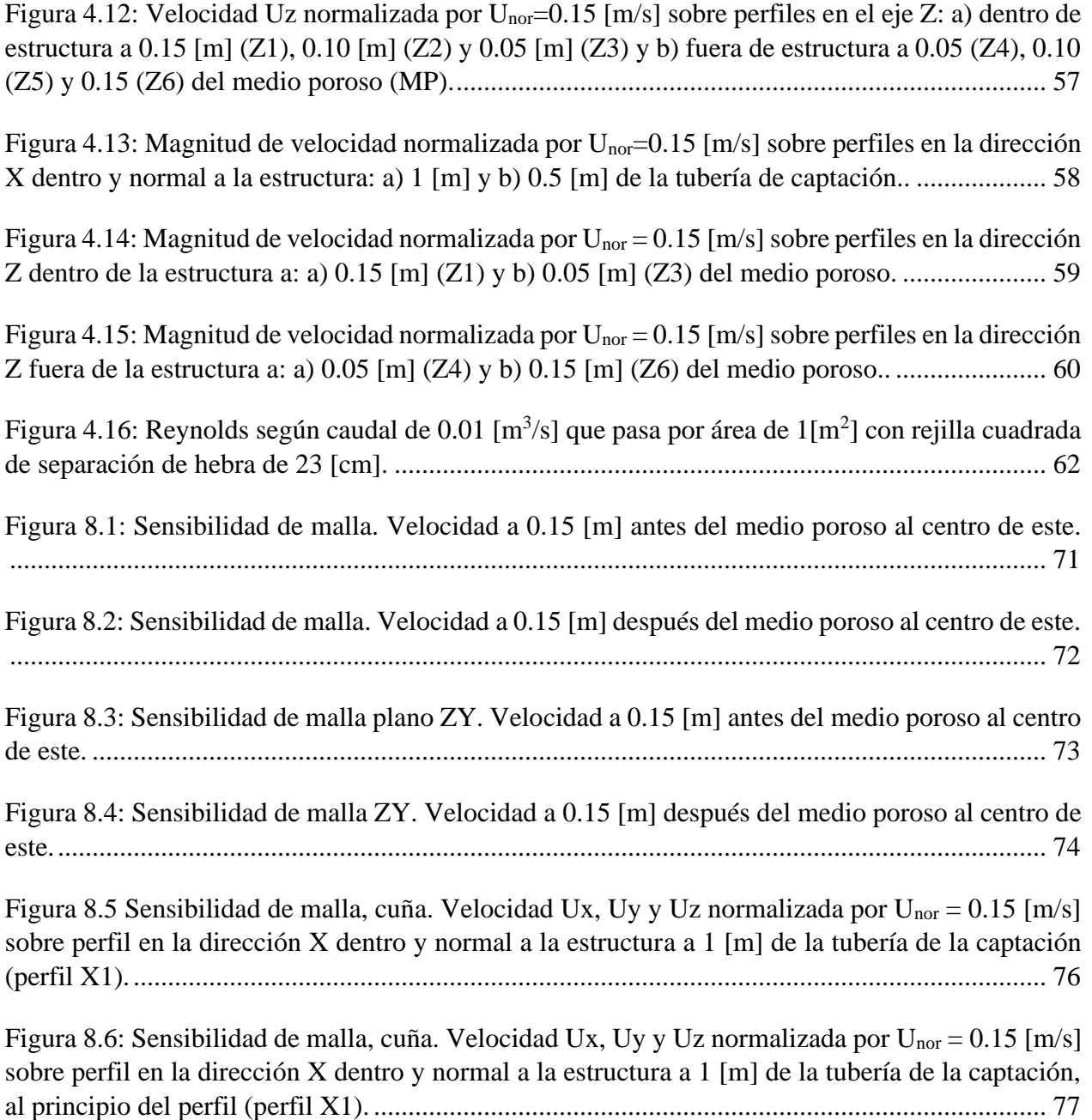

## <span id="page-9-0"></span>1.Introducción

Un Velocity Cap es una estructura de captación de agua, principalmente usada para la toma de agua de mar con distintos usos. Este tipo de estructuras han sido consideradas, por la Agencia de Protección Ambiental de EE. UU. (EPA), como una *Best Technology Available* (mejor tecnología disponible). Esto quiere decir que necesita un tipo de restricción específica, que por lo general es menor a otro tipo de tecnología.

Este tipo de estructuras nació a partir de las estructuras que generaban un flujo vertical hacia la captación, originando un impacto ambiental sobre la vida marina. Buscando disminuir este impacto es donde se motivó la idea de colocar un "sombrero" o Cap con el objetivo de cambiar la dirección principal a horizontal.

El Velocity Cap es ampliamente usado por plantas termoeléctricas y desalinizadoras en el mundo. En Chile, este tipo de estructuras se ha utilizado principalmente para plantas desalinizadoras, aunque aún no hay una regulación clara sobre las aguas de mar como para las aguas continentales en el Código de Agua, estas estructuras se rigen por su aprobación según la Resolución de Calificación Ambiental de cada proyecto.

Los Velocity Cap imponen una barrera física al flujo que consiste en una rejilla que impide el paso de organismos hacia la estructura, pero que también obstruye el flujo. Para la rejilla se define una apertura y una velocidad de flujo antes de ésta como criterios de diseño según la normativa correspondiente.

Por otro lado, existen varios estudios donde está documentado la representación de mallas para pesca como medio poroso, donde se han estudiado mallas con su peso suspendido y fijas y de distintos materiales. Esta memoria hace referencia a una de esas investigaciones e intenta replicar los resultados de ensayos físicos para luego replicar el medio poroso a una rejilla de una estructura de captación tipo Velocity Cap.

Para eso se realiza una revisión de las normativas internacionales de este tipo de estructuras, además de presentar una investigación con modelado CFD (dinámica de fluidos computacional) sobre este tipo de estructuras, de donde se obtiene una conclusión que valida la aproximación de cuña.

Además, la bio-incrustación es un problema inevitable en el mar que está presente en todo tipo de estructuras que están de algún modo en contacto con el agua marina. Ello implica la acumulación indeseable de microorganismos, plantas, algas y/o animales sobre las estructuras, poniendo en peligro la integridad de la estructura, por lo que es un fenómeno que considerar para un buen funcionamiento de esta.

## <span id="page-10-0"></span>1.1. Motivación

En el informe de la CEPAL<sup>1</sup> titulado "Financiamiento para el cambio climático en América Latina y el Caribe en 2015" (Samaniego & Schneider, 2017), presenta una serie de nueve categorías que tienen como destino los Fondos Climáticos, estos definidos como "estructuras independientes cuyos recursos pueden provenir tanto del Estado como de otras fuentes" y que tienen como efecto esperado reducir las emisiones netas de efecto invernadero. Las primeras tres categorías son Generación y suministro de energía, Agua y Saneamiento y Agricultura, con un 37.6%, 14.6% y 9.8% respectivamente. Es en este contexto donde la importancia del agua tiene una gran dimensión económica con respecto al destino de estos Fondos Climáticos.

Por otro lado, la industria minera es responsable del 3% del consumo de agua en Chile, pero la ubicación del 78% de las faenas mineras es en el Norte Grande en donde se produce el 0.13% de la escorrentía del país (Kutscher & Cantallopts, 2017). Por lo anterior, el uso de la desalinización de agua de mar a aumentado en los últimos años principalmente por mineras en la zona norte de nuestro país, ya que esta se ha presentado como una opción económica a las fuentes continentales cada vez más viable.

La legislación de aguas de mar está bajo la administración del Ministerio de Defensa, a diferencia de las aguas continentales a las cuales se aplica el Código de Aguas (Comisión especial sobre Recursos Hídricos, 2019).

En este contexto, en el senado se presentó el segundo informe del proyecto de ley sobre el uso de agua de mar para desalinización. Este proyecto de ley propondría una estrategia nacional de desalinización en donde se definirían las prioridades para el uso del agua de mar, como el consumo humano, doméstico y saneamiento, además de darle un uso armónico y sustentable del borde costero, evitando daños ambientales (Comisión especial sobre Recursos Hídricos, 2019).

Según el Ministerio de Obras Públicas (2017), hay 24 plantas desaladoras y otros 22 proyectos que se encuentran en diferentes etapas de avances.

## <span id="page-10-1"></span>1.2. Objetivos

Como se presentó en la sección 1.1, hay una sinergia, que, por los efectos del cambio climático, debería seguir creciendo hacia buscar nuevas fuentes de agua, por lo que cada vez más proyectos como la desalinización, proceso por el cual se extraen sales minerales, de agua de mar se presentarán como una alternativa factible económicamente a las fuentes de agua continentales.

<sup>1</sup> Comisión Económica para América Latina y el Caribe

Las plantas desalinizadoras pueden tener distintos procesos de tratamiento, aunque por la concentración de los minerales es que se debe agregar un método no convencional. Dentro de estos métodos no convencionales, el más usado es la osmosis inversa, que emplea la diferencia de concentración entre un solvente y un soluto separados por una membrana semipermeable, pero también hay métodos que incluyen procesos como tratamientos como la nanotecnología, destilación, evaporación *flash*, intercambio iónico, etc (Centro de Derecho ambiental de la Facultad de Derecho de la Universidad de Chile, 2017). La captación en estas plantas de tratamiento es la conducción y la estructura de captación. Lo anterior motiva a investigar este tipo de estructuras con el objetivo de entender el flujo en estructuras de captación tipo Velocity Cap.

En la presente memoria, se parte de la hipótesis que la rejilla en este tipo de estructuras tiene un efecto relevante sobre el flujo. Por lo cual se propone representar la rejilla de la estructura de captación como un medio poroso. A diferencia de las mallas de pesca, esta estructura es fija, por lo que el efecto de inercia que ejerce el medio poroso sobre el flujo, que se representa por medio de un coeficiente de masa agregada, no se considera. Además, a partir de datos bibliográficos, se evalúa el efecto de la bio-incrustación sobre el flujo y su posible representación. Teniendo en cuenta lo anterior, se presentan los objetivos de la memoria.

### <span id="page-11-0"></span>1.2.1. Objetivos generales

El principal objetivo de esta investigación es modelar numéricamente el flujo en una estructura marítima de captación tipo Velocity Cap mediante CFD, representando la rejilla como un medio poroso equivalente.

### <span id="page-11-1"></span>1.2.2. Objetivos específicos

Caracterizar la rejilla a través de un medio poroso que produzca una pérdida de carga similar.

Modelar con OpenFOAM el flujo en un canal con superficie libre considerando un medio poroso que genere una pérdida de carga similar a la rejilla de un modelo físico.

Implementación práctica del medio poroso validad con antecedentes experimentales en el modelo quasi-3D tipo cuña de la estructura de captación marítima tipo Velocity Cap, y evaluar las ventajas de utilizar el medio poroso en lugar de corregir con coeficiente de bloqueo.

## <span id="page-11-2"></span>1.3. Organización del informe

En el capítulo 2 se presentan antecedentes que se usaron para la siguiente memoria. Estos son información de la estructura de captación marina Velocity Cap, normativa e investigación, características de la rejilla a modelar, sus coeficientes de arrastre, el set de ecuaciones a resolver para aproximar al flujo y por último se presenta el fenómeno de la bioincrustación.

El capítulo 3 es sobre el software usado, OpenFOAM. Se presenta una breve introducción de este, y la configuración empleada, solvers, diccionarios, dimensionamiento del mallado de las geometrías de canal y cuña según los objetivos específicos.

En el capítulo 4 se exponen los resultados de la modelación, de las geometrías de canal y cuña. Estos incluyen gradientes y perfiles de velocidad que permiten describir el flujo para estos dos casos de geometrías. Por último, se presenta una caracterización del flujo suponiendo bioincrustación y otras simplificaciones.

Por último, se presenta una discusión de los resultados, para finalizar las conclusiones con respecto a la revisión de las normativas, nacional e internacional, el fenómeno de la bioincrustación y respecto a las simulaciones en OpenFOAM.

## <span id="page-13-0"></span>2.Marco Teórico

En el presente capitulo se expone el marco teórico en la cual se enmarca esta memoria. En primer lugar, se incluye una revisión sobre la estructura de captación marina Velocity Cap. La segunda parte es sobre la modelación física para calcular los coeficientes de arrastre de ciertos tipos de rejillas, luego se presenta el set de ecuaciones a resolver para aproximar el flujo y por último se exhibe el concepto de bioincrustación.

La sección 2.1 contiene la revisión bibliográfica que incluye datos que sirven como criterios de diseño para este tipo de obras. Además, se incluye una investigación sobre la modelación de captaciones tipo Velocity Cap en OpenFOAM. En la sección 2.2 se aborda la modelación física de los esfuerzos sobre una rejilla. Uno de los objetivos es replicar numéricamente los resultados de otras investigaciones experimentales mediante la implementación de un medio poroso, lo que está ampliamente documentado en mallas para pesca. Lo anterior se realizará para obtener un rango de coeficientes de arrastre hidrodinámico para implementar en el modelo de cuña del Velocity Cap. Además, se presentan las ecuaciones que rigen el movimiento de un fluido viscoso, incompresible y Newtoniano, además de especificar el modelo de cierre de turbulencia y la modelación del medio poroso según la ley de Darcy-Forchheimer. Por último, la sección 2.1 es sobre la bioincrustación, fenómeno inevitable para los materiales en contacto de algún tipo con el agua de mar.

## <span id="page-13-1"></span>2.1. Velocity Cap

A continuación, se presenta una revisión con respecto a la normativa nacional e internacional de este tipo de estructuras de captación, además de una investigación sobre el desempeño hidráulico de los Velocity Cap como respaldo para justificar la modelación de cuña.

#### <span id="page-13-2"></span>2.1.1. Normativa

Los principales impactos en las estructuras de captación de agua en el mar se pueden dividir en dos:

- Atrapamiento (*Impingement*): organismos suficientemente grandes quedan atrapados contra la reja.
- Arrastre (*Entrainment*): organismos suficientemente chicos son arrastrados hacia adentro de la estructura de captación.

Este tipo de estructuras están diseñadas para cambiar la orientación del flujo, de vertical [\(Figura](#page-15-0)  [2.1a](#page-15-0)) a horizontal [\(Figura 2.1b](#page-15-0)), con el objetivo de disminuir el impacto sobre el atrapamiento de organismos contra la rejilla. Lo anterior es debido a que los peces evitan cambios bruscos en el flujo horizontal (Pankratz, 2015).

Por otro lado, esta estructura disminuye su impacto de arrastre de organismos dentro de ella, ya que al ubicarse a una profundidad tal que no succiona agua de las capas superiores del mar, que son el hábitat más productivo en términos biológicos debido a la mayor penetración de luz solar.

La barrera física de este tipo de estructuras es una rejilla con mayor rigidez a diferencias de otras estructuras de captación que tienen una malla más fina.

A continuación, se presentan los criterios de diseño de este tipo de estructuras.

- Ubicación:
	- o Desde 244 [m] (800 [pies]) de la línea de costa (Environmental Protection Agency, (EPA), 2014 a).
- Apertura de la rejilla:
	- o Excluir a los mamíferos marinos, tortugas marinas y otros organismos acuáticos grandes (Environmental Protection Agency, (EPA), 2014b).
	- o No supere los 23 [cm] (Ministerio de Energía, 2016).
- Velocidad:
	- $\circ$  Se recomiendan velocidades horizontales entre 0.3 a 0.9 [m/s] (Pankratz, 2015).
	- o 0.45m/s, velocidades menores a esta se tiene poco provecho biológico (Hocutt, 1980).
	- o "Velocidad de succión" menor a 0.15 [m/s] (Directemar, 2015).

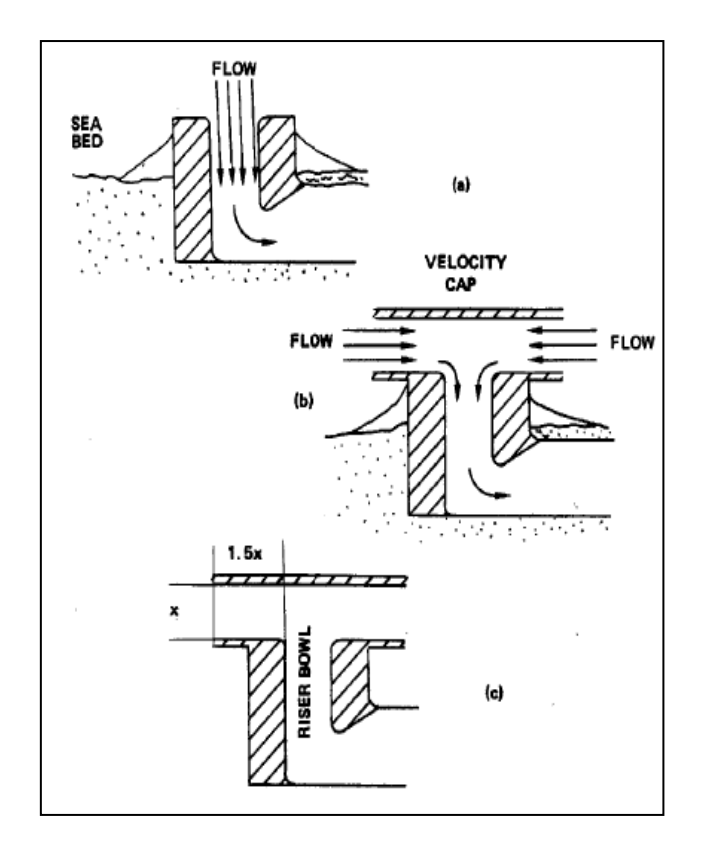

<span id="page-15-0"></span>Figura 2.1: Velocity Cap: a) destapado mostrando patrones verticales del flujo, b) estructura cubierta mostrando patrones horizontales y c) mostrando la relación critica de apertura y largo horizontal de la entrada (Environment Agency UK, 2005).

Directemar<sup>2</sup> autoriza a las instalaciones de captación de agua en el mar a funcionar a una velocidad máxima de 0.15 [m/s] (Directemar, 2015). Este criterio se basa en la regulación "Section 316(b) of the Clean Water Act" de la EPA (2014a), pero esto no se debe aplicar a los Velocity Cap, ya que estos cumplen su función de inducir un comportamiento evasivo en los peces a velocidades mayores. EPA aclaró esta confusión en una revisión realizada en el año 2012 (Anexo C) a la regulación, *pero la normativa en Chile por parte de Directemar no se ha actualizado*.

Además, la "velocidad de succión" no está definida en el documento de Directemar. Otras normativas definen la velocidad a normar como velocidad de aproximación (approach velocity), pero que tiene distintos significados según la fuente.

- Velocidad de aproximación:
	- o Velocidad paralela al flujo a una distancia entre 3 pulgadas (7.5 cm) y 1 pie (30 cm). Único valor regulatorio no debiese ser aplicado (Electric Power Research Institute (EPRI), 2000).

<sup>2</sup> Dirección General del Territorio Marítimo y de Marina Mercante que tiene como objetivo velar por el cumplimiento de normas nacionales e internacionales.

- o Velocidad al frente de la pantalla medida perpendicular a esta independiente del ángulo del flujo. Es medida a una corta distancia (p. ej., 10 [cm]) (Environment Agency UK, 2005).
- o Componente de la velocidad localizada perpendicular a la pantalla medida a una distancia de la pantalla, generalmente a 3 [in] (7.5 [cm]) (EPA, 2014a).

Por último, EPA (2014a), define una aproximación de la velocidad a través de la rejilla, *velocity through-screen*, con la justificación que la velocidad a través de la rejilla es difícil de medir.

- Velocidad a través de la rejilla:
	- o En la práctica es aceptable que el caudal se divida por el área abierta total de la rejilla (EPA, 2014a).

Como resumen, se define la velocidad normativa,  $U_{\text{nor}}$ , como los 0.15 [m/s] y se denomina a la aproximación de la velocidad a través de la rejilla definida por la EPA (2014a), como corrección por bloqueo.

## <span id="page-16-0"></span>2.1.2. Investigación Velocity Cap

Christensen et al. (2015) presentan un modelo de CFD para un Velocity Cap realizado mediante el software OpenFOAM. Su objetivo fue analizar el desempeño hidráulico de este tipo de estructuras ante una condición estanca, de corriente y de oleaje.

Se presenta un esquema del Velocity Cap modelado en esta investigación en la [Figura 2.2](#page-16-1) y las medidas principales y el caudal de descarga al que se simuló en la [Tabla 2.1.](#page-16-2)

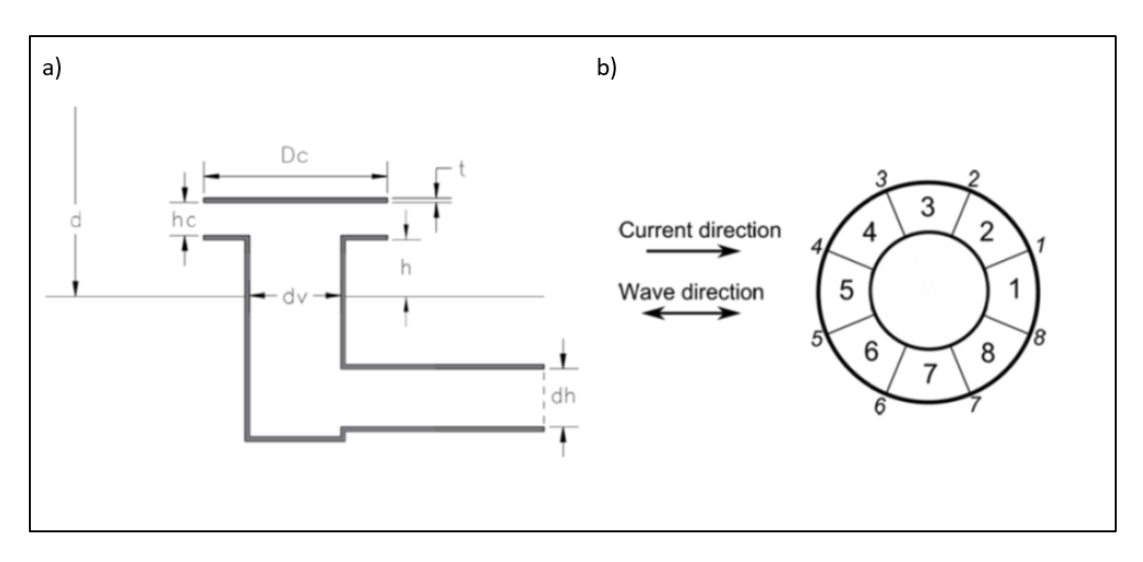

<span id="page-16-2"></span><span id="page-16-1"></span>Figura 2.2: Velocity cap. a) sección vertical. b) sección horizontal. Editado de Christensen et al. (2015).

|       |  |  | $D_c$ [m] $h_c$ [m] $d_v$ [m] $Q$ [m <sup>3</sup> /s] |  |  |
|-------|--|--|-------------------------------------------------------|--|--|
| 1 I O |  |  |                                                       |  |  |

Tabla 2.1: Dimensiones principales (Christensenet et al., 2015).

La revisión de esta referencia se enfoca en la condición de flujo estanco.

#### 2.1.2.1. Metodología

Las ecuaciones de Navier-Stokes y de continuidad se resolvieron mediante el método RANS o ecuaciones de Navier-Stokes promediadas por Reynolds y el modelo de cierre de turbulencia  $\kappa$  –  $\omega$ . La elección de este modelo, según los autores, se justifica ya que ha demostrado entregar soluciones robustas y de confianza para el campo de flujo donde se ha considerado un gradiente de presión adverso.

#### 2.1.2.2. Condiciones de borde

Se aplicó una condición de no deslizamiento a toda la superficie de la estructura. Todos los límites exteriores del dominio computacional (inlet) se definieron como gradiente cero para la velocidad y valor fijo igual a cero para la presión. La tubería (flujo libre de salida) se definió con un gradiente de presión igual a cero y valor fijo para la velocidad. Se escogió un valor para la velocidad para la condición de borde de flujo libre de salida en lugar de la presión, ya que así se puede tener un mejor control sobre la descarga.

#### 2.1.2.3. Resultados

Se presenta una vista transversal y en planta del flujo dentro y fuera del Velocity Cap, además del flujo en la tubería.

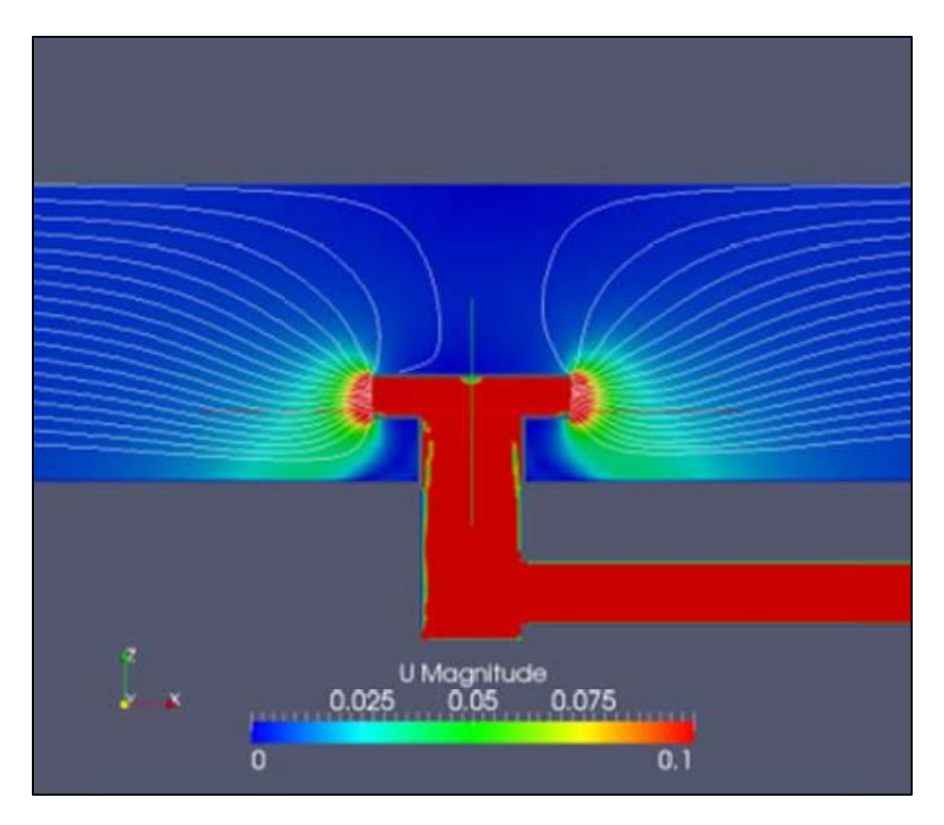

<span id="page-17-0"></span>Figura 2.3: Vista vertical. Editado de Christensen et al. (2015).

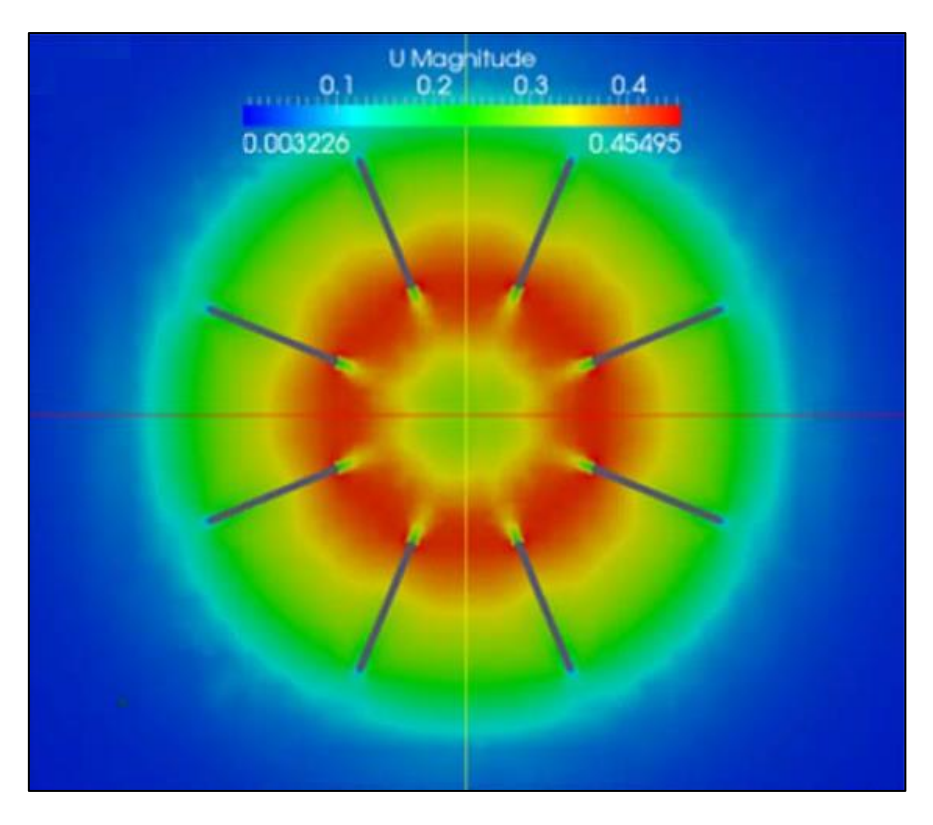

Figura 2.4: Vista horizontal. Editado de Christensen et al. (2015).

<span id="page-18-1"></span>Estos resultados muestran una distribución simétrica del flujo, la cual se esperaba por parte de los autores.

## <span id="page-18-0"></span>2.2. Investigación medio poroso

A continuación, se presenta un resumen de la investigación de Tsukrov et al., (2011). Recordando que uno de los objetivos es replicar los resultados de esta investigación mediante un medio poroso para representar una rejilla, escogiendo dos de los tipos de rejillas para las simulaciones.

Esta investigación caracteriza la geometría y el coeficiente de arrastre hidrodinámico, cantidad adimensional que se usa para cuantificar la resistencia de un objeto, en este caso de mallas de cobre, ya que estas tienen un potencial de reducir la bio-incrustación en la acuicultura. Se presentan estudios experimentales de las fuerzas de arrastre hidrodinámico sobre este tipo de mallas. En base a estos experimentos se proponen los coeficientes de arrastre hidrodinámico  $(C<sub>D</sub>)$  y se comparan con mallas de investigaciones previas. Sus principales resultados son que los estos coeficientes para las rejillas de cobre son menores que las de otros materiales, estos sin considerar el bioincrustación ni corrosión.

## <span id="page-19-0"></span>2.2.1. Caracterización de las rejillas

Se presentan en la [Figura 2.5](#page-19-1) las dos rejillas de interés. Las otras rejillas se descartaron ya que estas tienen características como el material y del tipo con nudos, que no calzan con las rejillas típicas usadas en estructuras tipo Velocity Cap.

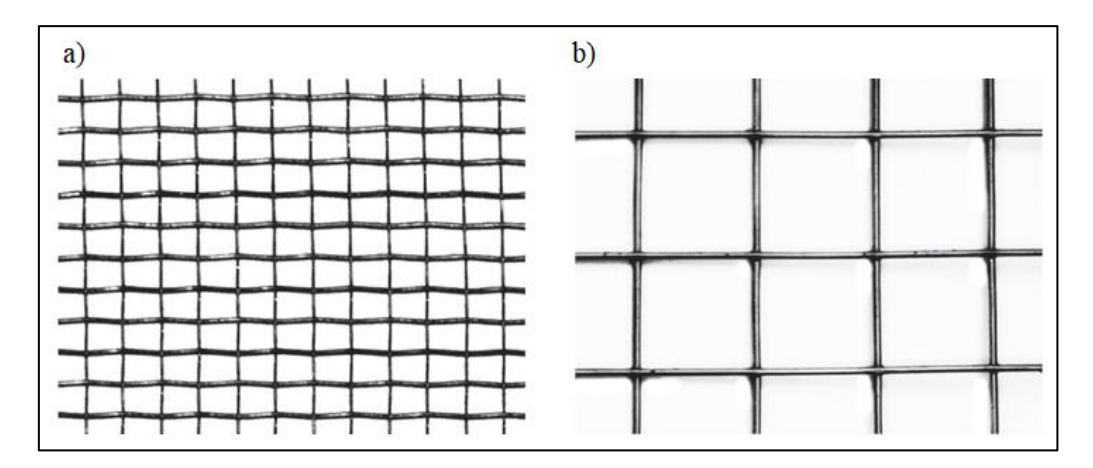

Figura 2.5 Mallas: a) Welded y b) Woven. Editado de Tsukrov et al. (2011).

<span id="page-19-1"></span>Se presentan las características de estas dos tipas de rejillas en la [Tabla 2.2.](#page-19-2)

<span id="page-19-2"></span>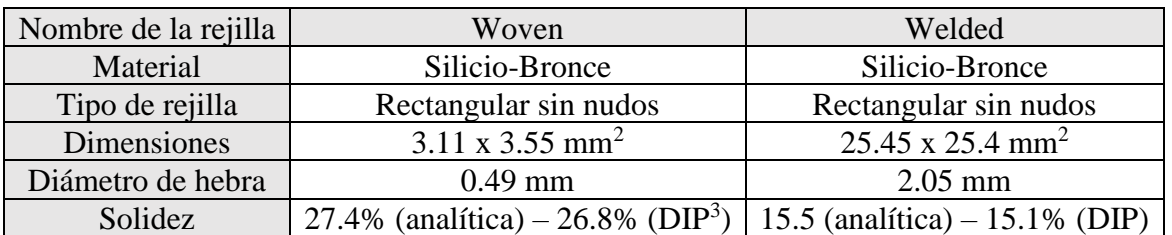

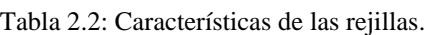

La solidez fue calculada analíticamente como el área proyectada de la rejilla sobre el área total sobre la cual se proyecta, o sea el porcentaje de obstrucción que tiene el flujo. Según la [Figura 2.6](#page-20-0) se presenta la ecuación [\(2.1\)](#page-20-1) para calcular la solidez de este tipo de mallas.

<sup>3</sup> Proceso de imagen digital, por sus siglas en ingles.

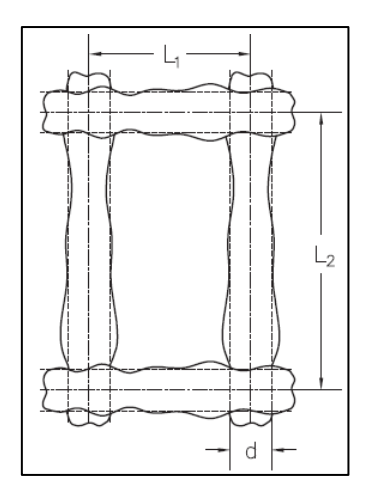

<span id="page-20-0"></span>Figura 2.6: Geometría de la rejilla rectangular sin nudos. Editado de Tsukrov et al. (2011).

<span id="page-20-1"></span>
$$
S = \frac{(L_1 + L_2)d - d^2}{L_1 L_2} \tag{2.1}
$$

: solidez

 $L_1, L_2$ : separación entre hebras

: diámetro de hebra

Para la predicción analítica de los coeficientes de arrastre hidrodinámico en las rejillas se utiliza la ecuación [\(2.2\).](#page-20-2)

<span id="page-20-2"></span>
$$
F_D = \frac{1}{2} A_p C_D \rho_w U^2 \tag{2.2}
$$

 $F_D$ : fuerza de arrastre

 $A_p$ : área de la rejilla proyectada

 $C<sub>D</sub>$ : coeficiente de arrastre hidrodinámico.

 $\rho_w$ : densidad del agua.

: velocidad del flujo.

El número de Reynolds para clasificar los flujos se calcula a través de la ecuación [\(2.3\).](#page-20-3)

<span id="page-20-3"></span>
$$
Re_N = \rho_w dU/\mu \tag{2.3}
$$

: número de Reynolds

 $\mu$ : viscosidad dinámica

: diámetro de rejilla

#### <span id="page-21-0"></span>2.2.2. Ensayos

<span id="page-21-2"></span>La modelación física fue realizada en un canal de ensayos hidrodinámicos (*towing tank<sup>4</sup>*) con las dimensiones que se presentan en la [Tabla 2.3.](#page-21-2)

| юта 2.э. Dimensiones del canal de chsavos mutodinam |      |                                        |             |  |  |  |  |  |
|-----------------------------------------------------|------|----------------------------------------|-------------|--|--|--|--|--|
|                                                     |      | Largo $[m]$   Ancho $[m]$   Alto $[m]$ |             |  |  |  |  |  |
|                                                     | 36.6 | 3.66                                   | $\sqrt{44}$ |  |  |  |  |  |

Tabla 2.3: Dimensiones del canal de ensayos hidrodinámicos.

<span id="page-21-3"></span>Además, se presentan las dimensiones del panel de la rejilla ensayado en la [Tabla 2.4.](#page-21-3)

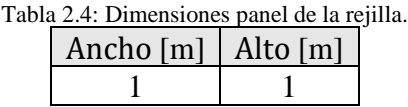

El panel de la rejilla se hundió 0.7 [m], para evitar la interferencia de las olas y la rejilla, y se posicionó en dirección normal al eje longitudinal del canal, lo que significa que se tiene un ángulo de ataque de 90 [°]. Los ensayos se realizaron a velocidades de remolque de 0.1 [m/s] hasta 1.0 [m/s], a intervalos de 0.1 [m/s]. Para la medición de la fuerza se utilizó un medidor de presión marca SENTRAN.

### <span id="page-21-1"></span>2.2.3. Resultados

Los resultados muestran que las rejillas de cobre presentan una menor resistencia al flujo que las rejillas de nylon, lo que se traduce en menor coeficientes de arrastre hidrodinámico. Lo anterior no considera bio-incrustación.

Las mediciones de fuerza de arrastre de la modelación física  $F_{Dfis}$  para las distintas mallas se presentan en la [Figura 2.7,](#page-22-0) destacado en amarillo las rejillas de interés.

<sup>4</sup> Canal hidrodinámico por el cual se remolca el sólido por el canal.

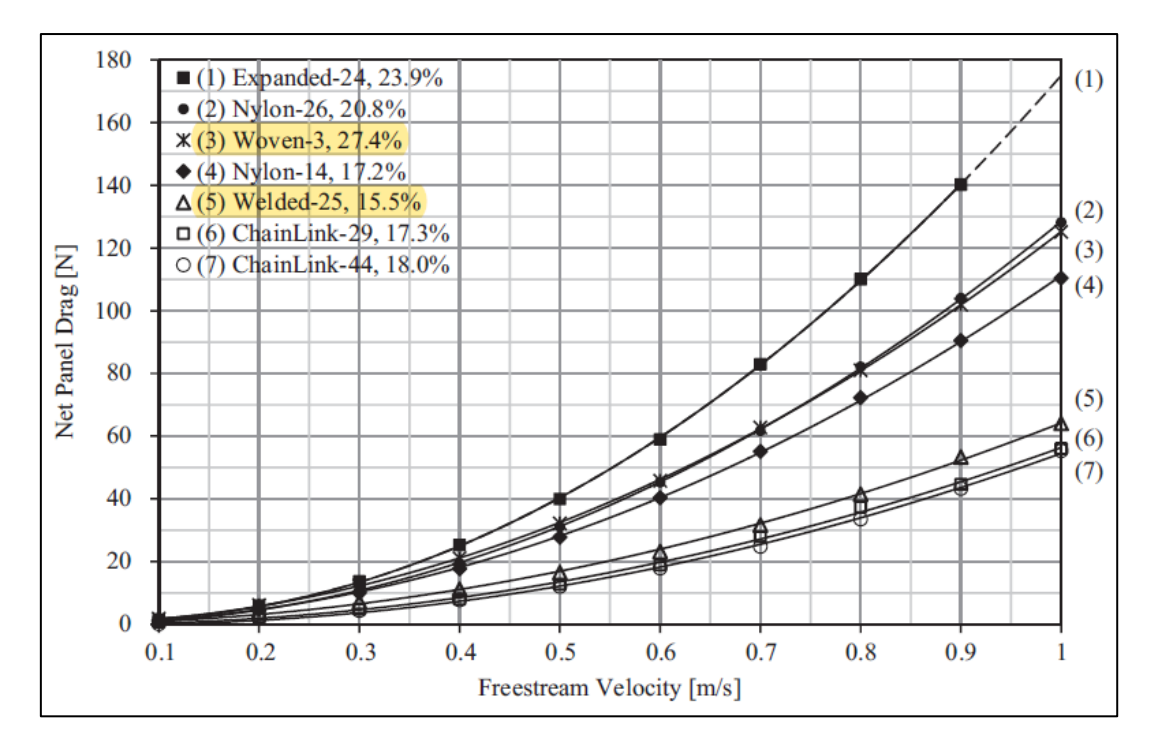

<span id="page-22-0"></span>Figura 2.7: Arrastre hidrodinámico vs velocidad para diferentes tipos de rejilla. Editado de Tsukrov et al. (2011).

A partir de estas mediciones se presenta los cálculos de los coeficientes de arrastre hidrodinámico y el número de Reynolds según su el diámetro de hebra en la [Figura 2.8](#page-22-1) y [Figura 2.9](#page-23-1) respectivamente.

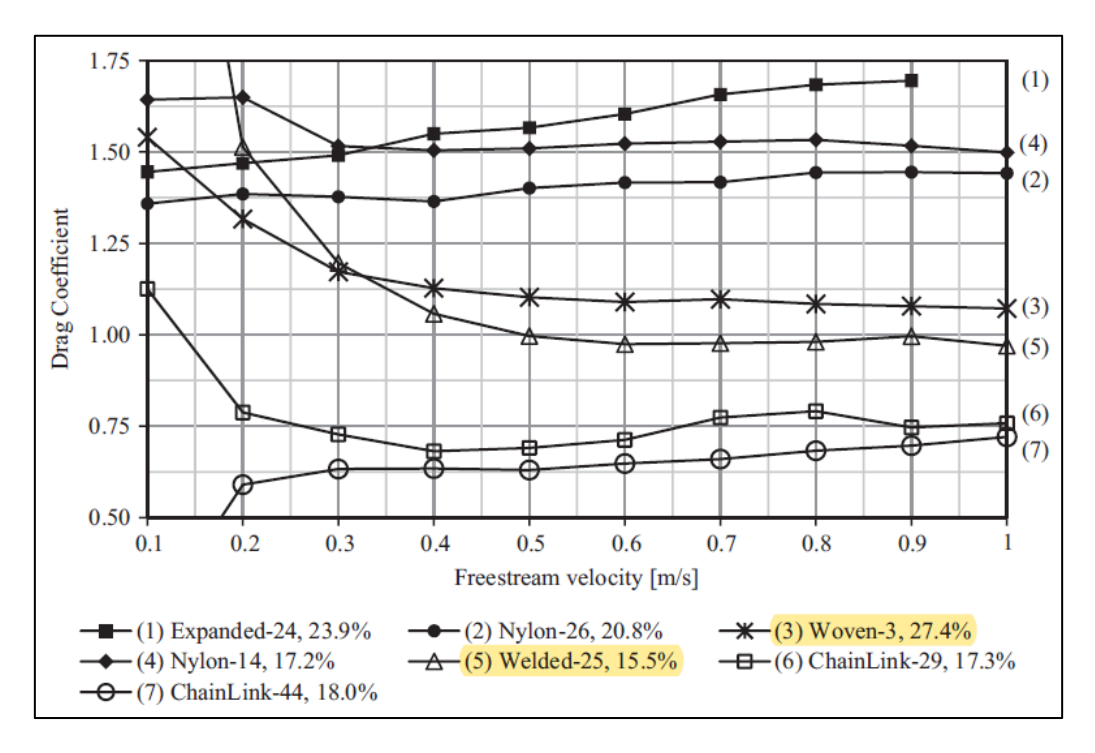

<span id="page-22-1"></span>Figura 2.8: Coeficiente de arrastre hidrodinámico vs velocidad para los diferentes tipos de rejilla. Editado de Tsukrov et al. (2011).

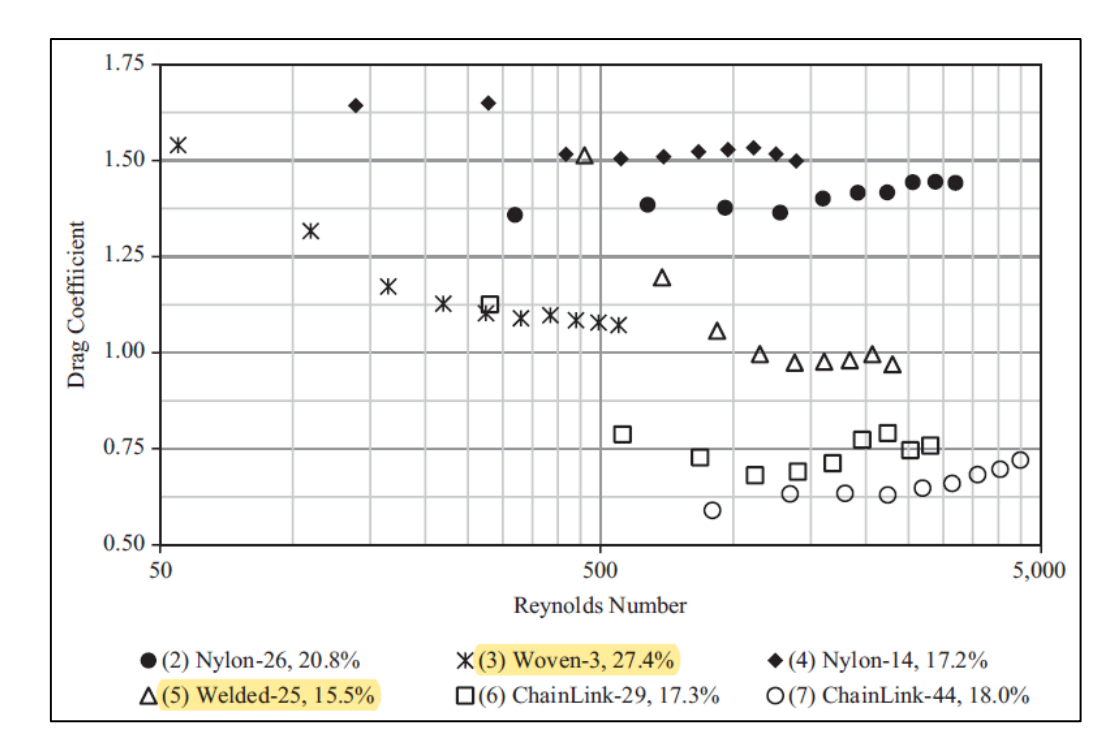

<span id="page-23-1"></span>Figura 2.9: Coeficiente de arrastre hidrodinámico vs número de Reynolds para los diferentes tipos de rejilla. Editado de Tsukrov et al. (2011).

De la [Figura 2.9](#page-23-1) Tsukrov et al. (2011) concluyo que las de material de cobre, (7) y 6), presentan un menor arrastre hidrodinámico que las de material Nylon.

Además, presenta una comparación entre los coeficientes de arrastre hidrodinámico obtenidos y predicciones según diferentes autores. Esta comparación muestra que los coeficientes obtenidos de forma experimental son menores a los calculados a través de las formulaciones de los autores presentados en Tuskuv et al (2011).

## <span id="page-23-0"></span>2.3. Metodología

Las ecuaciones de Navier-Stokes que rigen el movimiento de un fluido Newtoniano incompresible, están bien documentadas en apuntes de mecánica de fluido como Niño (2019) y modelación numérica de fluido como Ferziger (1996). Estas son la ecuación de conservación de cantidad de movimiento, que en su forma vectorial se escribe de la siguiente manera (Niño, 2019):

<span id="page-23-2"></span>
$$
\rho \left\{ \frac{\partial \vec{v}}{\partial t} + (\vec{v} \cdot \nabla \vec{v}) \right\} = -\nabla \hat{p} + \mu \nabla^2 \vec{v}
$$
\n(2.4)

 $\rho$ : densidad

 $\mu$ : viscosidad dinámica

- $v$ : vector de velocidad
- ̂: presión motriz

El lado izquierdo de la ecuación denota la derivada temporal por los cambios de velocidad en el tiempo y la derivada convectiva de la velocidad, que da pie a la aceleración advectiva, por los cambios espaciales de la velocidad. La presión motriz se define como:

$$
\hat{p} = p + \rho g z \tag{2.5}
$$

: presión termodinámica

- : aceleración de gravedad
- : eje vertical definido positivo en contra de la dirección de gravedad

El lado derecho de la ecuación [\(2.4\)](#page-23-2) representa el balance de fuerzas másicas de gravedad y fuerzas superficiales normales a la presión termodinámica y las fuerzas viscosas para fluidos Newtonianos respectivamente.

En general, en flujos laminares y permanentes las fuerzas viscosas dominan al término advectivo, por el contrario, como el término advectivo no es lineal, en flujos turbulentos este domina a las fuerzas viscosas.

Ya que la ecuación [\(2.4\)](#page-23-2) corresponde a 3 ecuaciones, una para cada eje, y 4 incógnitas, es necesario considerar la ecuación de continuidad. Para un fluido incompresible se escribe de la siguiente manera:

$$
\nabla \cdot \vec{v} = 0 \tag{2.6}
$$

Estas ecuaciones, por lo general, se escriben en su forma tensorial de modo de visualizar mejor los términos que las componen. Por lo que se descomponen en 3 ejes  $(x_1, x_2, x_3)$ :

<span id="page-24-1"></span>
$$
\frac{\partial u_i}{\partial x_j} = 0 \tag{2.7}
$$

$$
\frac{\partial u_i}{\partial t} + u_j \frac{\partial u_i}{\partial x_j} = -\frac{1}{\rho} \frac{\partial \hat{p}}{\partial x_j} + v \frac{\partial^2 u_i}{\partial x_j \partial x_j} \tag{2.8}
$$

 $u_i$ : velocidad en el eje i.

: viscosidad cinemática

#### <span id="page-24-0"></span>2.3.1. Método RANS

En flujos turbulentos, la velocidad se vuelve inestable y presenta características cuasi-aleatorias en el tiempo con cambios en magnitud y dirección, incluso en el caso de flujo permanente (Niño, 2019). Estas fluctuaciones se deben principalmente al termino no lineal en la ecuación [\(2.8\)](#page-24-1), que genera movimiento rotacional a escalas muy dispares. La mayor escala de los vórtices, por ejemplo, en un río, son del orden de la altura de escurrimiento, mientras que los menores son del orden de los milímetros. Debido a la interacción de los términos no lineales, los vórtices más grandes transfieren su energía a los vórtices más pequeños en el fenómeno denominado *cascada de la turbulencia*.

La disipación de energía turbulenta ocurre a escalas suficientemente pequeñas para que la viscosidad domine el proceso de transformación de energía a calor. Esta se denomina *escala de Kolmogorov*, y representa el tamaño de los vórtices al cual se produce la disipación de energía. Esta escalada disminuye a medida que el número de Reynols aumenta.

Según el criterio de Nyquist, para distinguir adecuadamente una onda de longitud  $L_y$  no confundirla con otra onda de longitud distinta, es necesario conocer al menos 3 puntos de ella. Entonces, para resolver una onda de longitud L, la discretización de la malla  $\Delta x$  debe cumplir con la restricción  $\Delta x \leq L/2$ . Este requerimiento aplicado a la modelación numérica se llama la Simulación Numérica Directa (DNS por sus siglas en inglés), e implica que la discretización espacial debe ser menor que la mitad de la *escala de Kolmogorov*. Dadas las capacidades computacionales actuales, sólo flujos relativamente simples a números de Reynolds bajos pueden ser resueltos mediante simulación numérica de las ecuaciones de Navier-Stokes.

Las escalas mayores del flujo son de magnitudes comparables al dominio espacial y esto depende de cada caso en particular, pero las escalas menores del flujo tienden a ser independientes de las condiciones de borde. En base a estas consideraciones se basa el método de Simulación de Grandes Vórtices (LES por sus siglas en inglés), que presenta menor requerimiento computacional, pero para resolver problemas tridimensionales sigue teniendo un alto costo computacional.

El método alternativo a los dos anteriores, ampliamente utilizado en aplicaciones industriales de CFD, son las Ecuaciones Promediadas de Reynolds (RANS). Este método se basa en la idea de que la velocidad y la presión tiene un comportamiento cuasi-aleatorio y pueden analizarse estadísticamente a través de un promedio. Este procedimiento fue propuesto por Osborne Reynolds en 1895, y consiste en descomponer estas variables instantáneas del flujo en un promedio temporal más una fluctuación:

$$
u = \bar{u}_i + u_i'
$$
 (2.9)

 $\bar{u}_i$ : velocidad local media temporal en la dirección i

 $u_i'$ : fluctuación con respecto a la media temporal en la dirección i

El promedio es tal que debe ser mayor que la escala asociada a las fluctuaciones turbulentas, pero al mismo tiempo menor que las escalas asociadas con las variaciones del flujo que no son producto de la turbulencia.

Introduciendo esta descomposición a las ecuaciones de continuidad y de Navier-Stokes, teniendo en cuenta que el promedio de las fluctuaciones por definición es nulo, se obtienen las siguientes ecuaciones:

<span id="page-26-3"></span><span id="page-26-0"></span>
$$
\frac{\partial \bar{u}_i}{\partial x_j} = 0 \tag{2.10}
$$

$$
\frac{\partial \bar{u}_i}{\partial t} + \bar{u}_j \frac{\partial \bar{u}_i}{\partial x_j} = -\frac{1}{\rho} \frac{\partial \bar{\rho}}{\partial x_i} + \nu \frac{\partial^2 \bar{u}_i}{\partial x_j \partial x_j} - \frac{\partial \bar{u}_i' u_j'}{\partial x_j}
$$
(2.11)

El último término representa los esfuerzos turbulentos, también conocidos como los esfuerzos de Reynolds, los que se presentan en la primera igualdad de la ecuación [\(2.12\).](#page-26-0) Además, se asume la hipótesis de Boussinesq, presentada en el año 1877, que relaciona los esfuerzos turbulentos linealmente con el gradiente de velocidades medias a través de la viscosidad turbulenta o de remolinos, expresado en la segunda igualdad de la ecuación [\(2.12\).](#page-26-0)

$$
-\rho u_i' u_j' = \tau_{tij} = \mu_t \left( \frac{\partial \bar{u}_i}{\partial x_j} + \frac{\partial \bar{u}_j}{\partial x_i} \right)
$$
(2.12)

 $\tau_{tij}$ : esfuerzos turbulentos

 $\mu_t$ : viscosidad dinámica turbulenta

Como se ha supuesto antes, el flujo sigue la ley de Newton. Esto queda expresado en la relación lineal del tensor de deformaciones con los esfuerzos viscosas a través de la viscosidad del fluido en la ecuación [\(2.13\).](#page-26-1) Además, se presenta el tensor de deformaciones en la ecuación [\(2.14\).](#page-26-2)

<span id="page-26-2"></span><span id="page-26-1"></span>
$$
\tau_{vij} = 2\mu\epsilon_{ij} \tag{2.13}
$$

<span id="page-26-4"></span>
$$
\epsilon_{ij} = \frac{1}{2} \left( \frac{\partial \bar{u}_i}{\partial x_j} + \frac{\partial \bar{u}_j}{\partial x_i} \right)
$$
(2.14)

 $\tau_{vij}$ : esfuerzos viscosos

 $\epsilon_{ij}$ : tensor de deformaciones

A través del esfuerzo total, esfuerzos turbulentos más esfuerzos viscosos, y agregando un término fuente de momentum por la presencia del medio poroso la ecuación [\(2.11\)](#page-26-3) se puede reescribir de la siguiente manera:

$$
\frac{\partial \bar{u}_i}{\partial t} + \bar{u}_j \frac{\partial \bar{u}_i}{\partial x_j} = -\frac{1}{\rho} \frac{\partial \bar{\rho}}{\partial x_i} + \frac{\partial}{\partial x_i} \left( (\nu + \nu_t) \left( \frac{\partial \bar{u}_i}{\partial x_j} + \frac{\partial \bar{u}_j}{\partial x_i} \right) \right) + \frac{1}{\rho} S_i
$$
(2.15)

 $v_t$ : viscosidad cinemática turbulenta

#### Modelo de turbulencia

El método de RANS no cierra el sistema de ecuaciones ya que, producto del término no lineal, agrega otras incógnitas al problema. Después de que Prandtl (1904) introdujera el concepto de capa límite, diferentes formulaciones han sido propuestas para cerrar el problema. Estas formulaciones consideran que la viscosidad turbulenta se puede expresar a través de una escala de velocidad v y una escala de longitud  $L$ .

Estos se clasifican en modelos algebraicos o de cero ecuaciones, de una ecuación, de dos ecuaciones y de orden superior. Para la presente memoria se consideró el modelo  $\kappa - \epsilon$ , perteneciente a los modelos de dos ecuaciones. Estos buscan una representación de la viscosidad turbulenta mediante la longitud característica de las grandes escalas turbulentas  $L<sub>y</sub>$  una escala de velocidades  $\nu$ , mediante dos ecuaciones diferenciales de transporte para la energía turbulenta del flujo k y para la disipación  $\epsilon$ . Las ecuaciones para  $v \vee v$  l en función de  $\kappa$   $\vee \epsilon$  son las siguientes:

$$
v = \sqrt{k} \tag{2.16}
$$

<span id="page-27-1"></span><span id="page-27-0"></span>
$$
L = \frac{k^{3/2}}{\epsilon} \tag{2.17}
$$

De tal modo se aceptan como soluciones semi-empíriccas las siguientes ecuaciones diferenciales de transporte para  $k \, y \, \epsilon$ :

$$
\frac{\partial(\rho k)}{\partial t} + \frac{\partial(\rho \bar{u}_j k)}{\partial x_j} = \frac{\partial}{\partial x_j} \left( \left( \mu + \frac{\mu_t}{\sigma_k} \right) \frac{\partial k}{\partial x_j} \right) + P_k - \epsilon \rho \tag{2.18}
$$

$$
\frac{\partial(\rho\epsilon)}{\partial t} + \frac{\partial(\rho\epsilon\bar{u}_j)}{\partial x_j} = \frac{\partial}{\partial x_j} \left(\frac{\mu_t}{\sigma_\epsilon} \frac{\partial(\rho\epsilon)}{\partial x_j}\right) + C_{1\epsilon} \frac{\epsilon}{k} P_k - C_{2\epsilon} \rho \frac{\epsilon^2}{k}
$$
(2.19)

 $C_{1\epsilon}, C_{2\epsilon}, \sigma_k, \sigma_{\epsilon}$ : constantes empíricas

En este modelo, la viscosidad turbulenta y la tasa de producción de energía turbulenta están definida de la siguiente manera respectivamente:

$$
\mu_t = \rho C_\mu \sqrt{k} L = \rho C_\mu \frac{k^2}{\epsilon} \tag{2.20}
$$

$$
P_k = -\rho \overline{u_i' u_j'} \frac{\partial (\overline{u}_i)}{\partial x_j} \tag{2.21}
$$

 $C_{\mu}$ : constante empírica

<span id="page-28-1"></span>El modelo basado en las ecuaciones [\(2.18](#page-27-0)) y [\(2.19\)](#page-27-1) se llama  $\kappa - \epsilon$  y ha sido ampliamente usado. Los valores de los 5 parámetros empíricos que contiene este modelo se presentan en la *[Tabla 2.5](#page-28-1)*

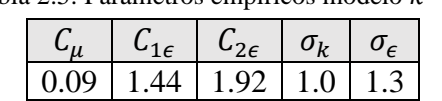

#### Tabla 2.5: Parámetros empíricos modelo  $\kappa - \epsilon$ .

#### <span id="page-28-0"></span>2.3.2. Medio poroso

El primer término de la ecuación [\(2.22\)](#page-28-2) fue presentado por Darcy (1856). Este presenta una relación lineal entre la velocidad y  $S_i$ , último término de la ecuación de momentum [\(2.15\).](#page-26-4) El segundo coeficiente, introducido por Forchheimer (1901). Así, el medio poroso queda representado por la ecuación Darcy-Forchheimer o ecuación de Forcheimer.

<span id="page-28-2"></span>
$$
S_i = -D_{ij}\mu u_j - \frac{1}{2}C_{ij}\rho u_{mag}u_j
$$
\n(2.22)

 $D_{ij}$ ,  $C_{ij}$ : matrices materiales del medio poroso relacionados con su resistencia en coordenadas locales

 $u_{mag}$ : magnitud de la velocidad

Si las coordenadas locales están alineadas con los ejes principales del medio poroso, se simplifica las matrices materiales del medio poroso a matrices diagonales. Estas matrices se presentan a continuación.

$$
C_{ij} = \begin{pmatrix} C_n & 0 & 0 \\ 0 & C_t & 0 \\ 0 & 0 & C_t \end{pmatrix}
$$
 (2.23)

$$
D_{ij} = \begin{pmatrix} D_n & 0 & 0 \\ 0 & D_t & 0 \\ 0 & 0 & D_t \end{pmatrix}
$$
 (2.24)

 $D_n$ ,  $C_n$ : coeficientes de resistencia del medio poroso en la dirección normal a la rejilla  $D_t$ ,  $C_t$ : coeficientes de resistencia del medio poroso en la dirección tangencial a la rejilla

Los flujos que se modelan en esta memoria tienen una dirección principal, por lo que estas matrices quedan definidas por los coeficientes  $C_n$  y  $D_n$ . Por último, se supone el flujo turbulento a través del medio poroso, por lo que el coeficiente no lineal domina. Así, el término que representa a la rejilla queda definido de la siguiente manera:

$$
S = -\frac{1}{2}C_n \rho u_{mag} u \tag{2.25}
$$

$$
C_n = C_D \tag{2.26}
$$

Este término es nulo fuera del medio poroso.

## <span id="page-29-0"></span>2.4. Bioincrustación

El crecimiento microbiano y macroscópico en la superficie de los materiales es un problema inevitable en el mar que está presente en todo tipo de estructuras que están de algún modo en contacto con el agua marina. Dependiendo de la naturaleza del crecimiento este puede ser descrito de forma variada como limo, biofilm, microfouling, macrofouling y biofouling o bio-incrustación. Esto puede dificultar considerablemente el flujo y potencialmente poner en peligro la integridad del material subyacente (Operational and Environmental Consequences of Large Industrial Cooling Water Systems, 2012).

La bio-incrustación considera la incrustación microbial y macro-incrustación, siendo esta ultima la que está relacionada con rejillas (Operational and Environmental Consequences of Large Industrial Cooling Water Systems, 2012). Aunque hay una tendencia por enfocar el control de estas dos juntas, estas deben ser tratadas como fenómenos distintos pero relacionados (Matice, 1985).

Los costos del tratamiento del biofouling afectan la viabilidad económica de la operación de una planta de energía que utiliza agua desalinizada del mar (Operational and Environmental Consequences of Large Industrial Cooling Water Systems, 2012). Sin embargo, el modelado de este fenómeno es complejo si es que no se tienen pruebas específicas al lugar, material, profundidad, tiempo de exposición, temperatura del fluido, velocidad del flujo y características hidrobiológicas.

La bioincrustación de bivalvos, por ejemplo, en la Antártida no va a tener el mismo efecto sobre el flujo que si la captación estuviera en costas del norte de Chile, ya que estos seres vivos en el continente antártico se caracterizan por su enanismo. Este efecto cambiaría el diámetro de las rejillas en distintas dimensiones, por lo que el Reynolds no sería el mismo (Tetra Tech, 2016). Desde el punto de vista del peso extra por este fenómeno, se han medido de 4-5  $\text{[kg/m}^2\text{]}$  a 100  $[kg/m<sup>2</sup>]$  (Casttelli, 1977).

Debido a la temporalidad en el comportamiento reproductivo de organismos más grandes, la macro-incrustación, sigue patrones temporales.

Se ha demostrado que materiales como aleaciones de cobre y níquel (90-10 CuNi y 70-30 CuNi) tienen mayor resistencia a la incrustación ante otros materiales como acero inoxidable (Tetra Tech, 2016). Por otro lado, materiales en base a plástico reforzado con fibra de vidrio (FRP, GRP y PRFV) se prefieren por su resistencia a la corrosión y la incrustación. A estos últimos se les puede aplicar un revestimiento antiincrustante, aun así, se recomienda una limpieza regular (Ascione, Caron, & Godonou, 2016).

En investigaciones como la de Bi et al. (2018) se concluyó que el biofouling en la rejilla aumentaba con la profundidad (de 0 a 3 [m]) y tiempo de exposición, y con eso, el coeficiente de arrastre hidrodinámico que representa la fuerza de arrastre es mayor. Además, se demostraron esfuerzos 10 veces mayores sobre una malla de pescar sobre el efecto de bioincrustación en comparación a una sin esta. Existen casos de fallas en rejillas metálicas de captación luego de 15 meses de uso debido a este efecto (Tetra Tech, 2016).

En las simulaciones numéricas realizadas, que se presentan en los siguientes capítulos, se impone una condición de borde que supone un caudal constante. Este caudal es el resultado de un balance de energía entre la superficie del mar y la superficie de la sentina, pozo en superficie que almacena el agua de mar, donde la perdida de esta es relativamente baja por parte de la rejilla en la estructura de captación. Este supuesto puede no ser válido si el número de Reynolds aumenta producto de la rejilla con bioincrustación, ya que se podría producir una perdida considerable de energía por la rejilla.

Además, según la velocidad a través de la rejilla se define el tamaño del ser vivo incrustado y la adherencia necesaria para mantenerse unido a estructura.

Para la prevención de este fenómeno en términos de largo plazo (Tetra Tech, 2016) se recomienda adición química, "estallido de aire", que consiste en realizar una inversión del caudal con aire, o limpieza regular de las rejillas. El control por adición química se refiere a la cloración. Otros tratamientos son los del tipo térmico, donde agua más calienta es expulsada de la captación. Calentar el agua a 40 [°C] y descargarla por una hora aproximadamente es suficiente para que mejillones o choritos y otros animales incrustados sean eliminados de la estructura (Tetra Tech, 2016), pero hay que tener en consideración el problema medioambiental que puede generar la descarga de altas cantidades de agua a diferentes temperatura y con aditivos químicos.

Otras fuentes recomiendan una limpieza mecánica además de un sistema de monitoreo de la estructura. Con respecto a la frecuencia de la limpieza, esta se debe determinar por el nivel de incrustación aceptable y no perjudicial para el correcto desempeño de la estructura (Casttelli, 1977).

## <span id="page-31-0"></span>3.Simulaciones Numéricas: OpenFOAM

El software en donde se simularon los distintos casos es OpenFOAM, que consiste en una colección de librerías de código abierto que sirve para simulaciones de CFD empleando el método de volúmenes finitos y está escrito en lenguaje C++. Es capaz de resolver típicos problemas de la industria relacionados con la mecánica de fluidos.

En este capítulo se detalla lo relacionado con OpenFOAM:

- El solucionador que se utilizó, las ecuaciones que se resolvieron
- Para el caso del canal, que busca replicar los resultados obtenidos por Tsukrov et al.  $(2011)$ , y de la cuña: la malla del dominio espacial, la discretización temporal y las condiciones de borde e iniciales.

Las 3 carpetas estándares que usa cualquier solver en OpenFOAM son 0, constant y system. La carpeta 0 contiene las condiciones iniciales y de borde que se aplicarán en el dominio. Cada archivo es un archivo de texto que tiene su nombre con respecto al campo que cubre. La carpeta constant contiene los datos que se mantienen constantes a lo largo de la simulación. Esto incluye, luego que se haya creado, la malla espacial que describe el dominio en donde se realizará la simulación. La carpeta system contiene todos los diccionarios relevantes para la metodología numérica y el control para solvers iterativos, contiene diccionarios para la configuración de aplicaciones de pre y post-proceso.

Los casos que se simularon fueron el del canal, buscando replicar los resultados de Tsukrov et al. (2011) y así cumplir con el objetivo de caracterizar la rejilla a través de un medio poroso, y de la cuña, para cumplir con el objetivo de la implementación del medio poroso en esta geometría.

## <span id="page-31-1"></span>3.1. Método de volúmenes finitos

El método de volúmenes finitos permite discretizar y resolver numéricamente ecuaciones diferenciales. Esta técnica se originó en los 70' y está bien documentada en libros como Wilcox (2006) y Ferziger (1996).

Por medio de una discretización espacial en volúmenes de control, se transforman las ecuaciones diferenciales parciales, que representan las leyes de conservación, en ecuaciones algebraicas. El primer paso en este método es discretizar el dominio geométrico en elementos de volúmenes finitos, o sea se subdivide en un numero finito de volúmenes contiguos. Luego se resuelven las ecuaciones algebraicas mediante la integración por sobre cada elemento discretizado.

Este método acepta cualquier tipo de malla, por lo que se pueden representar geometrías complejas, además, es de los más usados entre científicos e ingenieros dentro de la mecánica de fluidos.

## <span id="page-32-0"></span>3.2. Solver: porousSimpleFoam

La versión v7 de OpenFoam tiene más de 40 tipos de solvers, herramientas que permiten resolver las ecuaciones según la física del problema. Hay solvers para flujos incompresibles y compresibles, régimen estacionario y transitorio, laminar y turbulento, para simular fluidos en distintas fases (líquido y gaseoso, por ejemplo), para describir la transferencia de calor, etc.

El solver que se utilizó en las simulaciones es el porousSimpleFoam, que se basa en el solver simpleFoam, que sirve para solucionar flujos estacionarios, incompresibles, laminares y turbulentos utilizando el algoritmo SIMPLE (*Semi-Implicit Method for Pressure Linked Equations*). La diferencia está en que se puede configurar un diccionario con las propiedades del medio poroso según la ley de Darcy-Forchheimer para simular un medio poroso.

Los distintos directorios que ocupa este solver son presentados a continuación:

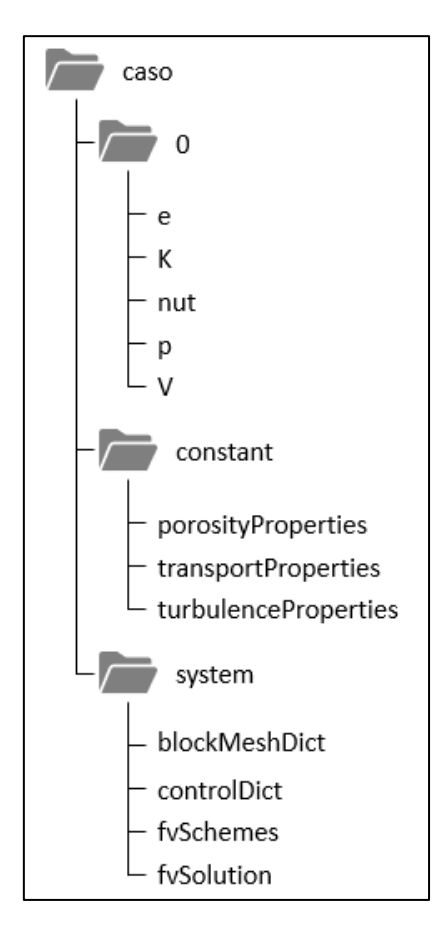

<span id="page-32-1"></span>Figura 3.1: Directorios porousSimpleFoam.

### <span id="page-33-0"></span>3.2.1. Modelo de turbulencia: standard k-epsilon

El modelo de turbulencia utilizado en las simulaciones es el *standard k-epsilon* (SKE). Este es el modelo más usado en ingeniería para modelar flujos turbulentos.

Se presentan las ecuaciones de transporte para la energía cinemática turbulenta k y la disipación  $\epsilon$ en el modelo SKE:

$$
\frac{\partial(\rho k)}{\partial t} + \frac{\partial(\rho k u_i)}{\partial x_i} = \frac{\partial}{\partial x_i} \left( \mu + \frac{\mu_t}{\sigma_k} \frac{\partial k}{\partial x_j} \right) + P_k + P_b - \rho \epsilon - Y_m - S_k \tag{3.1}
$$

$$
\frac{\partial(\rho\epsilon)}{\partial t} + \frac{\partial(\rho\epsilon u_i)}{\partial x_i} = \frac{\partial}{\partial x_i} \left( \left( \mu + \frac{\mu_t}{\sigma_\epsilon} \right) \frac{\partial \epsilon}{\partial x_j} \right) + C_{1\epsilon} \frac{\epsilon}{k} (P_k + C_{3\epsilon} P_b) - C_{2\epsilon} \rho \frac{\epsilon^2}{k} + S_\epsilon
$$
\n(3.2)

: energía cinemática turbulenta

 $\mu_t$ : viscosidad turbulenta

 $P_k$ : producción de energía cinética

 $P_b$ : efecto de boyancia

 $\epsilon$ : disipación turbulenta

 $Y_m$ : compresibilidad

 $S_k$ ,  $S_\epsilon$ : termino fuente de energía cinética y disipación turbulenta

 $\sigma_k$ ,  $\sigma_{\epsilon}$ ,  $C_{1\epsilon}$ ,  $C_{2\epsilon}$ ,  $C_{3\epsilon}$ : constantes empíricas

El efecto de la boyancia  $P_b$  y la compresibilidad  $Y_m$  son nulos ya que no se modelan fluctuaciones de temperatura y el flujo es incompresible respectivamente.

La viscosidad cinemática queda expresada de la siguiente manera:

$$
\mu_t = \rho C_\mu \frac{k^2}{\epsilon} \tag{3.3}
$$

 $C_{\mu}$ : constante empírica

Por último, los valores de los constantes empíricas son los mismo que se presentan en la [Tabla 2.5](#page-28-1) a excepción de  $C_{3\epsilon}$ , el cual tiene relevancia solo si existe el efecto de boyancia.

### <span id="page-33-1"></span>3.2.2. Medio poroso

Como se ha comentado en secciones anteriores, en la presente memoria se tratará con dos tipos de geometría, la de un canal y una cuña de la estructura de captación. Para definir el bloque del medio

poroso en el canal se señala en el diccionario controlDict el bloque que va a ser el medio poroso. En la geometría de cuña se definen las celdas dentro de un bloque con las propiedades del medio poroso a través del diccionario topoSetDict.

La fuerza que se aplicará al flujo, la que es normal a la rejilla en el caso del canal, en las celdas que definen al medio poroso se puede expresar al igual que la ecuación [\(2.2\)](#page-20-2) de la siguiente manera:

$$
F_D = \frac{1}{2} C_D A_p \rho v^2 \tag{3.4}
$$

 $C<sub>D</sub>$ : coeficiente de arrastre hidrodinámico

: área del medio poroso que es transversal al flujo

Para configurar esta propiedad del medio poroso en OpenFOAM, el coeficiente de arrastre se define de la siguiente manera:

$$
C_D = f d_{MP} \tag{3.5}
$$

 $d_{MP}$ : espesor del medio poroso en la dirección paralela al flujo

: coeficiente de resistencia de poros (no lineal que induce la fuerza de arrastre debido a la presencia del medio poroso)

El coeficiente de resistencia de poros  $f$  se introduce en el diccionario porosityProperties según el espesor del medio poroso d. Para el canal este coeficiente se define según los resultados de Tsukrov et al. (2011) y para la geometría de cuña se presenta en la siguiente sección una interpolación que lo define.

## <span id="page-34-0"></span>3.3. Casos a simular

Se presenta para cada caso, su malla numérica, con sus respectivas dimensiones, condiciones de borde e iniciales, discretización espacial y la discretización temporal con su respectivo número de Courant según el caso más desfavorable.

Se introduce el número de Courant para justificar la discretización temporal en la simulación. Este número es la relación entre la discretización temporal y el tiempo de residencia en un volumen finito. En este caso el tiempo de residencia se define a partir de la longitud dentro de la celda y la velocidad en ella. Por lo anterior es ideal que el número de Courant sea bajo para que la simulación sea estable.

$$
C = \frac{\Delta t}{\Delta x / v} \tag{3.6}
$$

: número de Courant ∆t: discretización temporal ∆: longitud dentro de una celda

## <span id="page-35-0"></span>3.3.1. Canal

Se presenta el detalle del modelado de la geometría del canal, esto incluye las medidas principales que son las mismas que el canal simulado por Tsukrov et al. (2011) a excepción del largo, el cual se presenta un análisis de presión para definir el largo del canal y un análisis de velocidad para definir el espesor del medio poroso. Por último, se presentan las condiciones de borde y el detalle del mallado y el paso de tiempo escogido según el menor tamaño de celda.

#### 3.3.1.1. Medidas principales

Se presenta en la [Figura 3.2](#page-35-1) una representación del dominio espacial del canal con sus escalas principales.

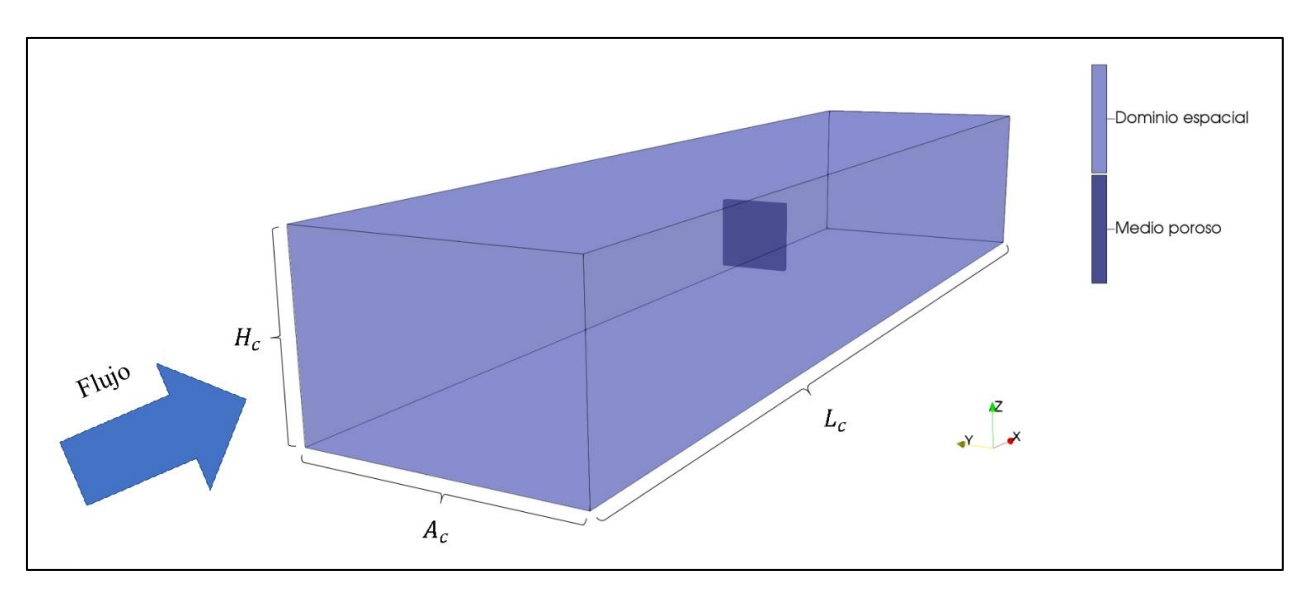

Figura 3.2: Canal: medidas principales.

#### <span id="page-35-1"></span>3.3.1.2. Condiciones de borde

Los significados de cada una de las condiciones de borde que se usaran se presentan en la [Tabla](#page-36-1)  [3.1](#page-36-1) y en la [Figura 3.3](#page-36-0) se presenta los nombres de las condiciones de borde espaciales en el mallado.
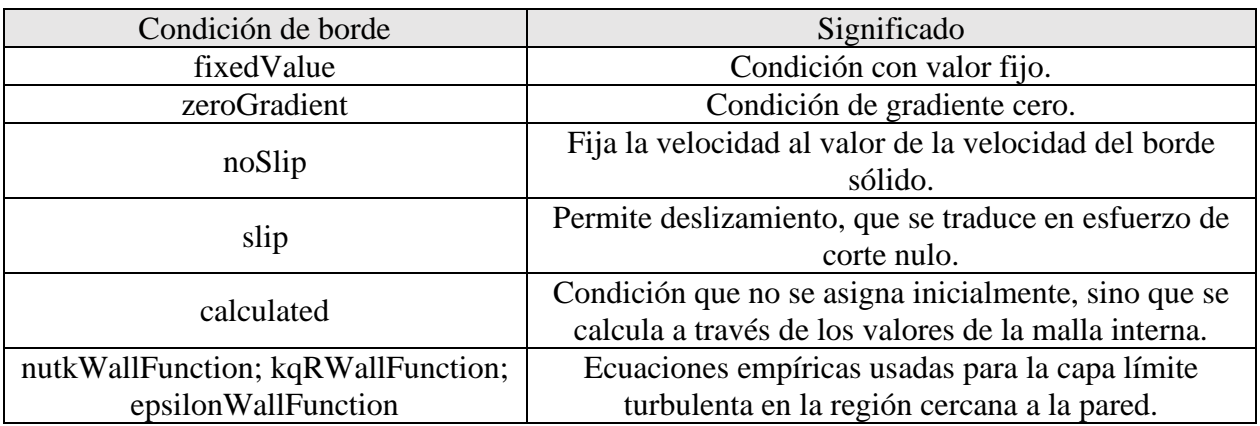

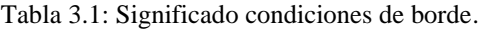

La distancia al centro de la primera celda debe ser tal que se pueda describir a la subcapa viscosa. El uso de WallFunction permite que esa distancia sea menor, disminuyendo el costo computacional.

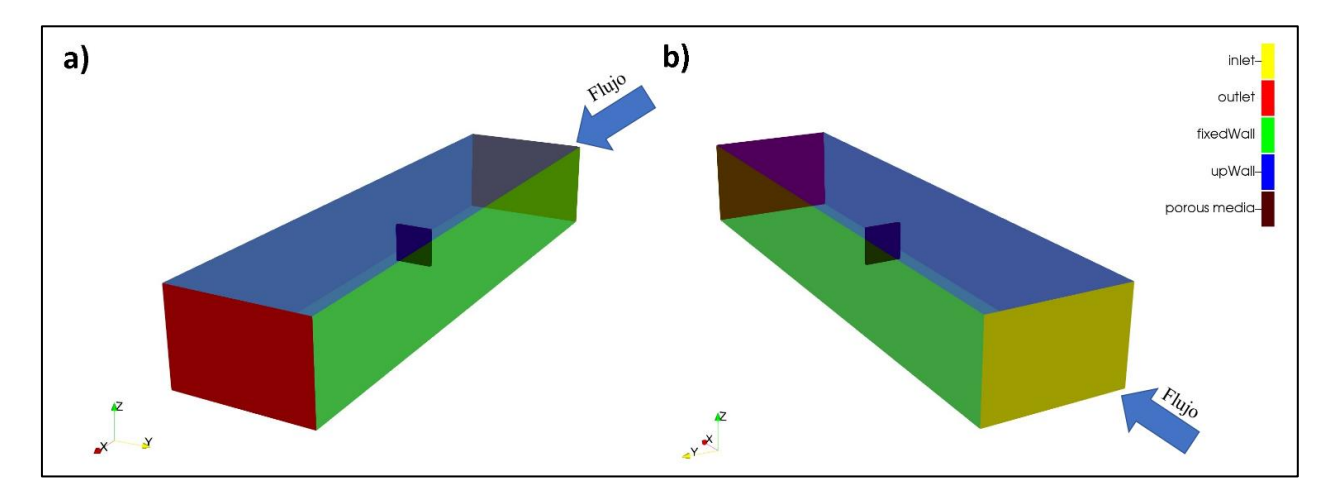

Figura 3.3: Condiciones de borde para el canal.

Luego se presenta la condición de borde para cada variable:

- Velocidad
	- o inlet: fixedValue
	- o outlet: zeroGradient
	- o fixedWall: noSlip
	- o upWall: slip
- Presión
	- o inlet: zeroGradient
	- o outlet: fixedValue
- o fixedWall: noSlip
- o upWall: slip
- Viscosidad cinemática turbulenta
	- o inlet: calculated
	- o outlet: calculated
	- o fixedWall: nutkWallFunction
	- o upWall: slip
- Energía turbulenta
	- o inlet: fixedValue
	- o outlet: zeroGradient
	- o fixedWall: kqRWallFunction
	- o upWall: slip
- **Disipación** 
	- o inlet: fixedValue
	- o outlet: zeroGradient
	- o fixedWall: epsilonWallFunction
	- o upWall: slip

### 3.3.1.3. Dimensiones del canal

La altura del canal  $H_c$  y el ancho del canal  $A_c$ , son los mismos que se ensayaron en Tsukrov et al. (2011) presentados en la [Tabla 2.3,](#page-21-0) el largo en cambio ha sido modificado para reducir el costo computacional, ya que, la justificación de un largo igual a 36.6 [m] es que la medición de la fuerza en el ensayo físico va a ser por un periodo mayor de tiempo, generando una medición más precisa. La elección de los 15 [m] es debido a que la variación de la presión a lo largo del canal sea lineal al momento que se perciban los cambios de presión debido al medio poroso, lo que genera que la condición de entrada del flujo a una velocidad homogénea no afecte al medio poroso.

Teniendo en cuenta lo anterior, se presenta el perfil Px a lo largo del canal a través del medio poroso en la [Figura 3.4](#page-38-0) y sus coordenadas en la [Tabla 3.2.](#page-38-1) Sobre este perfil se obtiene la presión normalizadas y se presenta en el grafico en la [Figura 3.5.](#page-39-0)

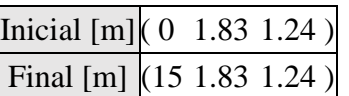

<span id="page-38-1"></span>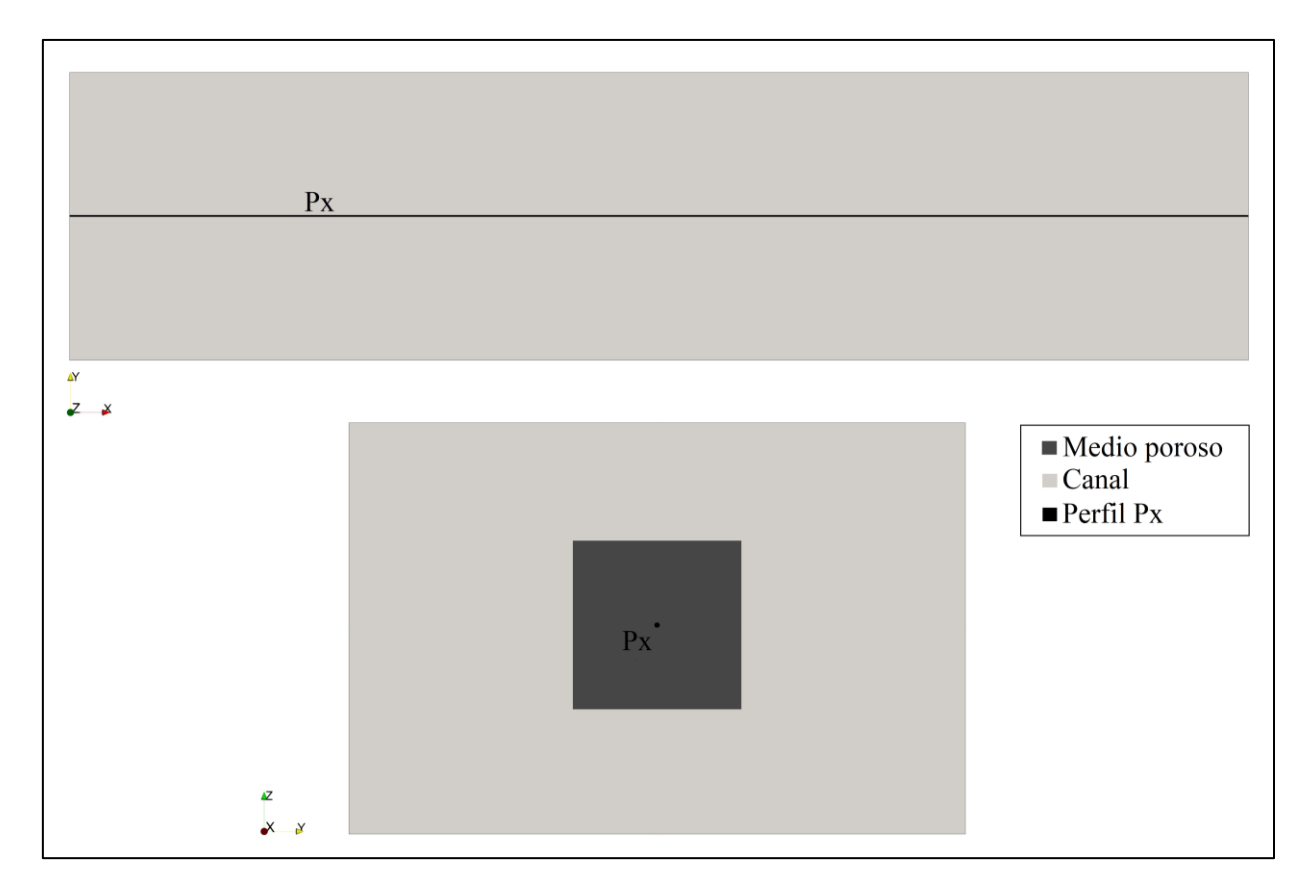

Tabla 3.2 Coordenadas perfil de presión.

<span id="page-38-0"></span>Figura 3.4: Perfil Canal

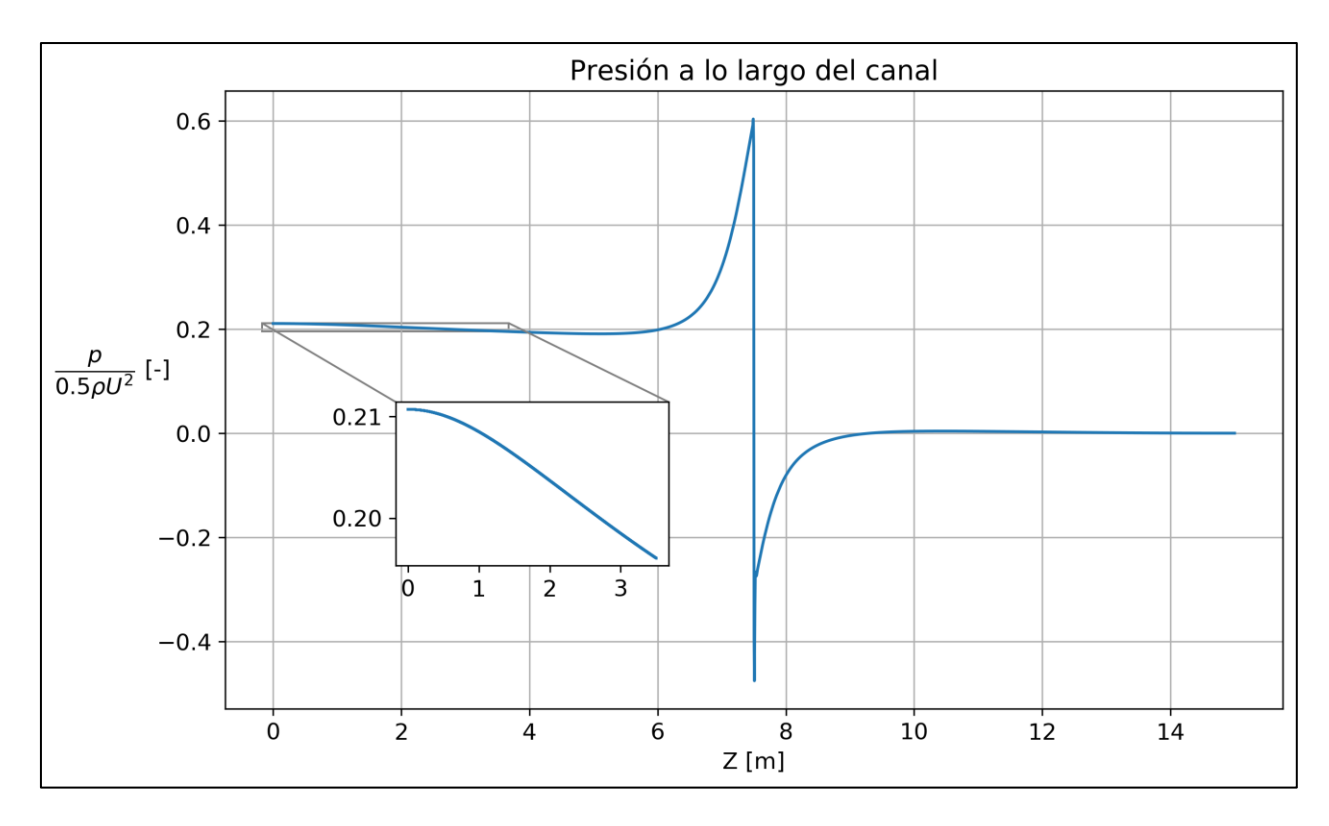

Figura 3.5: Presión normalizada en el primer tramo del canal.

<span id="page-39-0"></span>De la [Figura 3.5](#page-39-0) se puede observar un comportamiento lineal de la presión después de 1.5 [m], por lo que se asume que el medio poroso no percibe los efectos de la condición de entrada uniforme de la velocidad.

<span id="page-39-1"></span>Finalmente, las dimensiones principales del canal se presentan en la [Tabla 3.3](#page-39-1)

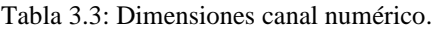

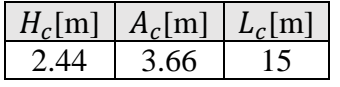

#### <span id="page-39-2"></span>3.3.1.4. Dimensión medio poroso

Para definir el espesor del medio poroso se tomó en consideración conclusiones y comentarios de investigaciones como Patursson, et al. (2010) y Bi & Zhao (2015).

Patursson, et al. (2010) plantea que el espesor del medio poroso debiese ser comparable o más largo que el espesor de la malla de pescar, pero mucho menor que el tamaño (ancho y alto) del panel que sostiene a la malla. Mientras que se mantenga la relación inversa entre el coeficiente de resistencia de poros  $f$  y el espesor del medio poroso  $d$ , este no afecta los resultados de la simulación. El diámetro de la malla de pescar que ensayó físicamente fue de 2.8 [mm] y el espesor del medio poroso en la simulación numérica de 50 [mm], mientras que los valores de los coeficientes de arrastre hidrodinámico  $C<sub>D</sub>$  estuvieron entre 1.25 y 1.5.

Bi & Zhao, (2015) realizaron un análisis de sensibilidad del espesor del medio poroso. El diámetro de la malla de pescar que ensayo fue de 2.6 [mm]. El espesor con que realizó la sensibilidad del medio poroso en las simulaciones numéricas fue de 5, 10, 20, 30, 40, 50 [mm]. Sus resultados fueron que los perfiles de velocidad no variaban para espesores de 5, 10 y 20 [mm], sugiriendo que el espesor máximo del medio poroso no debe ser mayor que el 10% del ancho o alto del panel de la malla de pescar del modelo físico. El valor de resistencia de poros  $f$  fue 35.3 [m<sup>-1</sup>], resultando en coeficientes de arrastre hidrodinámico  $C<sub>D</sub>$  de 0.7.

Según lo anterior, el espesor debe ser igual o mayor en hasta 10% del ancho y alto y comparable con el espesor, en este caso, de la rejilla. Los diámetros de las rejillas Welded y Woven son de 2.05 [mm] y 0.49 [mm] respectivamente y las dimensiones del panel es de 1 y 1 [m]. O sea, el espesor del medio poroso debe estar entre 2.05 [mm] y 100 [mm].

Se presenta en la [Figura 3.6](#page-40-0) las distribuciones de velocidad para espesores de 1000, 100, 20, 10 y 5 [mm].

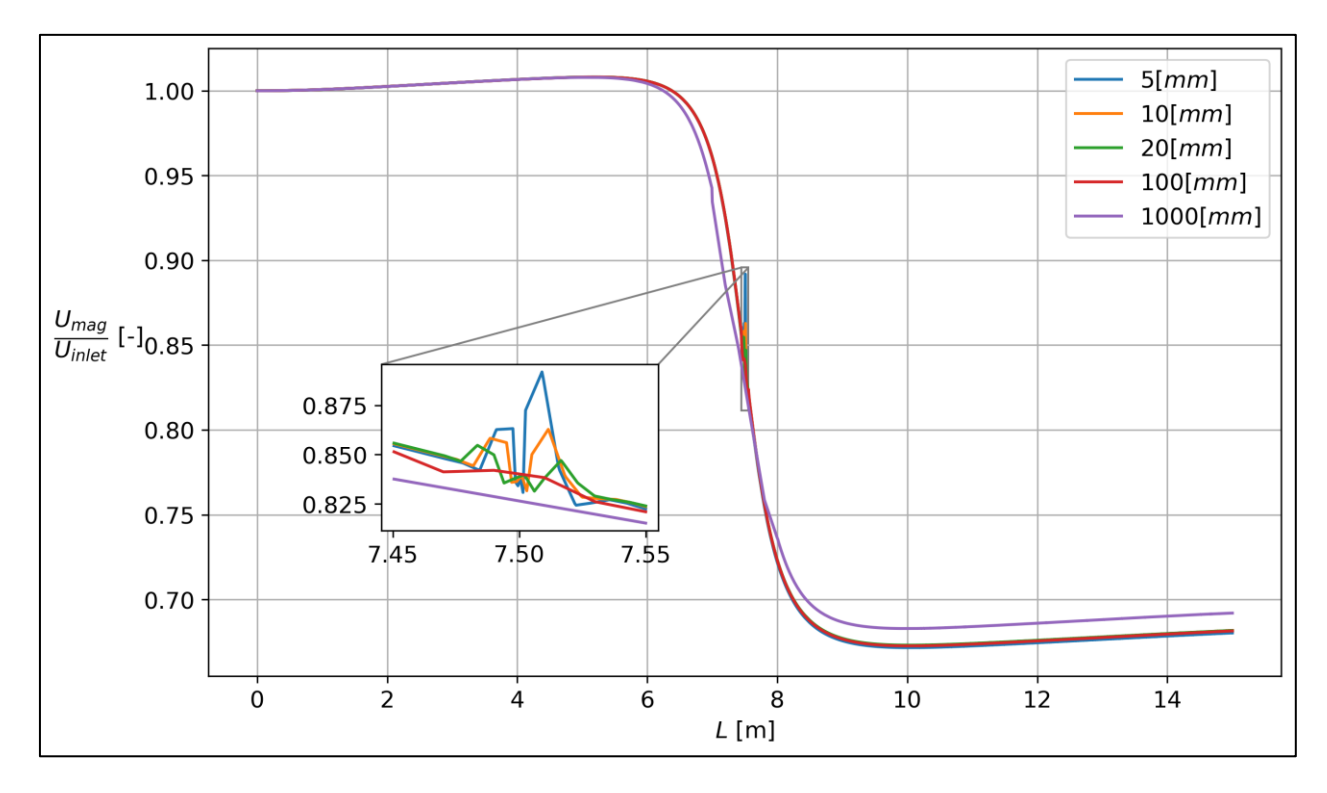

<span id="page-40-0"></span>Figura 3.6: Velocidad normalizada a través de una línea horizontal por el centro del medio poroso según distintos espesores de medio poroso.

Se observa un comportamiento distinto para el caso del espesor de 1000 [mm]. Este caso no sufre un aumento de velocidad significativo. Los otros perfiles tienen un comportamiento similar antes y después del medio poroso.

Se escoge un espesor de 20 [mm] ya que es el más comparable a los diámetros de las rejillas Welded y Woven ensayadas por Tsukrov et al. (2011), además de que el perfil de velocidad es comparable con los demás espesores, cumpliéndose que el espesor del medio poroso no debiese afectar el comportamiento del flujo.

### 3.3.1.5. Mallado y paso de tiempo

La malla es cartesiana con espaciamiento variable. El canal fue dividido en 125 bloques, 5 bloques en cada una de las direcciones principales. La malla es cartesiana y de espaciamiento variable. Se realizó una sensibilidad del mallado según el número de celdas totales el cual se presenta en el Anexo A.

A continuación, la Figura 3.7 se presenta el plano XY, donde se enumeran los 5 bloques, 2 a cada lado del bloque que contiene al medio poroso.

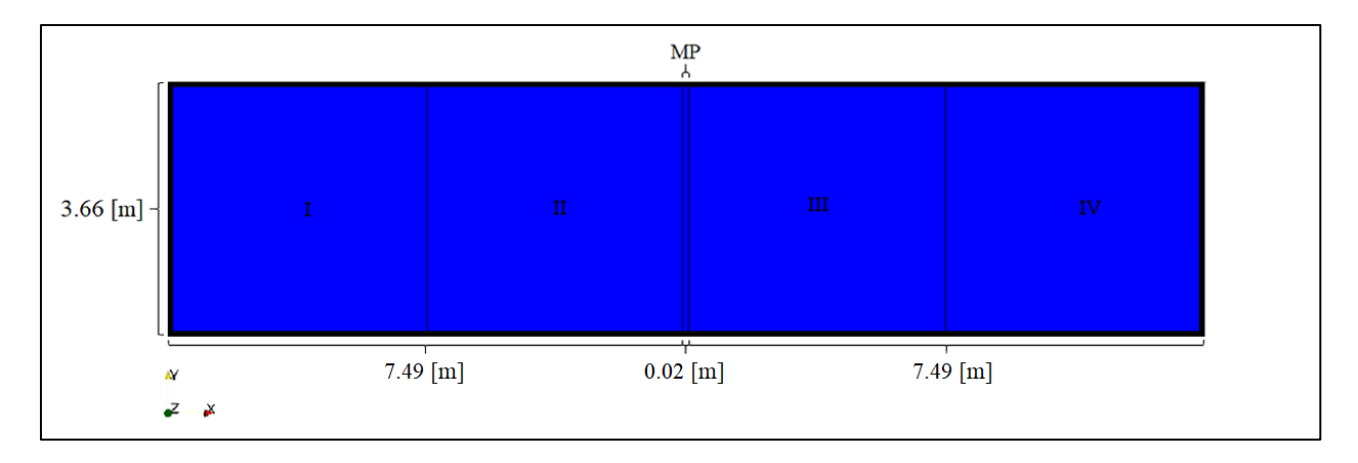

Figura 3.7: División de bloques plano XY.

El mallado en la dirección del flujo, eje X, se realizó tal que el bloque I y IV no se le aplique un radio de mallado o sea que el largo de las celdas en la dirección X sea constante. El bloque central es el del medio poroso y los bloques II y III se refino en la dirección del medio poroso para poder describir su efecto con mayor precisión.

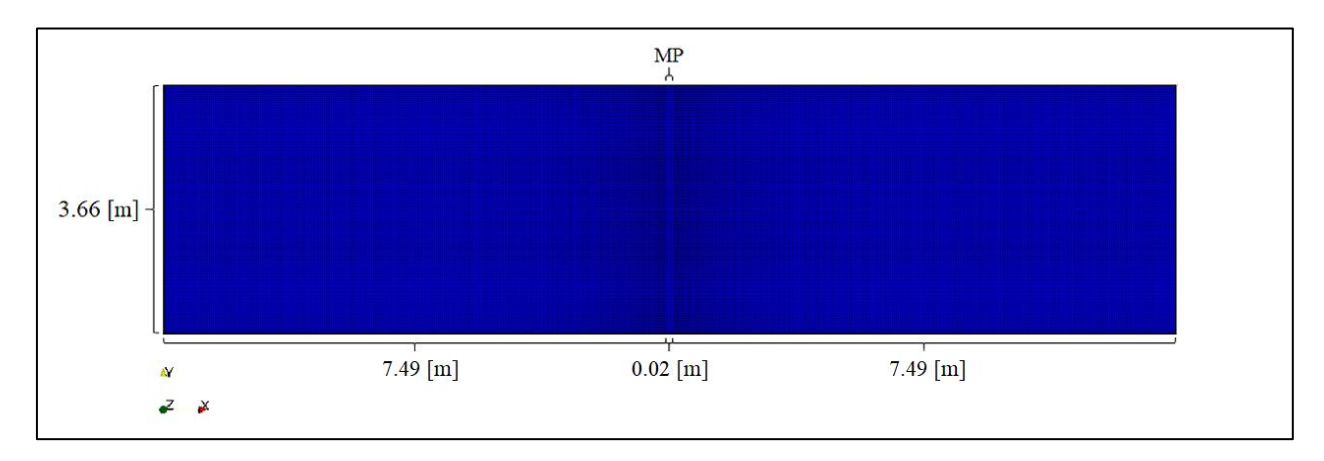

<span id="page-41-0"></span>Figura 3.8: Mallado plano XY.

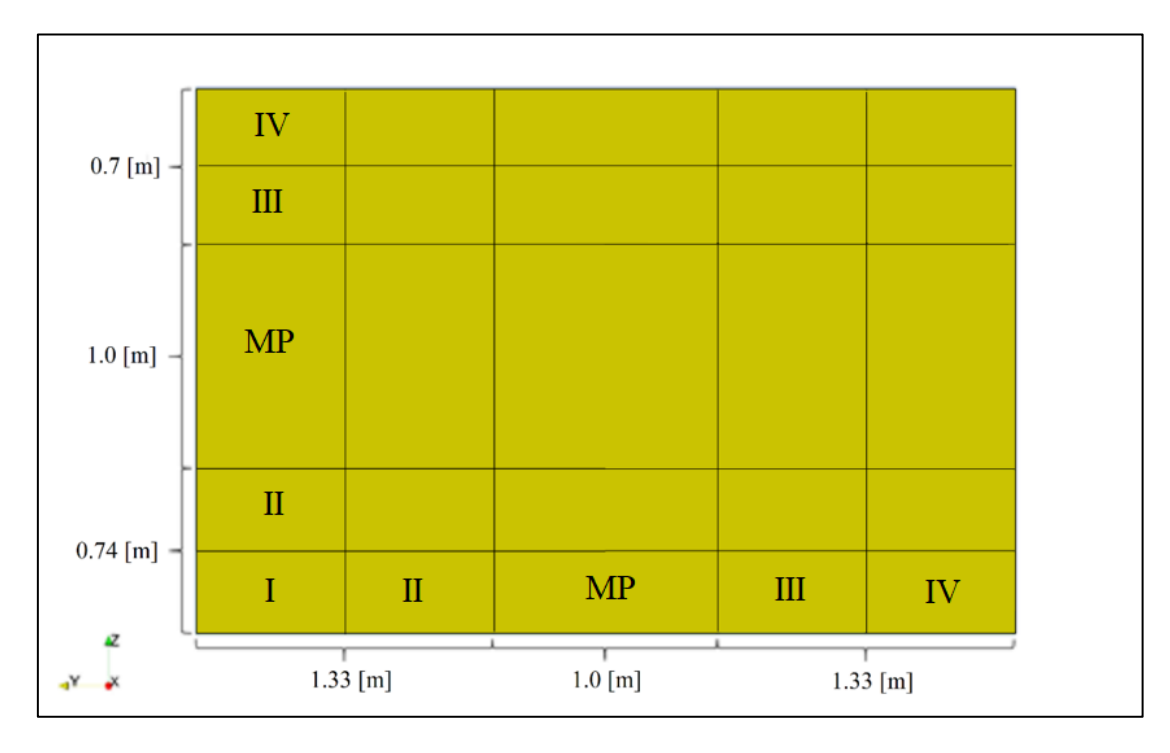

En el plano ZY también se enumeraron los 10 bloques [Figura 3.8,](#page-41-0) 5 para cada dirección. El bloque MP denota, al igual que en la figura anterior, al medio poroso.

Figura 3.9: División de bloques plano ZY.

El mallado, con la misma lógica que el anterior, se realizó para describir de mejor manera lo que ocurría con las paredes y después en los contornos del medio poroso. Esto se observa en la [Figura](#page-43-0)  [3.10,](#page-43-0) donde la malla es más chica en las paredes y en los contornos del medio poroso.

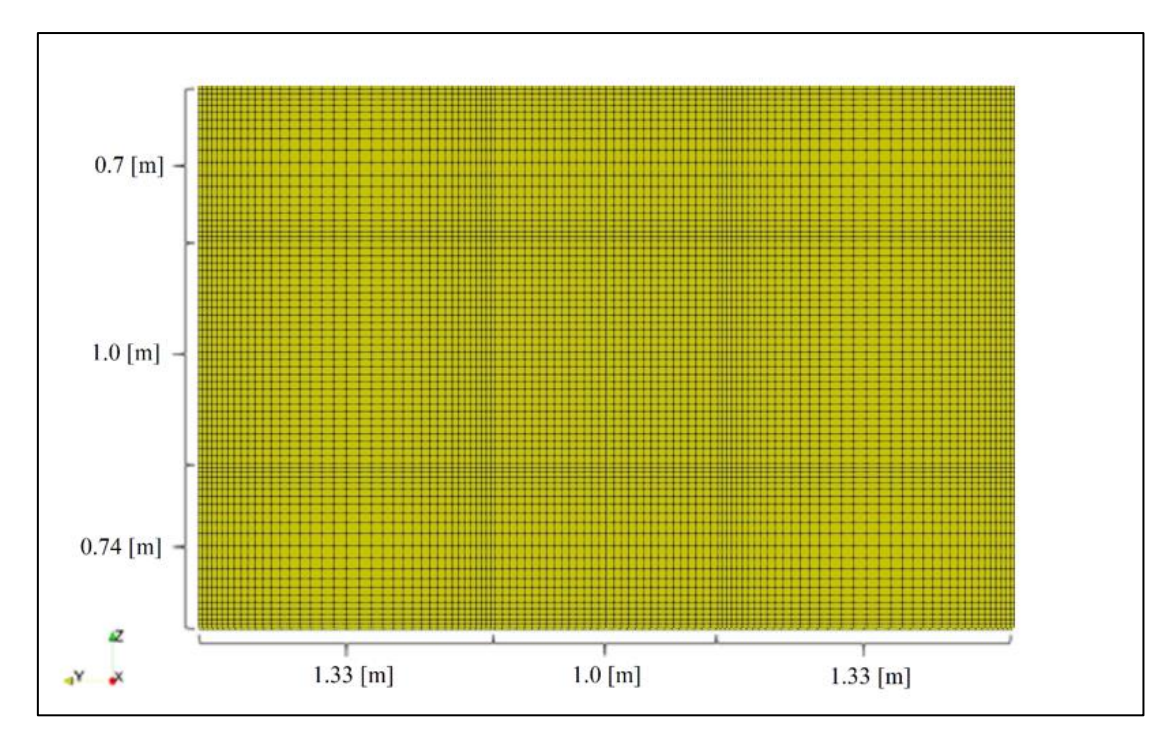

Figura 3.10: Mallado plano ZY.

<span id="page-43-0"></span>La ubicación del medio poroso es tal que el centro del medio poroso está al medio del largo  $L_c$  y al medio del ancho  $A_c$  del canal. Su profundidad con respecto a la superficie libre es a 0.7 [m] y su superficie normal a la dirección del canal es de 1x1  $[m<sup>2</sup>]$ . La ubicación a lo alto y ancho y el área normal al canal son las mismas que los ensayos físicos de Tsukrov et al. (2011).

Se presenta en forma de resumen, una imagen donde se observa el mallado de todo el canal.

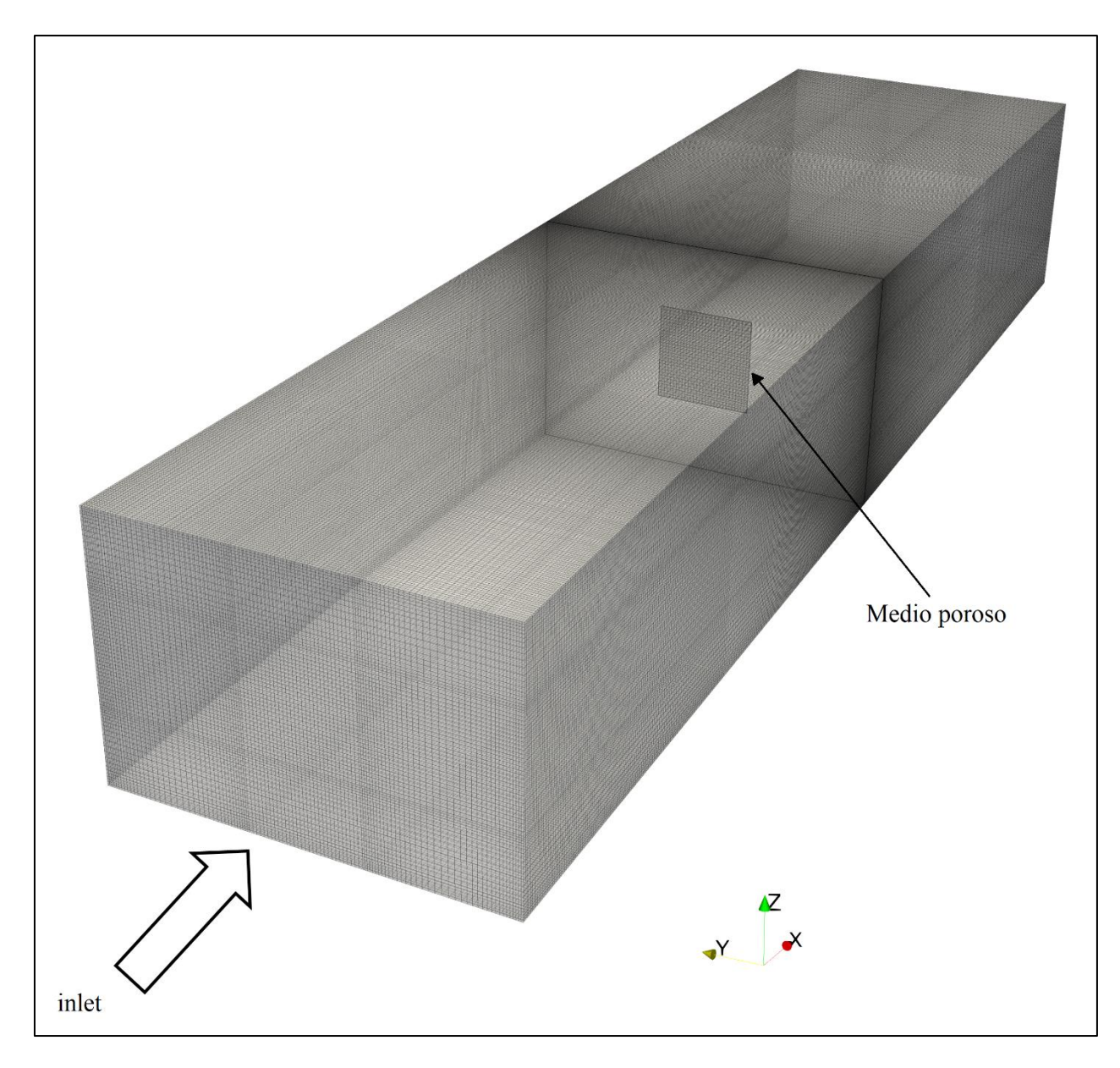

Figura 3.11: Mallado canal.

En la [Tabla 3.4](#page-45-0) se presenta el detalle del número de celdas para los distintos bloques, además de su radio de expansión. Cuando se aplica un radio distinto de 1, el largo de la primera y la última celda siguen la relación presentada en la relación (3.7).

<span id="page-44-0"></span>
$$
R = \frac{\delta_o}{\delta_f} \tag{3.7}
$$

 $R:$  radio de expansión

 $\delta$ <sub>o</sub>: largo de la primera celda

 $\delta_f$ : largo de la última celda

<span id="page-45-0"></span>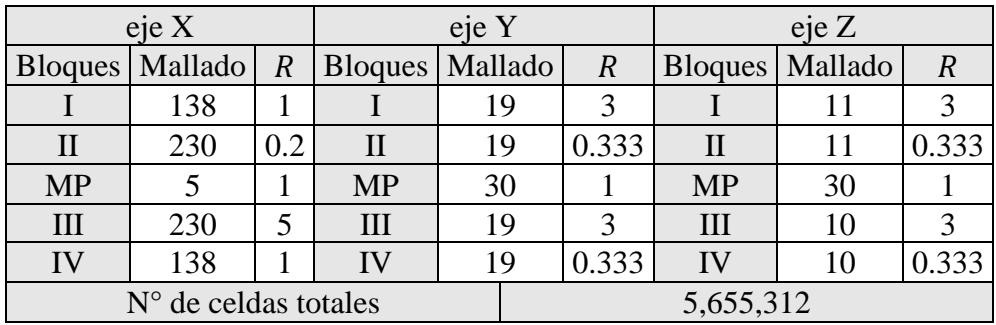

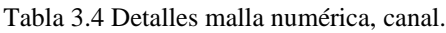

Según este mallado, el tamaño de la menor celda es de 4 [mm] en la dirección X, donde está ubicado el medio poroso (5 celdas). Además, la mayor velocidad, según los ensayos de Tsukrov et al., (2011), es la de entrada igual a 1 [m/s], por lo que se escoge un  $\Delta t = 0.001$  [s] según el número de Courant.

El detalle de la subcapa viscosa se representa de una buena manera si  $30 < y^+$ < $300$  (Stefan, 2016). Se presenta en la tabla X el mínimo, máximo y promedio del  $y^+$  en la primera celda, justo después del solido (fixedWalls), para distintos casos a simular o sea a velocidades de entrada distintas.

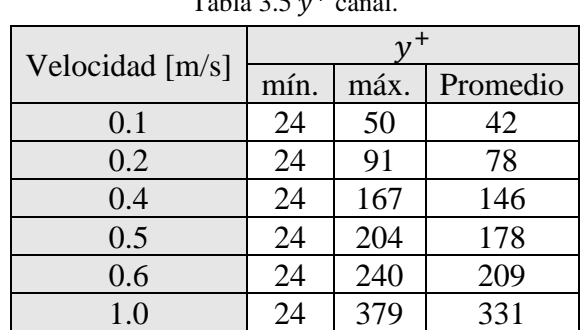

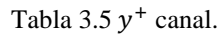

Aunque no es de interés la correcta representación de la subcapaviscosa, después del sólido, se obtienen y<sup>+</sup>dentro del rango recomendado por Stefan, (2016).

### <span id="page-45-1"></span>3.3.2. Velocity Cap: cuña

La [Figura 3.12](#page-46-0) presenta de forma esquemática la estructura de captación marítima; no se muestra la rejilla en su parte anterior para poder visualizar adentro de la captación. Además, se presenta la cuña en línea segmenteada que comprende desde el eje de la captación hasta una distancia 10 veces mayor, tal que no afecte la condición de borde inlet que considera una entrada homogénea de la velocidad.

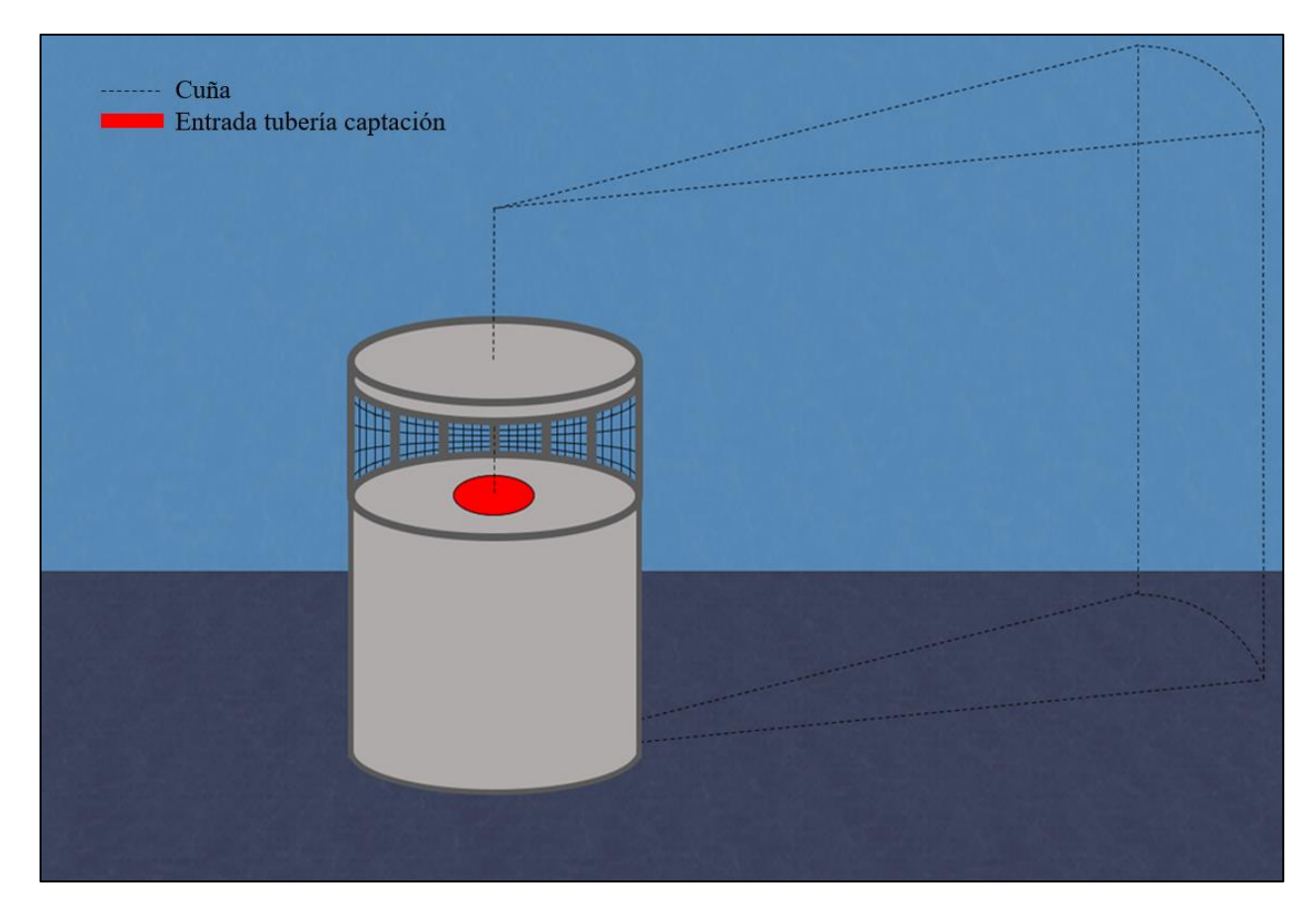

Figura 3.12: Velocity cap.

## <span id="page-46-0"></span>3.3.2.1. Medidas principales

El Velocity Cap que se va a modelar cuenta con barras perimetrales en la entrada de la estructura, que sirven de marco de la rejilla en la estructura. Estas se presentan en la [Figura 3.13](#page-47-0) de color gris oscuro. En esta figura se presenta una vista en elevación de la estructura y un corte horizontal.

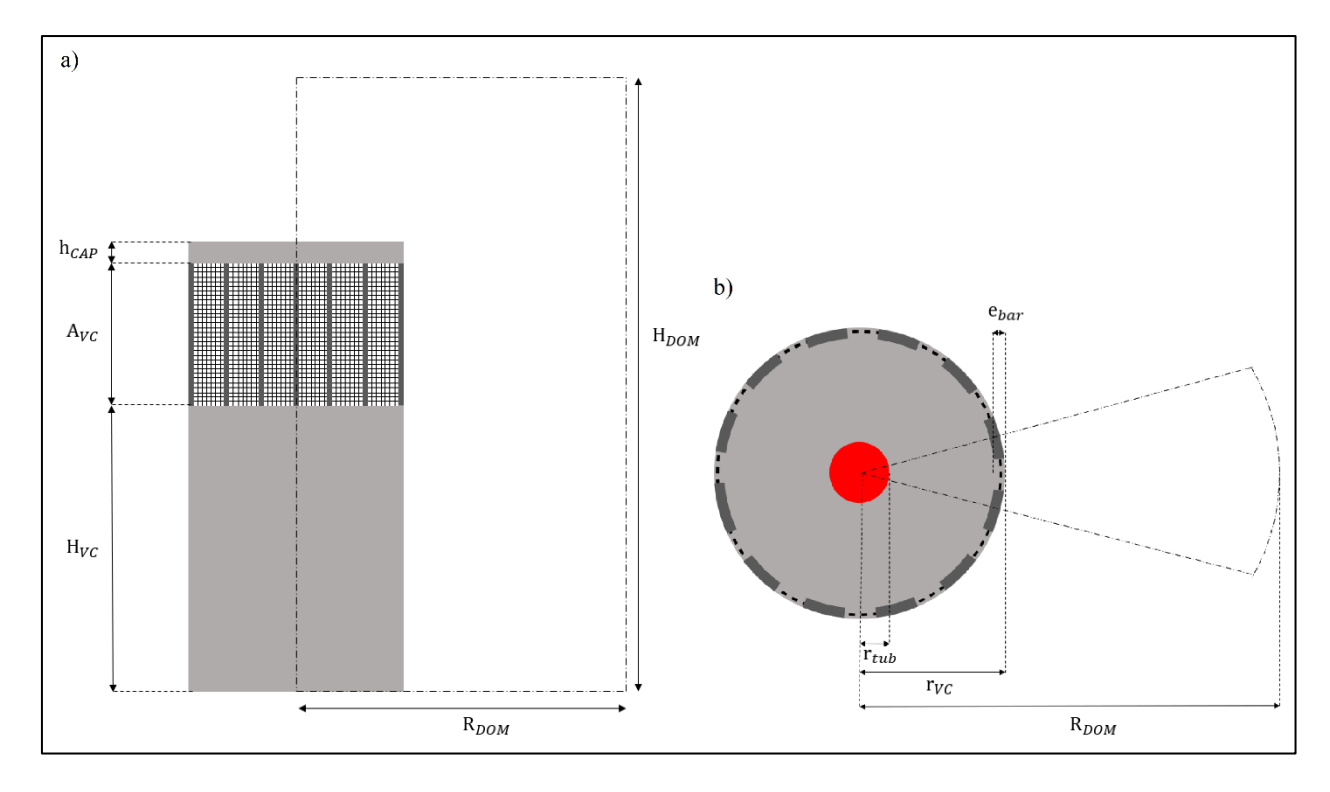

Figura 3.13: Velocity Cap: a) vista elevación b) corte horizontal dentro de la estructura.

<span id="page-47-1"></span><span id="page-47-0"></span>Los valores de estas se presentan en la [Tabla 3.6.](#page-47-1)

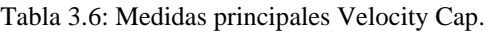

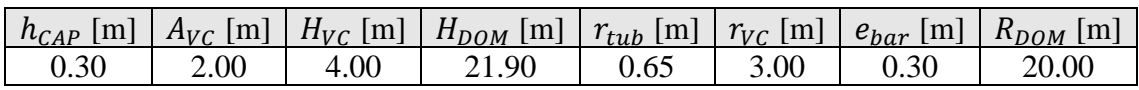

Donde las medidas principales son las siguientes:

 $\mathbf{h}_{CAP}$ : altura del "sombrero" o Cap

 $A_{VC}$ : apertura del Velocity Cap

 $H_{VC}$ : altura del Velocity Cap

 $R_{DOM}$ : radio del dominio

 $H_{DOM}$ : altura del dominio

 $e_{bar}$ : espesor de las barras perimetrales

 $r_{tub}$ : radio de la tubería de captación

 $r_{VC}$ : radio del Velocity Cap

3.3.2.2. Condiciones de borde

Se presenta la [Figura 3.14](#page-48-0) con el nombre de las condiciones de borde y el medio poroso. Además, se presentan las condiciones de borde e iniciales para cada variable.

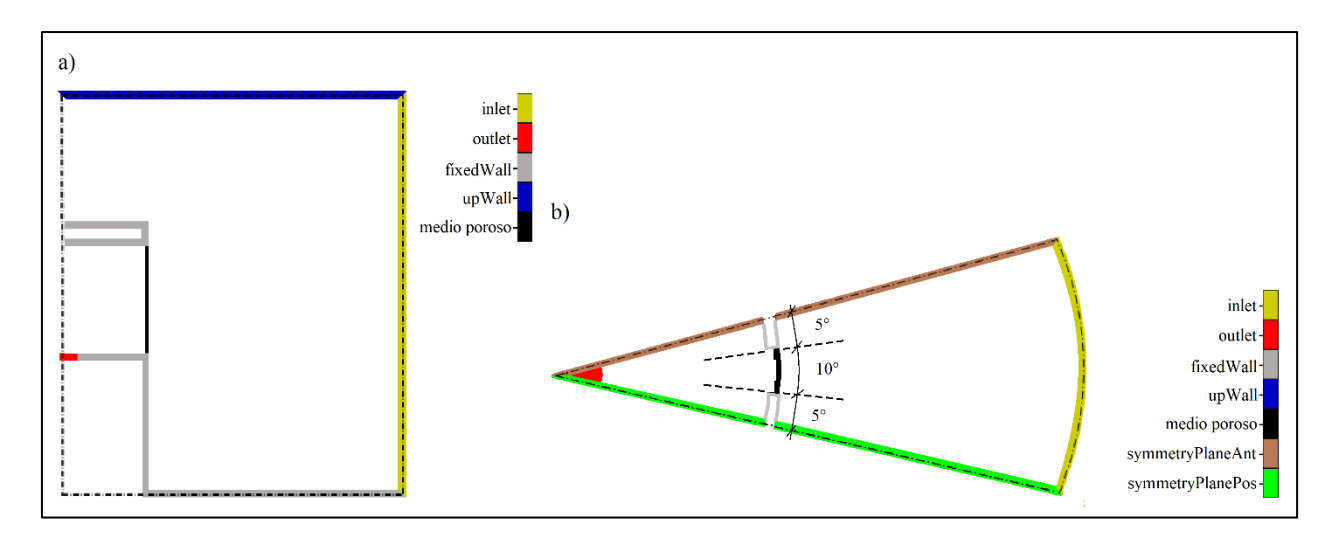

Figura 3.14: Condiciones de borde en corte a) vertical y b) horizontal de la cuña.

<span id="page-48-0"></span>La cuña que se modelará comprende la mitad de una barra a cada lado, resultando una cuña de ángulo 30° con simetría rotacional con respecto al eje longitudinal, en este caso eje Z. Se presenta en forma complementaria una vista 3D con las condiciones de borde de la cuña en la [Figura 3.15.](#page-48-1)

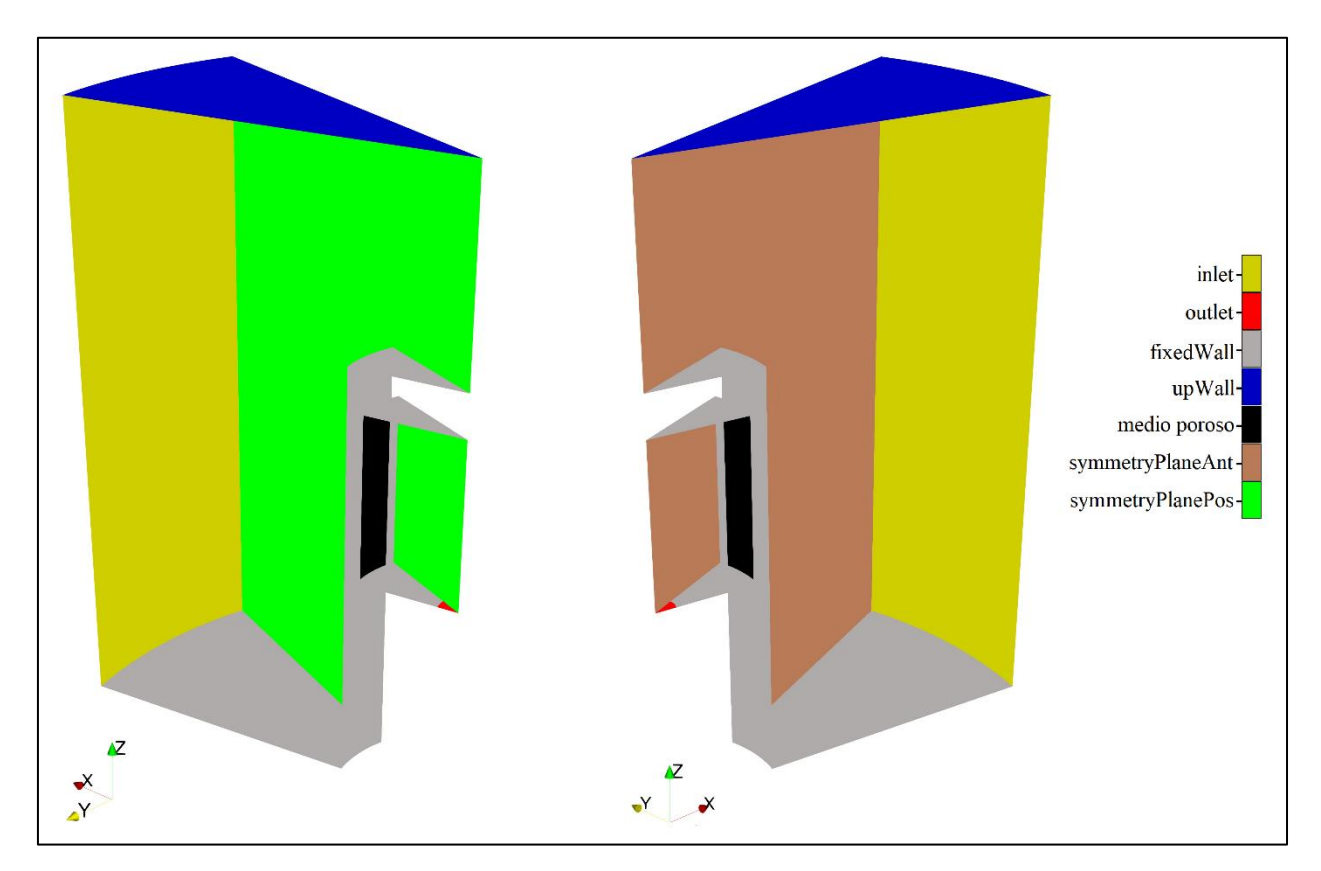

Figura 3.15: Condiciones de borde cuña vista 3D.

<span id="page-48-1"></span>Bajo el supuesto que lo suficientemente lejos de la estructura, la velocidad tiende a ser principalmente horizontal, es que se introduce una condición de entrada inlet de velocidad homogénea en una superficie vertical. Se definió la condición de entrada al dominio a 20 [m], 10 veces la apertura de la estructura  $A_{VC}$ , la que se consideró suficiente para que las líneas de flujo sean perpendiculares al plano inlet.

El mallado del dominio espacial se dividió en 10 bloques en el plano ZX y en 6 bloques en la dirección Y. La enumeración de los bloques se muestra a continuación.

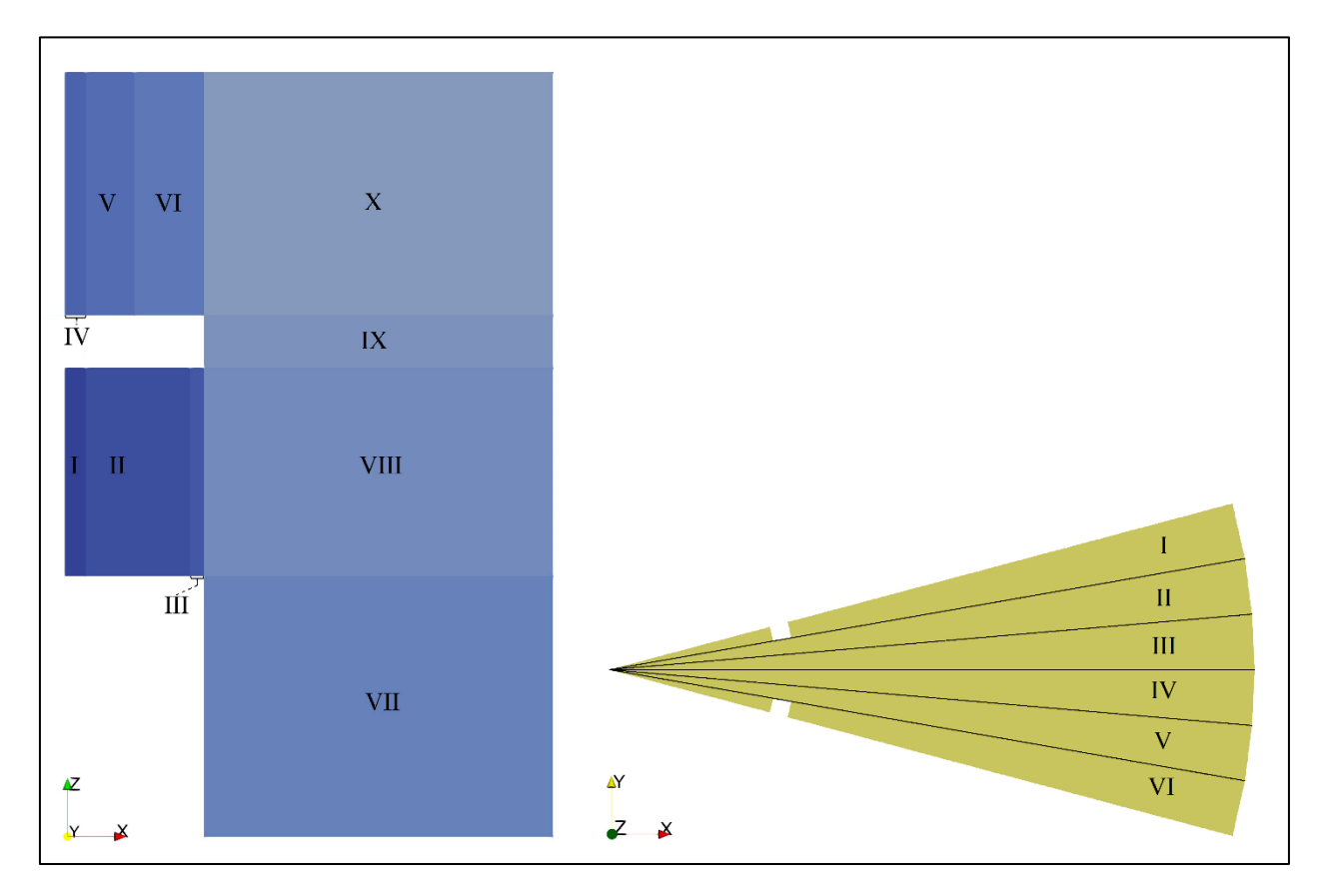

Figura 3.16: Bloques cuña.

### <span id="page-49-0"></span>3.3.2.3. Mallado y paso de tiempo

Según la división de bloques de la [Figura 3.16](#page-49-0) se realiza un análisis de sensibilidad de malla. Este análisis es en base a 3 perfiles de velocidad, a través, dentro y fuera del medio poroso. El detalle de estos perfiles para distintas configuraciones de malla se presenta en el Anexo B. El resultado es el mallado que se detalla en la [Tabla 3.7,](#page-50-0) siendo  $R$  el radio de expansión descrito en la ecuación [\(3.7\).](#page-44-0)

<span id="page-50-0"></span>

|                | Eje X              |                  | Eje Y |                                |  | EieZ           |                    |                |
|----------------|--------------------|------------------|-------|--------------------------------|--|----------------|--------------------|----------------|
| <b>Bloques</b> | $N^{\circ}$ celdas | $\boldsymbol{R}$ |       | Bloques $N^{\circ}$ celdas $R$ |  | <b>Bloques</b> | $N^{\circ}$ celdas | $\overline{R}$ |
| X-IX-VIII-VII  | 100                | 29.54            | Todos |                                |  | X-VI-V-IV      | 100                | 26.31          |
| VI             | 15                 | 0.2              |       |                                |  | IX             | 15                 |                |
|                |                    |                  |       |                                |  | VIII-III-II-I  | 100                |                |
| IV             |                    |                  |       |                                |  | VII            | 50                 | 0.1            |
| III            | 120                |                  |       |                                |  |                |                    |                |
| $_{\rm II}$    | 117                |                  |       |                                |  |                |                    |                |
|                | 32                 |                  |       |                                |  |                |                    |                |

Tabla 3.7: Mallado cuña.

Además, se presenta el número de celdas totales de la simulación.

Tabla 3.8: Numero de celdas totales  $N<sup>°</sup>$  de celdas totales  $5,655,312$ 

El resultado se ilustra en la siguiente imagen que contiene el mallado y la geometría según las escalas principales.

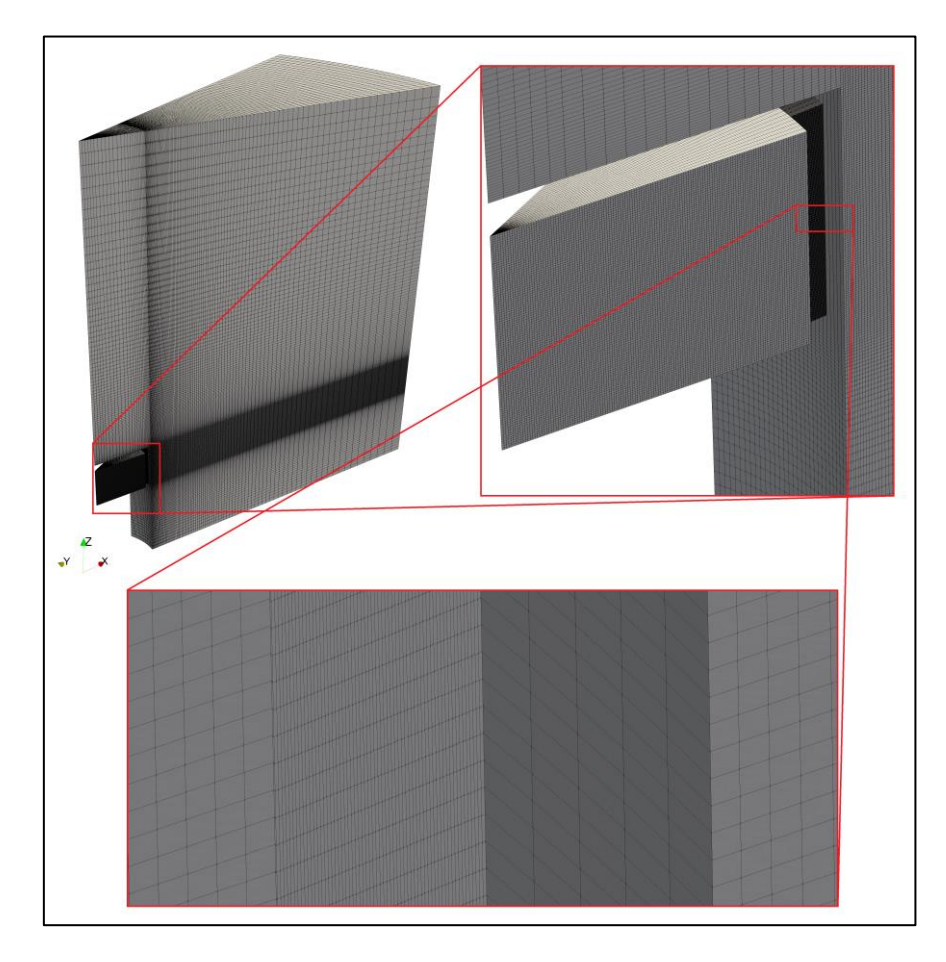

Figura 3.17: Mallado cuña.

A partir de este mallado se presenta el tamaño mínimo de la celda,  $d_{min}$ , para bloques donde la velocidad es mayor. Luego se supone una velocidad máxima  $U_{max}$  a través de la cual se calcula un paso de tiempo mínimo de la simulación  $\Delta t$  para que el número de Courant, ecuación [\(3.6\),](#page-34-0) sea menor que 1.

<span id="page-51-0"></span>

|                | $e$ ie $X$    |                  | $e$ ie $Z$     |                |               |                 |                |
|----------------|---------------|------------------|----------------|----------------|---------------|-----------------|----------------|
| <b>Bloques</b> | $d_{min}$ [m] | $ U_{max}$ [m/s] | $\Delta t$ [s] | <b>Bloques</b> | $d_{min}$ [m] | $U_{max}$ [m/s] | $\Delta t$ [s] |
| X-IX-VIII-VII  | 0.02          | 0.15             | 0.133          | $X-VI-V-IV$    | 0.02          | 0.15            | 0.133          |
| Ш              | 0.0025        | 0.15             | 0.02           | IX             | 0.02          | 0.15            | 0.133          |
|                | 0.02          |                  | 0.02           | TII-III-II-I   | 0.02          | 0.15            | 0.133          |
|                | 0.02          |                  | 0.02           | VII            | 0.02          | 0.15            | 0.133          |

Tabla 3.9: Calculo de paso de tiempo, cuña.

A partir de los  $\Delta t$  de la [Tabla 3.9](#page-51-0) se define el paso de tiempo igual a 0.01 [s] para simular la geometría de cuña, asegurando un número de Courant suficientemente bajo como para que la simulación sea estable.

Se presenta el mínimo, máximo y promedio del  $y<sup>+</sup>$  en la primera celda, justo después del solido (fixedWalls).

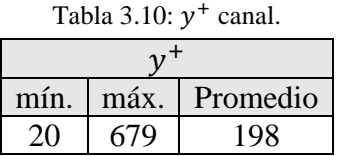

Aunque no es de interés la correcta representación de la subcapa viscosa, se presenta la distribución de  $y^+$  cerca del medio poroso en la [Figura 3.18.](#page-51-1)

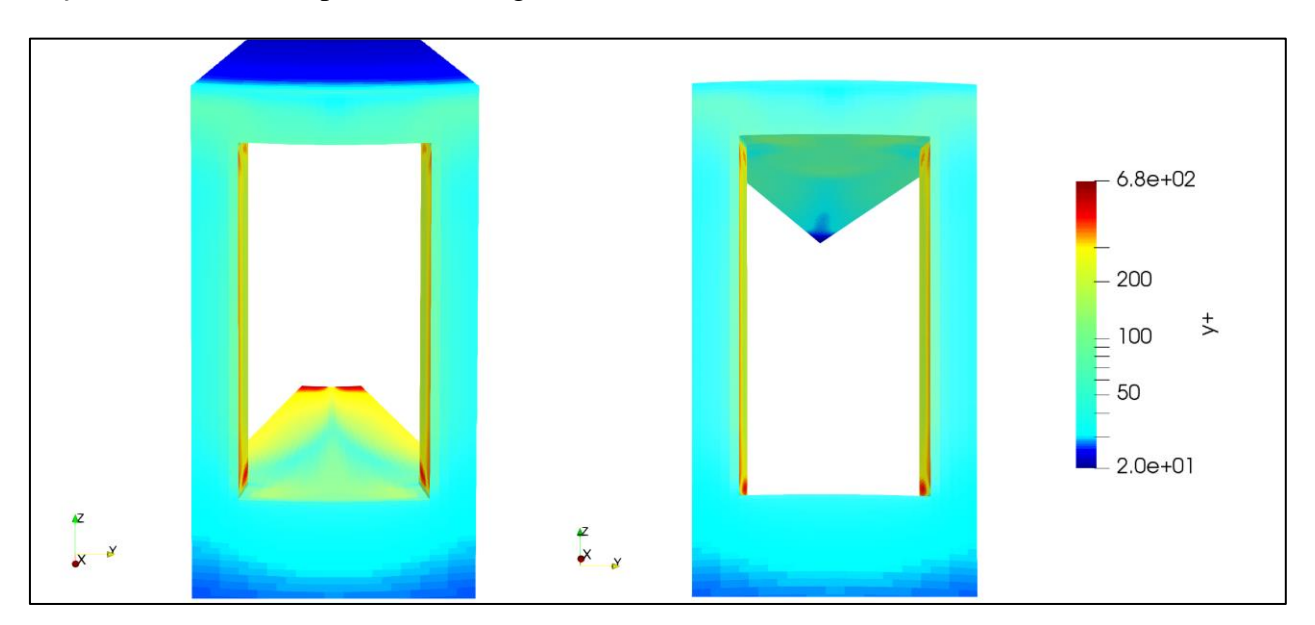

<span id="page-51-1"></span>Figura 3.18:  $y^+$  cuña

Se observa que los valores máximos, y+>300, se encuentran cerca de la condición outlet debido a la alta velocidad. Además, en la condición de solido (FixedWalls) cercano al medio poroso se cumple lo recomendado por Stefan, (2016).

### <span id="page-52-1"></span>3.3.2.4. Rejilla y espesor del medio poroso

<span id="page-52-0"></span>Se presentan las características de la rejilla a modelar en la [Tabla 3.11.](#page-52-0) Esta es rectangular sin nudos al igual que las dos rejillas de interés en Tsukrov et al., (2011). Se presenta la solidez a partir de la ecuación [\(2.1\)](#page-20-0)

| Nombre de la rejilla | Rejilla captación                 |  |  |  |  |
|----------------------|-----------------------------------|--|--|--|--|
| Material             | <b>FRP</b>                        |  |  |  |  |
| Tipo de rejilla      | Rectangular sin nudos             |  |  |  |  |
| <b>Dimensiones</b>   | $0.67 \times 0.05$ m <sup>2</sup> |  |  |  |  |
| Diámetro de hebra    | $10 \text{ mm}$                   |  |  |  |  |
| Solidez              | 21.2%                             |  |  |  |  |

Tabla 3.11: Característica rejilla captación.

Para representar la rejilla a través de un coeficiente de arrastre, se realizará una interpolación entre dos coeficientes en función de la solidez. Esta interpolación se realizará con un valor para la rejilla Welded ( $S_{We}$  =15.5) y otro para la rejilla Woven ( $S_{Wo}$ =27.4), teniendo en consideración el Reynolds de estos modelados.

El espesor del medio poroso se dimensionó en 20 [mm], mayor que el tamaño de la rejilla y menor que las otras dos dimensiones del medio poroso, cumpliendo con las restricciones revisadas en el sub-capítulo [3.3.1.4.](#page-39-2) El coeficiente de resistencia de poros,  $f$ , se presenta en el siguiente capítulo según interpolación lineal de dos casos que se simulan a partir de los datos experimentales de Tsukrov et al. (2011).

## 4.Resultados

En primer lugar, se presentan los resultados de las simulaciones del medio poroso (MP) en la geometría de Canal a distintas velocidades. A través de la diferencia de presión resultante, se calculará la fuerza que el flujo ejerce sobre el medio poroso y se comparará con los resultados de las simulaciones físicas realizadas por Tsukrov et al. (2011).

Luego, a través de la solidez de la rejilla en la estructura de captación, es que se interpola entre dos valores de coeficientes de arrastre hidrodinámico para aproximarla a un medio poroso. Se presentan los resultados de las simulaciones de geometría de cuña *Con MP*, *Sin MP* y *Sin MP corregido* a través de la recomendación de cálculo revisada en el capítulo [2.1.1.](#page-13-0)

## 4.1. Canal

El canal se simuló para 10 casos, 5 casos para la rejilla Welded y 5 casos para la rejilla Woven. Teniendo en cuenta que el espesor del medio poroso es de 20 [mm] y el diámetro de hebra para la rejilla Welded y Woven de 2.05 [mm] y 0.49 [mm] respectivamente, se presenta la variación del coeficiente de resistencia de poros en las simulaciones del canal en la [Tabla 4.1.](#page-53-0)

<span id="page-53-0"></span>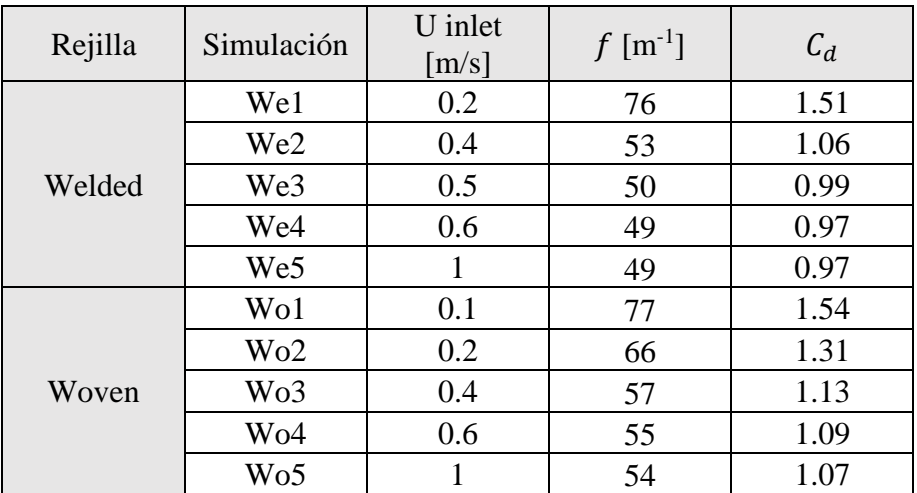

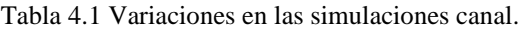

Se presenta la [Figura 4.1](#page-54-0) la velocidad media sobre la turbulencia en el canal para el resultado del caso We1. Este resultado se alcanza luego que los residuales de las 3 componentes de la velocidad y la presión son menores que 10<sup>-4</sup>. Esta figura contiene las líneas de flujo sobre la distribución de velocidades del canal en un corte horizontal que pasa por el centro del medio poroso.

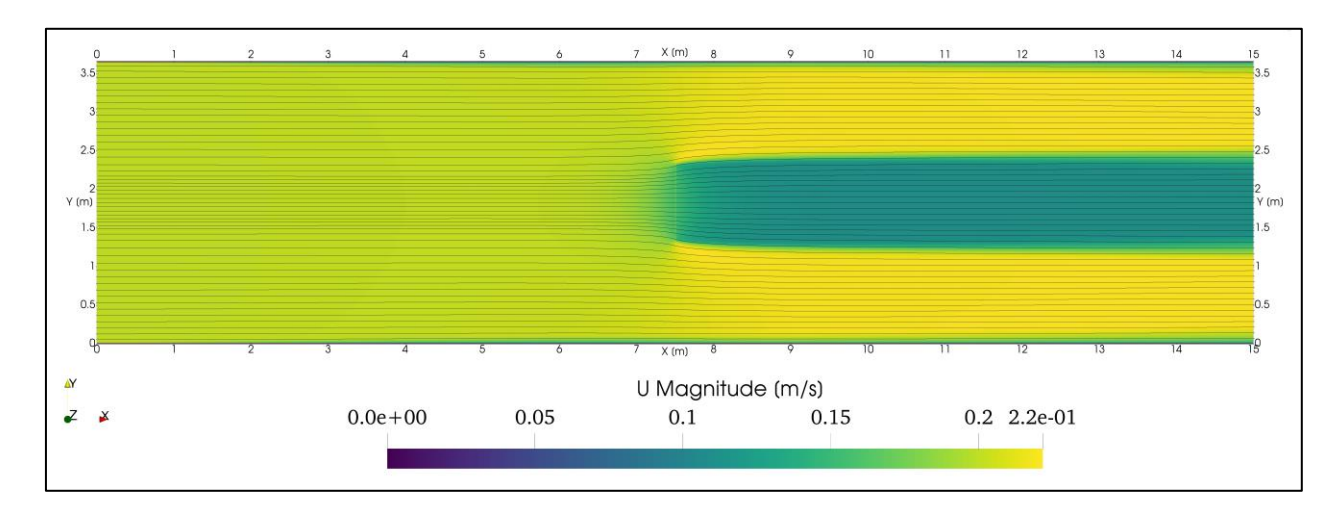

<span id="page-54-0"></span>Figura 4.1: Líneas de flujo sobre la distribución de velocidad, simulación We1. Corte horizontal centro del medio poroso ( $z = 1.24$  [m]).

Por la condición inlet, lado izquierdo de la [Figura 4.1,](#page-54-0) se inician las líneas de flujo equiespaciadas hasta  $X = 6$  [m] aproximadamente, donde se empiezan a curvar hacia afuera del medio poroso, observando la mayor curvatura en la zona del medio poroso a 7.5 [m], a esta altura se produce una contracción hacia las paredes del canal. Después del medio poroso se observa una disminución de la velocidad en un 45[%] y la curvatura de las líneas de flujo disminuyen hasta llegar a la condición outlet.

Además, se presenta la distribución de velocidades sobre los perfiles Px, horizontal a lo largo del canal que pasa por el centro del medio poroso, Py1 y Py2, horizontal a lo ancho del canal a 0.1 [m] del centro del medio poroso y Pz1 y Pz2, verticales a lo alto del canal a 0.1 [m] del medio poroso. La coordenada inicial y final de estos perfiles se presenta en la [Tabla 4.2,](#page-55-0) además de una figura esquemática de su ubicación sobre el canal en la [Figura 4.2.](#page-55-1)

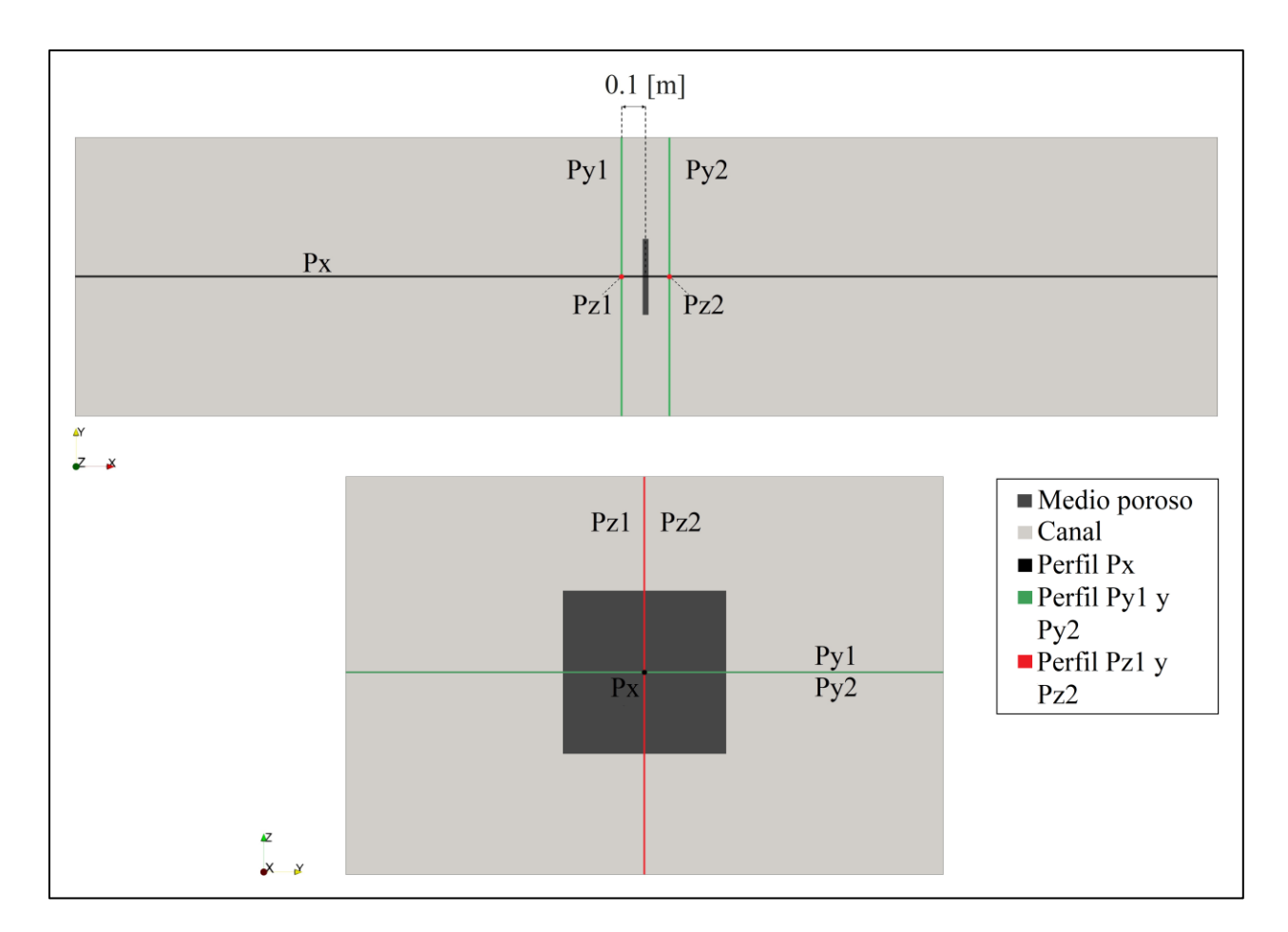

Figura 4.2: Perfiles canal.

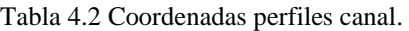

<span id="page-55-1"></span><span id="page-55-0"></span>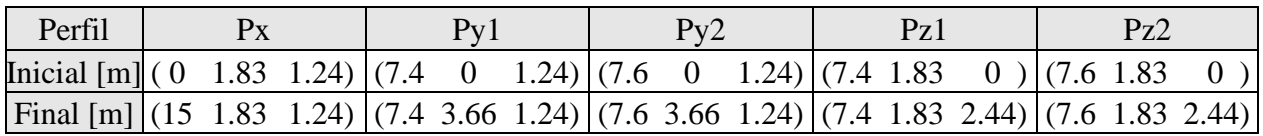

En la [Figura 4.3](#page-56-0) y [Figura 4.4](#page-56-1) se presentan las distribuciones de presión normalizadas sobre una línea horizontal a lo largo del canal. Estas se normalizan según la velocidad U<sub>inlet</sub> de cada caso. La línea horizontal, cruza al medio poroso por el centro a  $Y = 1.24$  [m] y Z=1.83 [m].

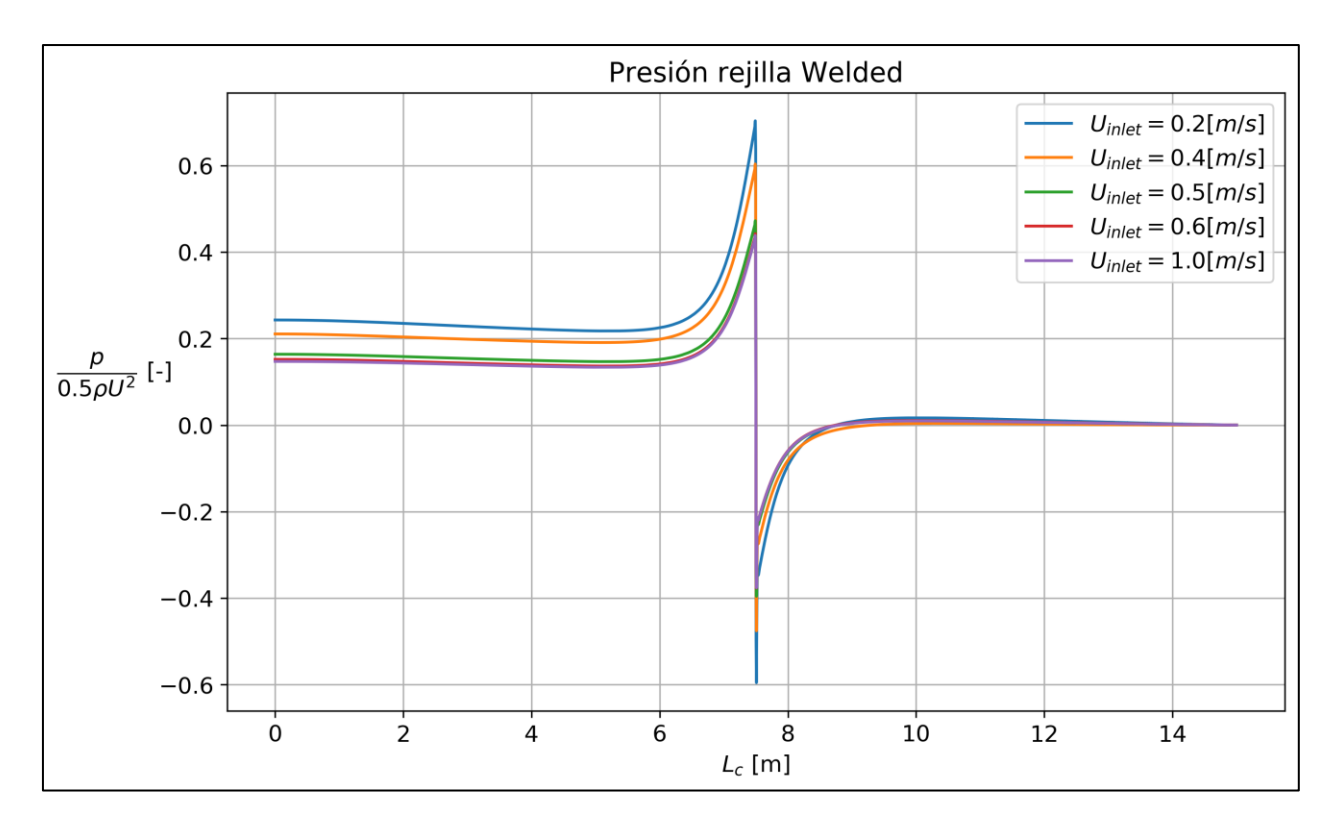

<span id="page-56-0"></span>Figura 4.3: Presión normalizada a través de una línea horizontal por el centro del medio poroso para la rejilla Welded.

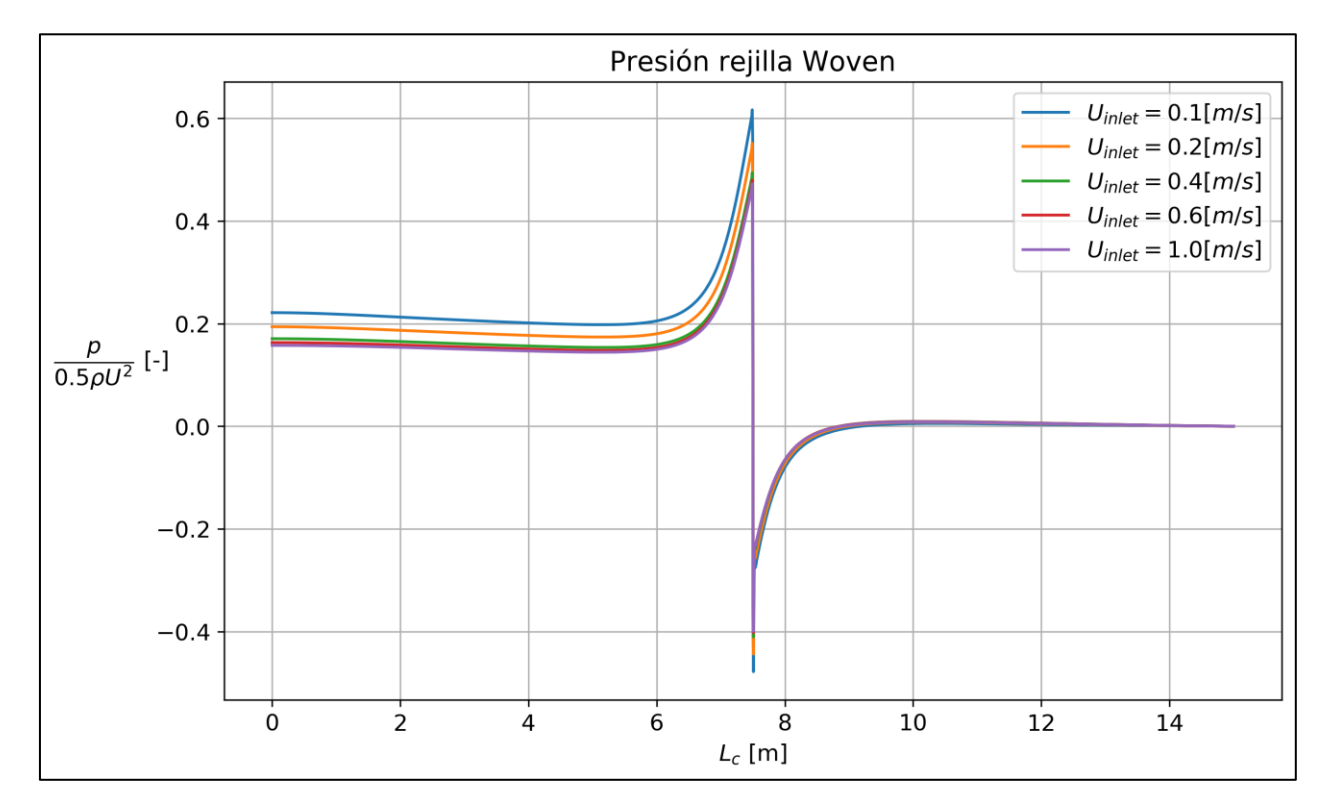

<span id="page-56-1"></span>Figura 4.4: Presión normalizada a través de una línea horizontal por el centro del medio poroso para la rejilla Woven.

De la [Figura 4.3](#page-56-0) y [Figura 4.4](#page-56-1) se observa que la presión antes del medio poroso aumenta hasta llegar a un máximo luego del cual se produce una brusca caída de presión hasta presiones negativas que aumentan hasta ser positivas en el  $X = 9$  [m] aproximadamente. La presión disminuye después de  $X = 10$  [m] hasta llegar a valores casi nulos al final del canal.

Se observa una relación inversa entre la magnitud de la velocidad y la magnitud de la presión normalizada, mientras menor es la velocidad, mayor es la presión antes del medio poroso y la diferencia entre el máximo y el mínimo de la presión normalizada.

Se presenta la fórmula para calcular la fuerza que ejerce el medio poroso sobre el flujo por medio de la variación de presión, formula (4.1), y la diferencia porcentual según la fuerza de los ensayos experimentales realizados por Tsukrov et al. (2011), formula (4.2).

$$
F_{Dnum} = A_p \left( p_{max} - p_{min} \right) \tag{4.1}
$$

$$
dif = \frac{|F_{Dnum} - F_{Dexp}|}{F_{Dexp}} \cdot 100[\%]
$$
\n(4.2)

A continuación, se presenta un resumen con el cálculo de la fuerza de arrastre por medio de la ejercida por el medio poroso para cada caso y la fuerza del ensayo experimental realizada por Tsukrov et al. (2011).

| Simulación | Re   | $U$ [m/s] |      | $C_d$ | $p_{max} - p_{min}$<br>$0.5 U_{inlet}{}^2 \rho$ | $F_{Dnum}$ [N] | $F_{pexp}$ [N] | dif% |
|------------|------|-----------|------|-------|-------------------------------------------------|----------------|----------------|------|
| We1        | 463  | 0.2       | 15.5 | 1.51  | 1.08                                            | 3.35           | 3.59           | 6.7  |
| We2        | 918  | 0.4       | 15.5 | 1.06  | 0.87                                            | 10.76          | 11.09          | 3.0  |
| We3        | 1149 | 0.5       | 15.5 | 0.99  | 0.83                                            | 16.10          | 15.98          | 0.8  |
| We4        | 1381 | 0.6       | 15.5 | 0.97  | 0.82                                            | 22.85          | 22.83          | 0.1  |
| We5        | 2301 | $1.0\,$   | 15.5 | 0.97  | 0.81                                            | 63.11          | 64.45          | 2.1  |

Tabla 4.3 Resumen Welded.

| Simulación      | Re   | $U$ [m/s] | S    | $\mathcal{C}_d$ | $p_{max} - p_{min}$<br>$0.5U_{inlet}^2\rho$ | $F_{Dnum}$ [N] | $F_{pexp}$ [N] | dif% |
|-----------------|------|-----------|------|-----------------|---------------------------------------------|----------------|----------------|------|
| Wo1             | 55   | $0.1\,$   | 27.4 | l.54            | 1.10                                        | 1.50           | 1.30           | 15.4 |
| Wo <sub>2</sub> | l 11 | 0.2       | 27.4 | .31             | 1.00                                        | 5.46           | 5.87           | 7.0  |
| Wo3             | 220  | 0.4       | 27.4 | l.13            | 0.90                                        | 19.84          | 21.20          | 6.4  |
| Wo4             | 331  | 0.6       | 27.4 | .09             | 0.88                                        | 43.52          | 45.98          | 5.4  |
| Wo5             | 551  | 1.0       | 27.4 | .07             | 0.87                                        | 119.51         | 125.22         | 4.6  |

Tabla 4.4 Resumen Woven.

En 7 de las 10 simulaciones la fuerza de arrastre de la simulación  $F_{Dnum}$  menor a la experimental. Lo anterior puede ser una tendencia de sub-dimensionamiento de la fuerza de arrastre hidrodinámico por parte de la metodología en la modelación numérica.

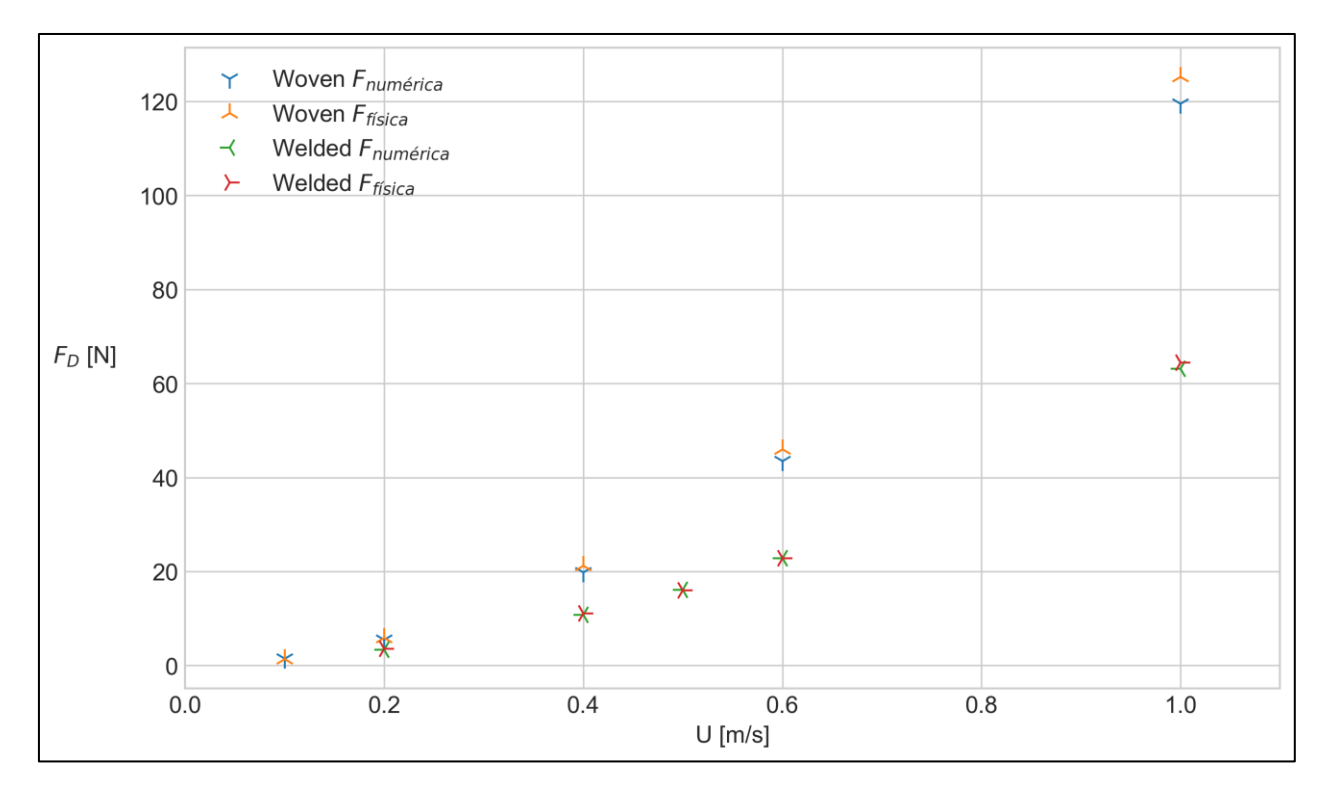

La [Figura 4.5](#page-58-0) presenta la fuerza de arrastre de la simulación numérica  $F_{Dnum}$  y experimental  $F_{Dexp}$ realizados por Tsukrov et al. (2011).

Figura 4.5:  $F_{Dnum}$  vs  $F_{Dexp}$  para las rejillas Welded y Woven.

<span id="page-58-0"></span>El promedio de las diferencias entra el arrastre hidrodinámico según la modelación física y numérica es del 5 %.

## 4.2. Velocity Cap: Cuña

Se presentan los resultados de las modelaciones con medio poroso, representado según las características de la rejilla por un coeficiente de arrastre, y la comparación con las simulaciones sin medio poroso y la corrección por el área libre.

## 4.2.1. Con medio poroso (MP)

Como se comentó en el capítulo [3.3.2](#page-45-1) [Velocity Cap: cuña,](#page-45-1) se presentan las características de la rejilla a simular en la siguiente tabla.

| Nombre de la rejilla | Rejilla captación                            |
|----------------------|----------------------------------------------|
| Material             | <b>FRP</b>                                   |
| Tipo de rejilla      | Rectangular sin nudos                        |
| <b>Dimensiones</b>   | $\overline{0.67 \times 0.05}$ m <sup>2</sup> |
| Diámetro de hebra    | $10 \text{ mm}$                              |
| Solidez              | 212                                          |

Tabla 4.5: Características de la rejilla, Velocity Cap.

Se establece una velocidad de entrada en el dominio tal que la velocidad en la entrada de la estructura sea de 0.14 [m/s], justo menor al límite normativo, igual a 0.15 [m/s], revisado en la sección [2.1.1.](#page-13-0) De esta manera el número de Reynolds en la rejilla de la captación es de 1138. Por otro lado, el número de Reynolds más alto para el caso Woven es de 551 (Wo5), pero como se observa en la [Figura 2.9,](#page-23-0) los coeficientes de arrastre para esta rejilla se estabilizan para Reynolds mayores. Mientras que para el caso Welded, el número de Reynolds más cercano a 1138 es de 1149 (We3).

Según lo anterior, considerando los casos We3 y Wo5, se realiza la interpolación del coeficiente de arrastre hidrodinámico según la solidez de estas rejillas. Relaciones entre el coeficiente de arrastre y solidez para rejillas de pesca se han establecido en varias investigaciones, como por ejemplo Fridman (1967), Milne (1979), Aarsnes et al. (1990), Zhan et al. (2006), Balash et al. (2009).

La ecuación que se usa para calcular el coeficiente de arrastre hidrodinámico de la rejilla de la captación según la solidez se presenta en el siguiente gráfico.

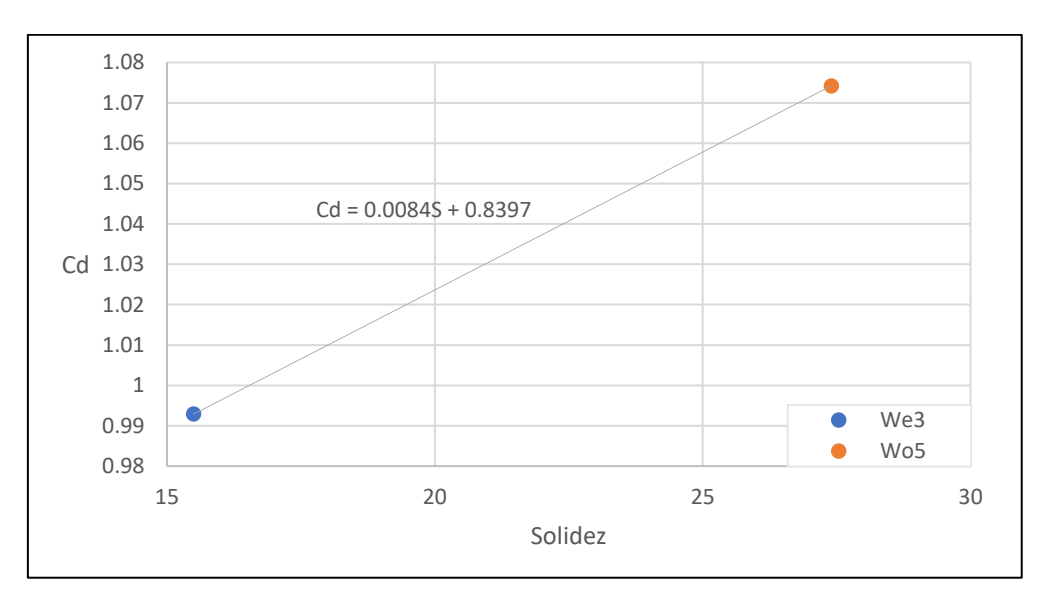

Figura 4.6: Interpolación coeficiente de arrastre de casos We3 y Wo5.

<span id="page-59-0"></span>La interpolación es más precisa mientras más datos se usen. En este caso, dado el poco número de experimentación física que se ajusta a la naturaleza del flujo, se utilizaron solo dos datos, aunque es el mínimo para realizar una interpolación, estos se diferencian en menos de un 10%, por lo que se considera una aproximación valida la interpolación lineal.

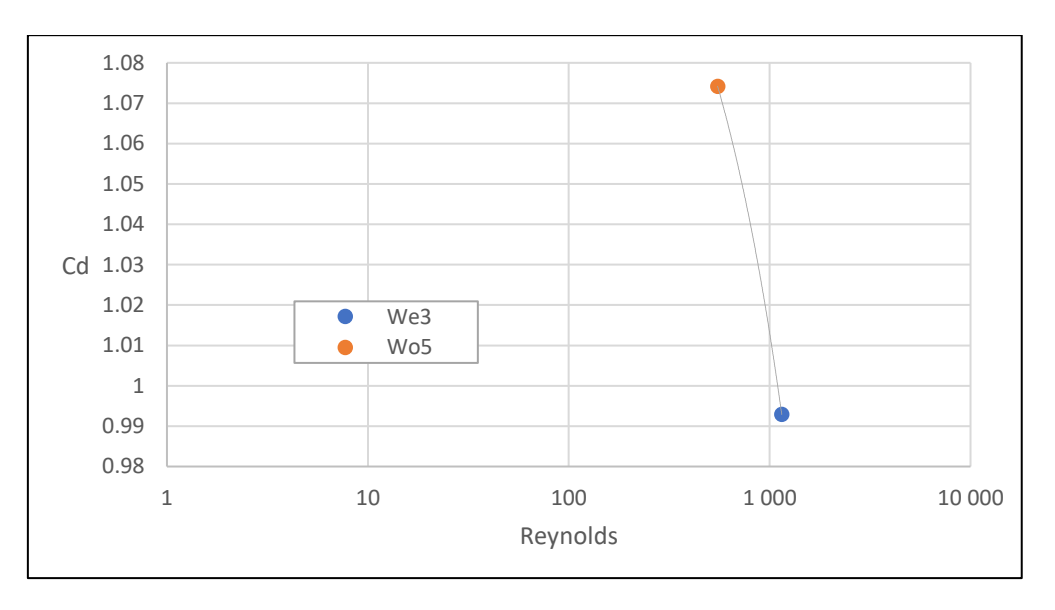

En el siguiente grafico se muestra el arrastre hidrodinámico v/s el número de Reynolds.

Figura 4.7: Interpolación coeficiente de arrastre de casos We3 y Wo5.

En la serie de coeficientes de arrastre hidrodinámico, en la imagen [Figura 2.9](#page-23-0) de la investigación realizada por Tsukrov et al. (2001), se observa una tendencia de los coeficientes a estabilizarse a los respectivos números de Reynolds más altos. Por lo anterior es que no se calcula el coeficiente a través del número de Reynolds.

Por lo anterior, se considera que los coeficientes escogidos para realizar la interpolación son del grupo estable para valores de números Reynolds altos y es aceptable la interpolación lineal por la diferencia porcentual menor al 10% entre los coeficientes de arrastre hidrodinámico utilizados.

Según la interpolación de la [Figura 4.6](#page-59-0) se presenta en el coeficiente de arrastre para una solidez de 21.2 correspondiente a la rejilla de la captación según su solidez.

| $ C_d$ rejilla Velocity Cap S rejilla Velocity Cap |        |
|----------------------------------------------------|--------|
| 1 N 2                                              | ני רני |

Tabla 4.6 Coeficiente de arrastre hidrodinámico de la rejilla del Velocity Cap.

Con el coeficiente de arrastre hidrodinámico  $C_d$  y el espesor del medio poroso, que se presentó en la sección [3.3.2.4,](#page-52-1) se muestra en la tabla  $X$  a la resistencia de poros  $f$  para la rejilla del Velocity Cap.

Tabla 4.7 Coeficiente de resistencia de poroso de la rejilla del Velocity Cap.

| Espesor medio poroso Velocity Cap [mm] $f$ del medio poroso en Velocity Cap [m <sup>-1</sup> ] |
|------------------------------------------------------------------------------------------------|
| 50.9                                                                                           |

Con estos resultados se modeló el medio poroso en representación de la rejilla en la estructura de captación Velocity Cap. En la [Figura 4.8](#page-61-0) se presentan líneas de flujo sobre la distribución de velocidades en un corte horizontal [\(Figura 4.8a](#page-61-0)) y vertical [\(Figura 4.8b](#page-61-0)) de la cuña con medio poroso. De este corte se está mostrando un subconjunto que abarca hasta 3 [m] hacia afuera de la estructura [\(Figura 4.8b](#page-61-0)) y hasta 1 [m] arriba de la estructura [\(Figura 4.8a](#page-61-0)).

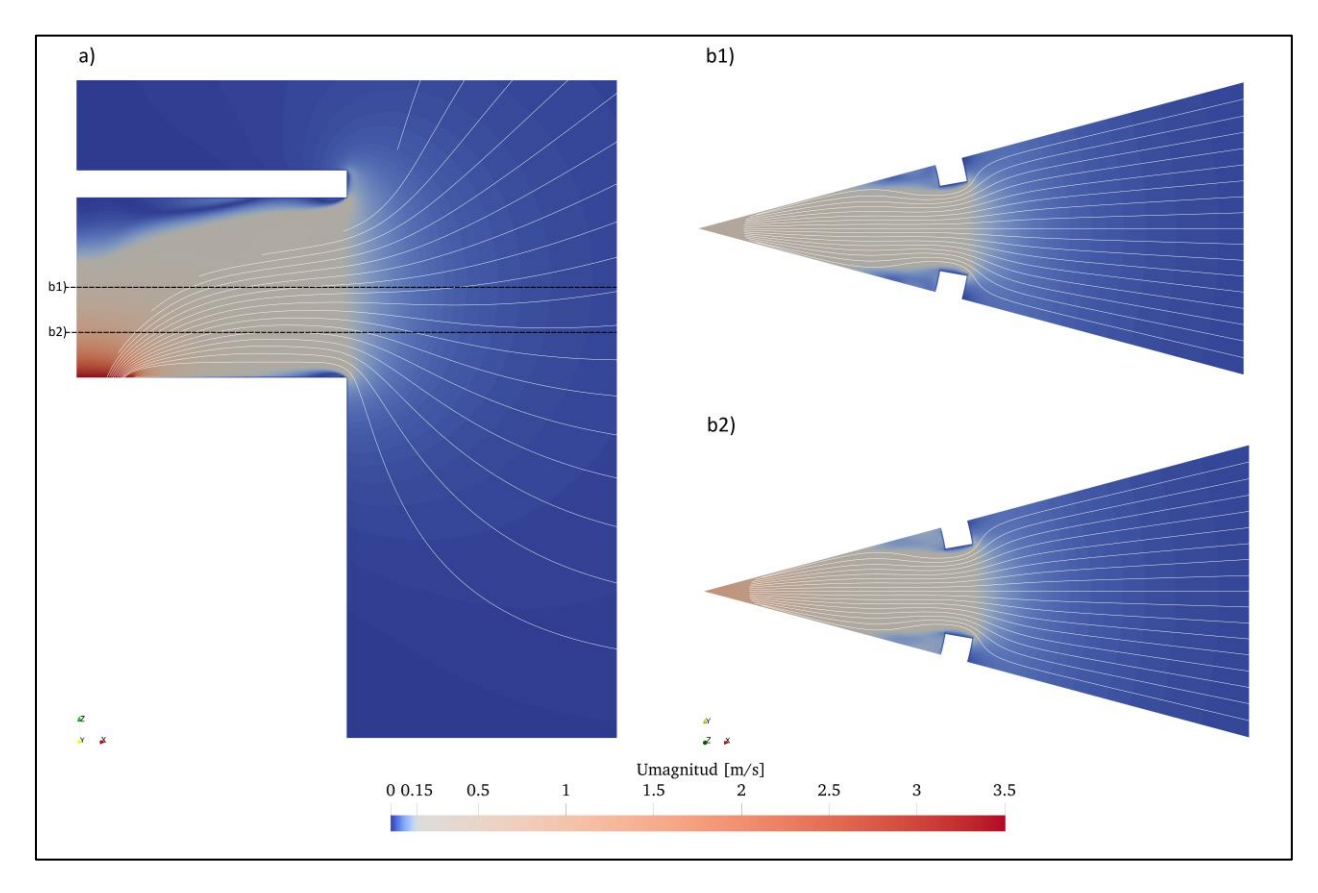

<span id="page-61-0"></span>Figura 4.8:Líneas de flujo sobre distribución de velocidad en a) corte vertical y b1) horizontal a 1 [m] y b2) horizontal a 0.5 [m] de la condición outlet.

En la [Figura 4.8](#page-61-0) a) se observan las máximas velocidades, como es de esperar por la reducción de área, se producen en la vecindad de la condición salida. Se produce adentro de la estructura, entre 1.5 - 2.0 [m] arriba de la condición outlet, una disminución de la velocidad. Por último, se presenta una contracción del flujo en el eje vertical justo después de la entrada de la estructura.

En la [Figura 4.8](#page-61-0) se observan velocidades muy cercanas a 0.15 [m/s] o Unor, definida en el capítulo [2.1.1.](#page-13-0) Además, se muestra un gradiente de velocidad fuera de la estructura.

En la [Figura 4.8](#page-61-0) b1) y b2) se observa una zona de recirculación detrás de las barras laterales del medio poroso, esta es de mayor magnitud en b1) (a 1 [m] de la condición outlet) que en b2) (a 0.5 [m] de la condición outlet).

En la [Figura 4.9](#page-62-0) se presenta el mismo subconjunto de la figura anterior, corte horizontal y vertical de este, para mostrar la ubicación de los distintos perfiles de velocidad adentro, afuera y a través

de la estructura. La ubicación de los perfiles paralelos al eje X es desde el centro de la estructura hasta 3 [m] afuera de ella a una altura de 1.0 [m] y 0.5 [m] denominados X1 y X2 respectivamente. Los paralelos al eje Z están ubicados adentro de la estructura a 0.15 [m] (Z1), 0.10 [m] (Z2) y 0.05 [m] (Z3) del medio poroso y fuera de la estructura a 0.05 [m] (Z4), 0.10 [m] (Z5) y 0.15 [m] (Z6) del medio poroso.

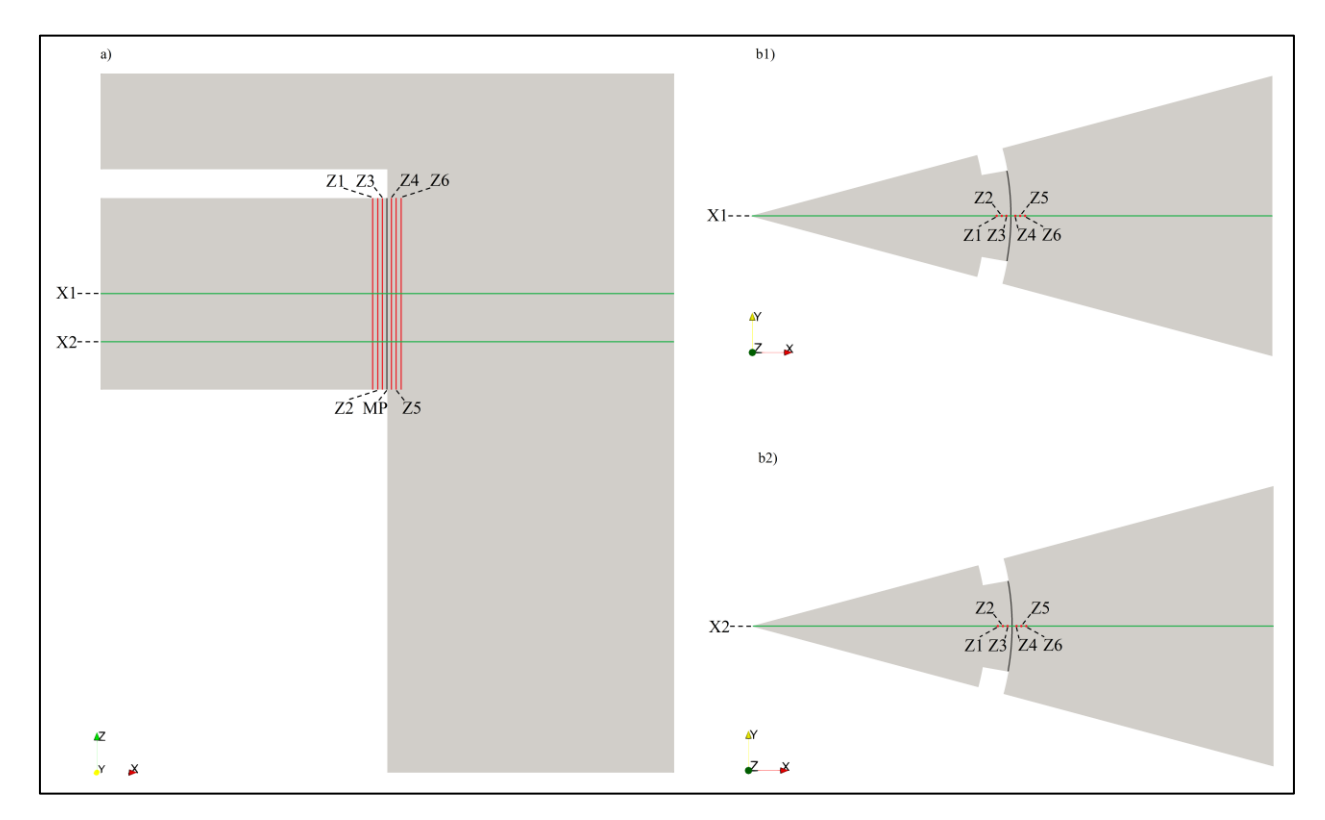

<span id="page-62-0"></span>Figura 4.9: Perfiles cuña en a) corte vertical y b1) horizontal a 1 [m] y b2) horizontal a 0.5 [m] de la condición outlet.

Además, se presenta la coordenada inicial y final de estos perfiles.

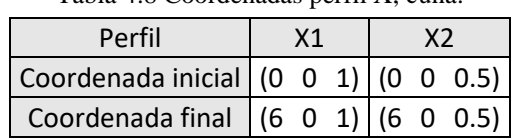

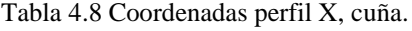

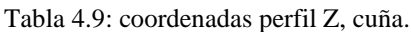

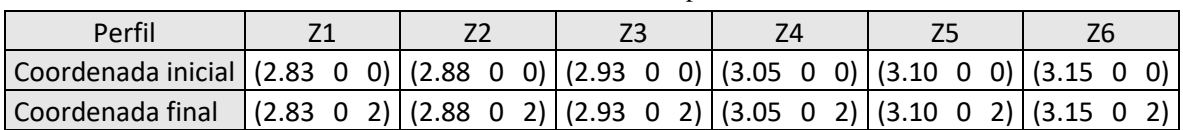

A continuación, se presentan la velocidad normalizada según el límite normativo de este tipo de estructuras de 0.15 [m/s].

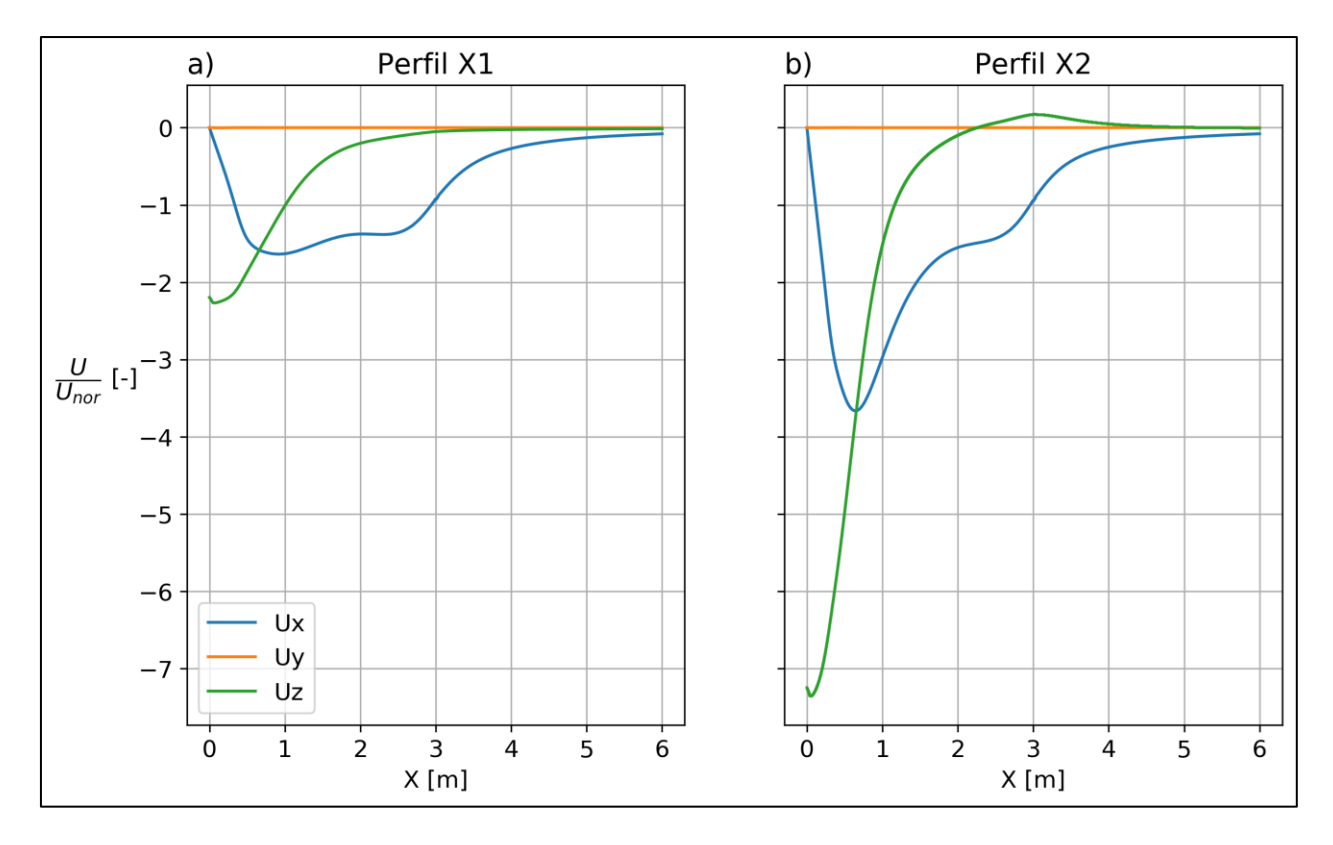

<span id="page-63-0"></span>Figura 4.10: Velocidad Ux, Uy y Uz normalizada por Unor=0.15 [m/s] sobre perfiles en la dirección X, adentro y normal a la estructura: a) 1 [m] y b) 0.5 [m] de la tubería de captación.

La velocidad dentro y fuera de la estructura, desde 3 [m] fuera de la entrada hasta la proyección de la tubería de captación, es en su mayoría horizontal.

La velocidad que más varía en magnitud es la velocidad Uz, en efecto a 1.5 [m] del centro de la estructura, se observa un brusco cambio de pendiente, resultado esperado ya que la superficie de la condición outlet es normal a esta velocidad. En la [Figura 4.10](#page-63-0) b) se produce un punto de infección de la velocidad en el eje Z en la zona del medio poroso, a 3 [m] del origen. Además, se observa que la velocidad Uz supera la velocidad Ux en ultimo metro cerca del origen.

La velocidad Uy es nula a lo largo de todo el perfil.

La velocidad Ux en el perímetro de la estructura, a 3 [m] en los perfiles X1 y X2, es menor que lo que exige Directemar, 0.15 [m/s].Se presentan las velocidades Ux [\(Figura 4.11\)](#page-64-0) y Uz [\(Figura 4.12\)](#page-65-0) en los perfiles Z1, Z2, Z3, que se encuentran a 0.15 [m], 0.10 [m] y 0.05 [m] del medio poroso (MP) hacia adentro de la estructura y los perfiles Z4, Z5 y Z6 que se encuentran a 0.05 [m], 0.10 [m] y 0.15 [m] fuera de esta.

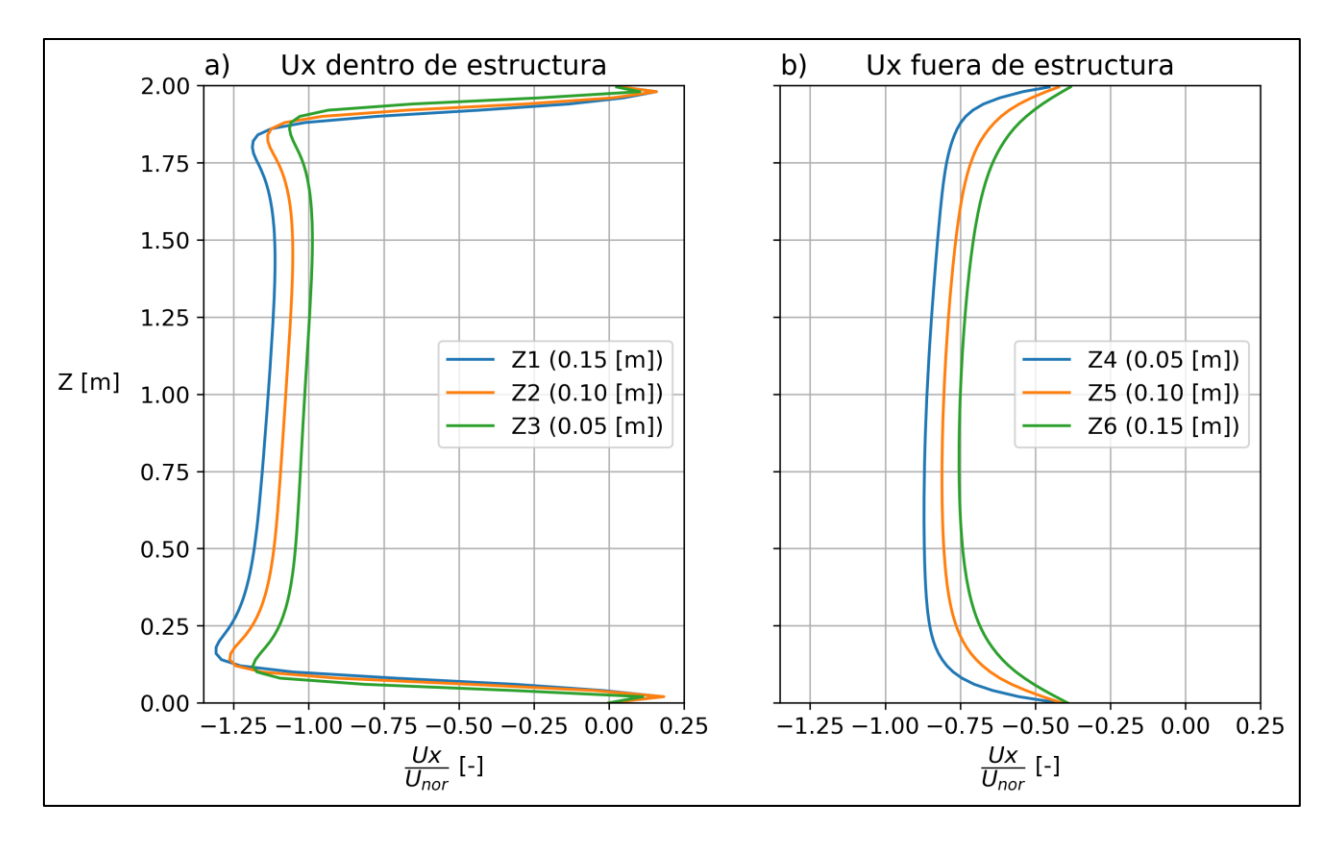

<span id="page-64-0"></span>Figura 4.11: Velocidad Ux normalizada por U<sub>nor</sub>=0.15 [m/s] sobre perfiles en el eje Z: a) dentro de estructura a 0.15  $[m]$  (Z1), 0.10  $[m]$  (Z2) y 0.05  $[m]$  (Z3) del medio poroso (MP) y b) fuera de estructura a 0.05  $[m]$  (Z4), 0.10  $[m]$ (Z5) y 0.15 [m] (Z6).

En la [Figura 4.11](#page-64-0) se observa que la velocidad Ux aumenta a medida que se está más cerca de la condición outlet, lo que tiene sentido debido a la disminución de área para el mismo caudal. Los perfiles dentro de la estructura, [Figura 4.11](#page-64-0) a), supera en su mayoría la velocidad U<sub>nor</sub>. Por otro lado, fuera de la estructura, [Figura 4.11](#page-64-0) b), la velocidad normal a esta, no supera la velocidad U<sub>nor</sub>.

Dentro de la estructura, [Figura 4.11](#page-64-0) a), los máximos de la velocidad Ux se encuentra en la vecindad de los planos solidos horizontales. Estos se producen por la contracción del flujo en la entrada de la estructura de captación. Los mínimos son justo después de estos planos solidos horizontales.

Fuera de la estructura, [Figura 4.11](#page-64-0) b), los máximos se producen hacia el centro de entrada de la estructura y los mínimos, al igual que dentro de ella, justo después los planos solidos horizontales.

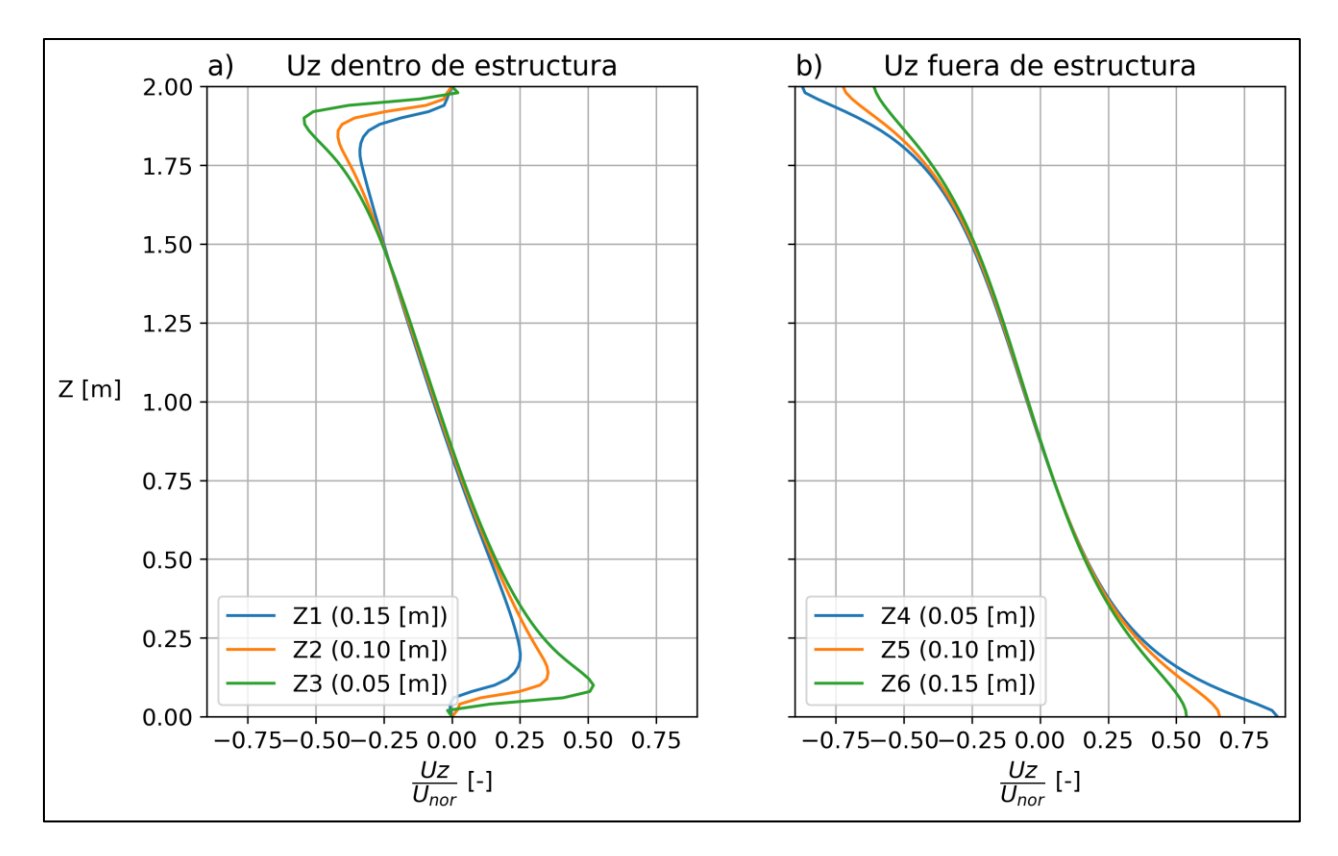

<span id="page-65-0"></span>Figura 4.12: Velocidad Uz normalizada por Unor=0.15 [m/s] sobre perfiles en el eje Z: a) dentro de estructura a 0.15 [m] (Z1), 0.10 [m] (Z2) y 0.05 [m] (Z3) y b) fuera de estructura a 0.05 (Z4), 0.10 (Z5) y 0.15 (Z6) del medio poroso (MP).

En la [Figura 4.12](#page-65-0) a), dentro de la estructura, la velocidad Uz disminuye aguas abajo (Z3, Z2 y Z1) y aguas arriba (Z4, Z5 y Z6) del medio poroso, lo que tiene sentido con el punto de inflexión observado en la [Figura 4.10.](#page-63-0)

Los máximos en magnitud de la velocidad Uz se encuentran en la vecindad de los planos sólido. En la [Figura 4.12](#page-65-0) a) los mínimos en magnitud de la velocidad Uz están a 0.8 [m] del origen y justo después de la condición de sólido. En la [Figura 4.12](#page-65-0) b) los mínimos se encuentran a 0.8 [m] del origen.

## 4.2.2. Comparación con simulación sin medio poroso y corrección de velocidad

Como se revisó en el capítulo [2.1.1](#page-13-0) Normativa, la velocidad máxima es la "velocidad de succión", que no se define, pero se puede estimar. Por otro lado, hay otras definiciones de velocidad de aproximación, pero no exactas con respecto a que distancia de la rejilla y con distintas definiciones.

La comparación que se realizará es entre el caso antes simulado, *Con MP*, otro sin el medio poroso en representación de la rejilla, *Sin MP*, y un caso con la corrección a la velocidad, *Sin MP corregido*. Esta corrección es a la velocidad Ux, ya que, para los perfiles antes comparados, esta es la velocidad normal a la rejilla. Por último, se comparará la velocidad del flujo, o sea, la magnitud de la velocidad, ya que este valor es más conservador a la velocidad perpendicular a la rejilla (Environment Agency UK, 2005; EPA, 2014a).

La corrección de la velocidad en Ux, se realizó según la aproximación de la EPA (2014a) que se presenta en la formula [\(4.3\).](#page-66-0)

<span id="page-66-0"></span>
$$
U_{xcorr} = \frac{U_{xSinMP}}{(1 - S)}
$$
(4.3)

 $U_{xcorr}$ : velocidad eje x corregida

 $U_{xSinMP}$ : velocidad eje X en modelación sin medio poroso (MP).

: solidez

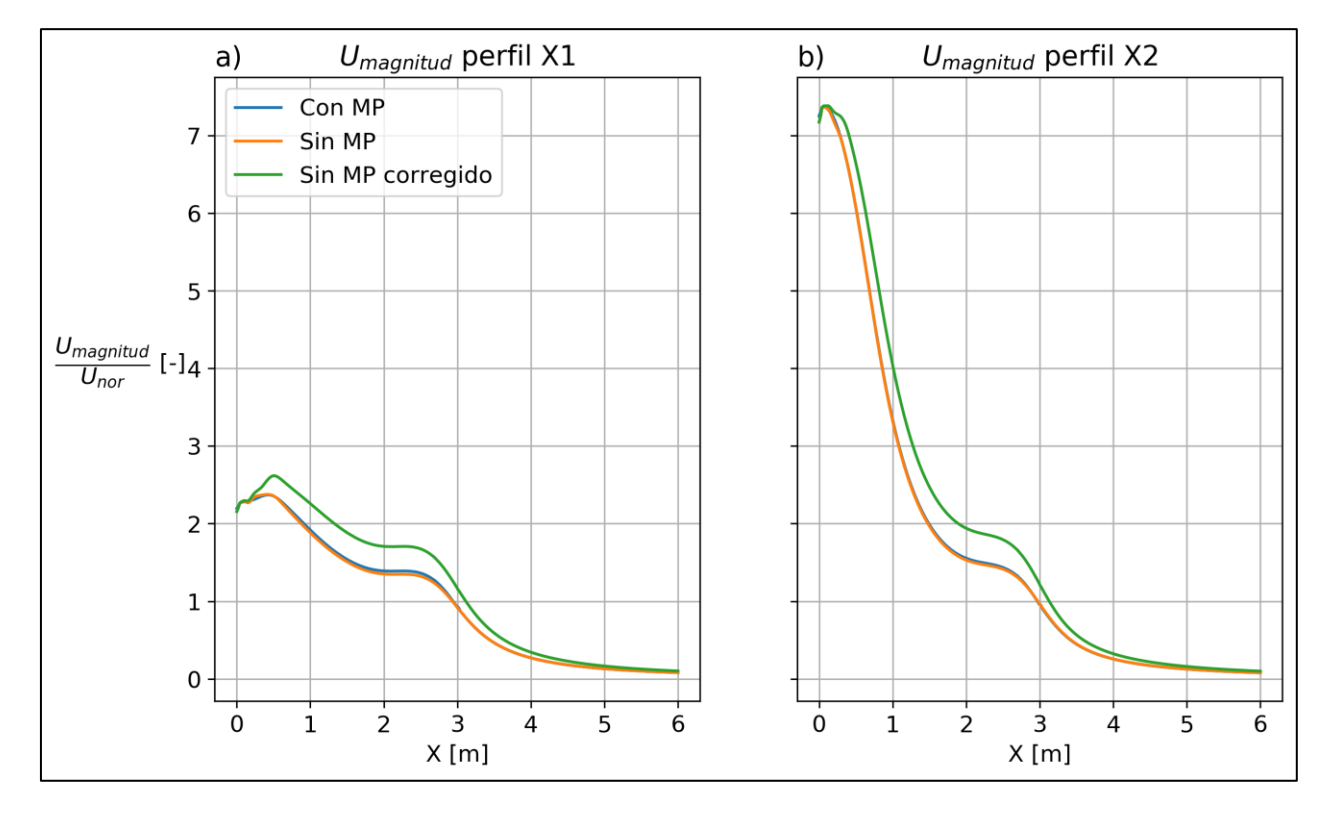

Figura 4.13: Magnitud de velocidad normalizada por U<sub>nor</sub>=0.15 [m/s] sobre perfiles en la dirección X dentro y normal a la estructura: a) 1 [m] y b) 0.5 [m] de la tubería de captación..

Se observa un pobre efecto del medio poroso, diferencia entre las curvas *Con MP* y *Sin MP*, relativo a la curva *Sin MP corregido*.

En la vecindad del medio poroso, se observa una diferencia del 25% de Unor entre la curva *Sin MP corregido* y *Con MP*. Por otro lado, en los dos perfiles, X1 y X2, la diferencia entre la curva *Con MP* y *Sin MP* es menor al 2% de U<sub>nor</sub>.

Dentro y fuera de la estructura, sin contar la vecindad del medio poroso, la curva *Sin MP corregido* no tiene sentido físico ya que esta no presenta una restricción al área libre del flujo. Considerando esto, se observa una diferencia que no es superior al 4% de Unor entre las curvas *Sin MP* y *Con MP* para los dos perfiles.

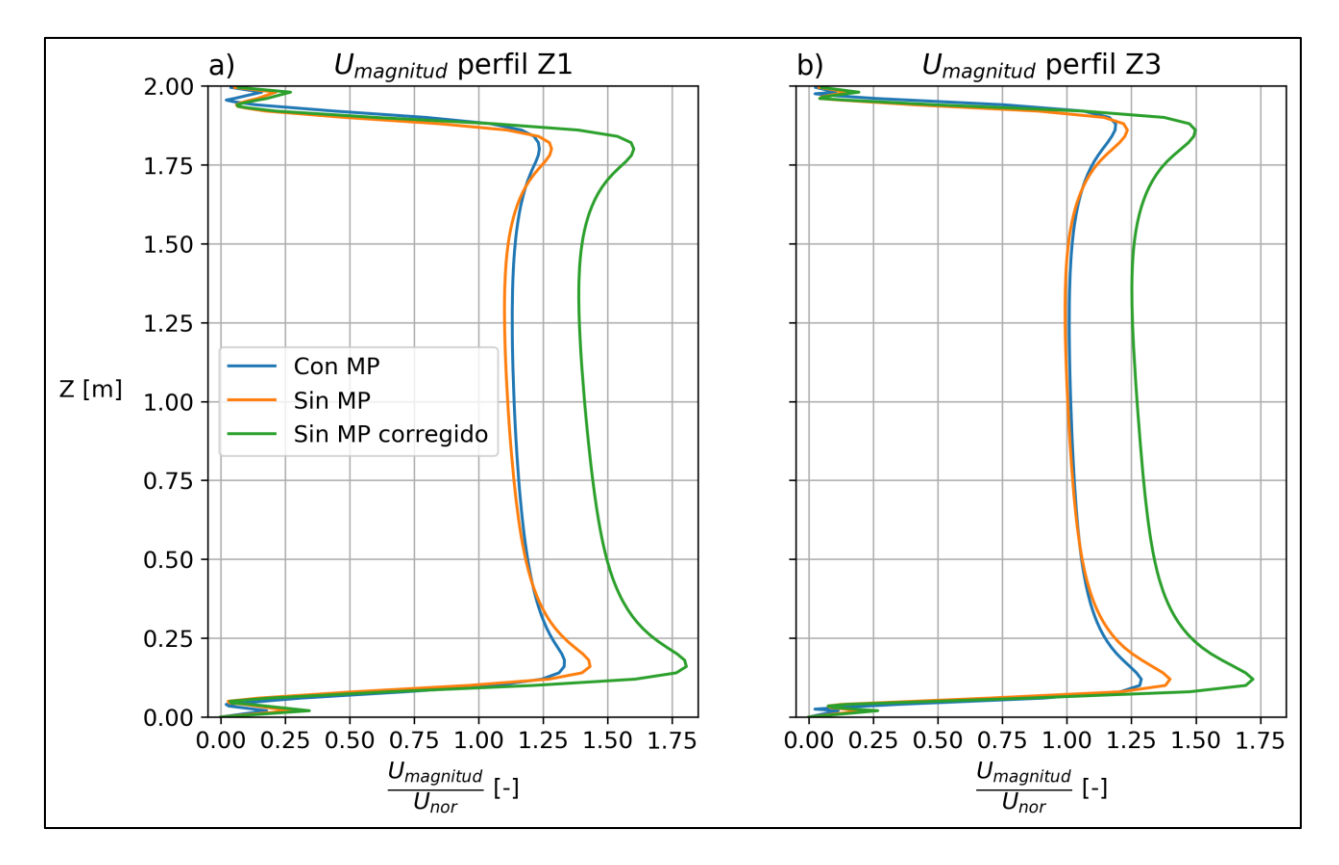

Figura 4.14: Magnitud de velocidad normalizada por U<sub>nor</sub> = 0.15 [m/s] sobre perfiles en la dirección Z dentro de la estructura a: a) 0.15 [m] (Z1) y b) 0.05 [m] (Z3) del medio poroso.

Se observa un bajo efecto del medio poroso, diferencia entre las curvas *Con MP* y *Sin MP*, relativo a la curva *Sin MP corregido*. Esta diferencia es en promedio un 26% de Unor.

Entre las curvas *Sin MP* y *con MP* se aprecia la mayor diferencia en la vecindad del sólido, la cual alcanza un 10% de  $U_{\text{nor}}$ , al centro del perfil, la diferencia es menor al 3%  $U_{\text{nor}}$ .

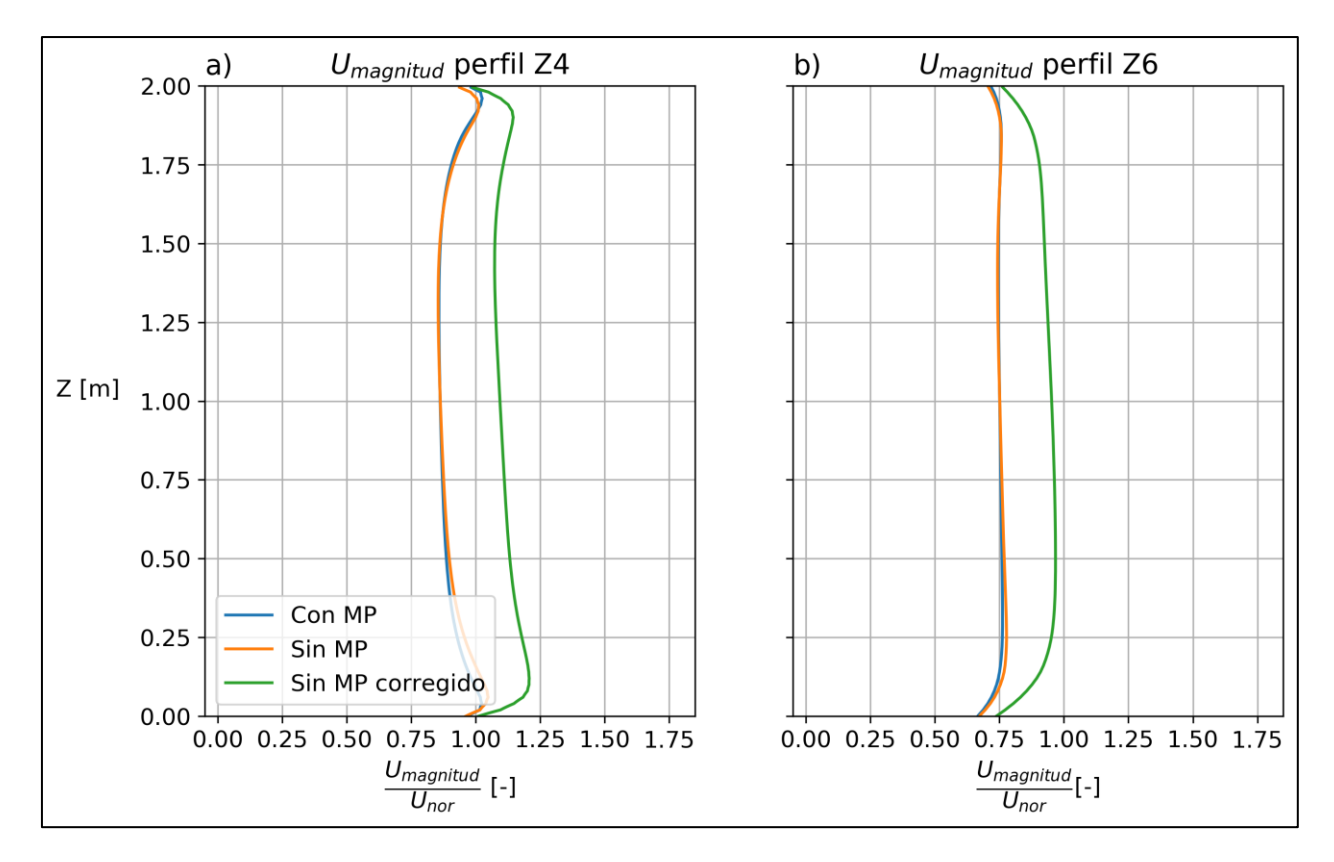

Figura 4.15: Magnitud de velocidad normalizada por  $U_{\text{nor}} = 0.15$  [m/s] sobre perfiles en la dirección Z fuera de la estructura a: a) 0.05 [m] (Z4) y b) 0.15 [m] (Z6) del medio poroso..

En el perfil Z4, a 0.05 [m] del medio poroso, entre las curvas *Sin MP* y *Con MP* se aprecia la mayor diferencia en la vecindad del sólido, cercano al 20% de Unor. La velocidad al centro del perfil, la diferencia es menor al 3% de Unor.

La velocidad *Con MP* supera en no más de 0.003 [m/s], o en un 2% de U<sub>nor</sub>, pero en la gran mayoría del perfil, la velocidad no supera a la velocidad norma. Mientras que en el perfil a 0.15 [m] (Z6) el caso *Con MP* no supera la velocidad máxima permitida en ninguno de los casos.

Entre las curvas *sin MP* corregido y *con MP*, la diferencia en promedio de las curvas para ambos perfiles es del 20% de Unor, mientras que la máxima diferencia es del 23 % en la parte central.

Importante destacar que se observa un bajo efecto del medio poroso, diferencia entre las curvas *Con MP* y *Sin MP*, relativo a la curva *Sin MP corregido*, por lo que corregir por bloqueo sobrestima las velocidades considerablemente.

A través de la diferencia de presión que genera el medio poroso y el área normal al flujo, se calcula, a través de la ecuación (4.1), la fuerza ejercida por el flujo al medio poroso. El área del medio poroso normal al flujo es el manto del cilindro que describe la estructura dividido por la sección que se modela (20 [°]).

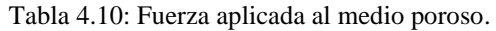

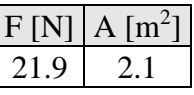

### 4.2.3. Macro-incrustación

Como se comentó en el capítulo [2.4,](#page-29-0) la macro-incrustación es un fenómeno difícil de modelar si es que no se tiene variada información del sitio especifico de estudio.

Suponiendo un caudal constante de 0.01 [m<sup>3</sup>/s], que pasa por un área de 1 [m<sup>2</sup>] con una rejilla cuadrada igual a  $L = 23$  [cm], máximo recomendado por el Ministerio de energía (2016), se modela la macro-incrustación como el aumento del diámetro de las hebras, por lo que el número de Reynolds, aproximando la velocidad a el caudal dividido por el área disponible, se grafica en la [Figura 4.16](#page-70-0) según la siguiente expresión.

$$
Re = \frac{dV}{\nu} = \frac{d\frac{Q}{A_{lib}}}{\nu} = \frac{d\frac{Q}{A_T(1-S)}}{\nu} = \frac{dQL^2}{\nu A_T(L-d)^2}
$$
(4.4)

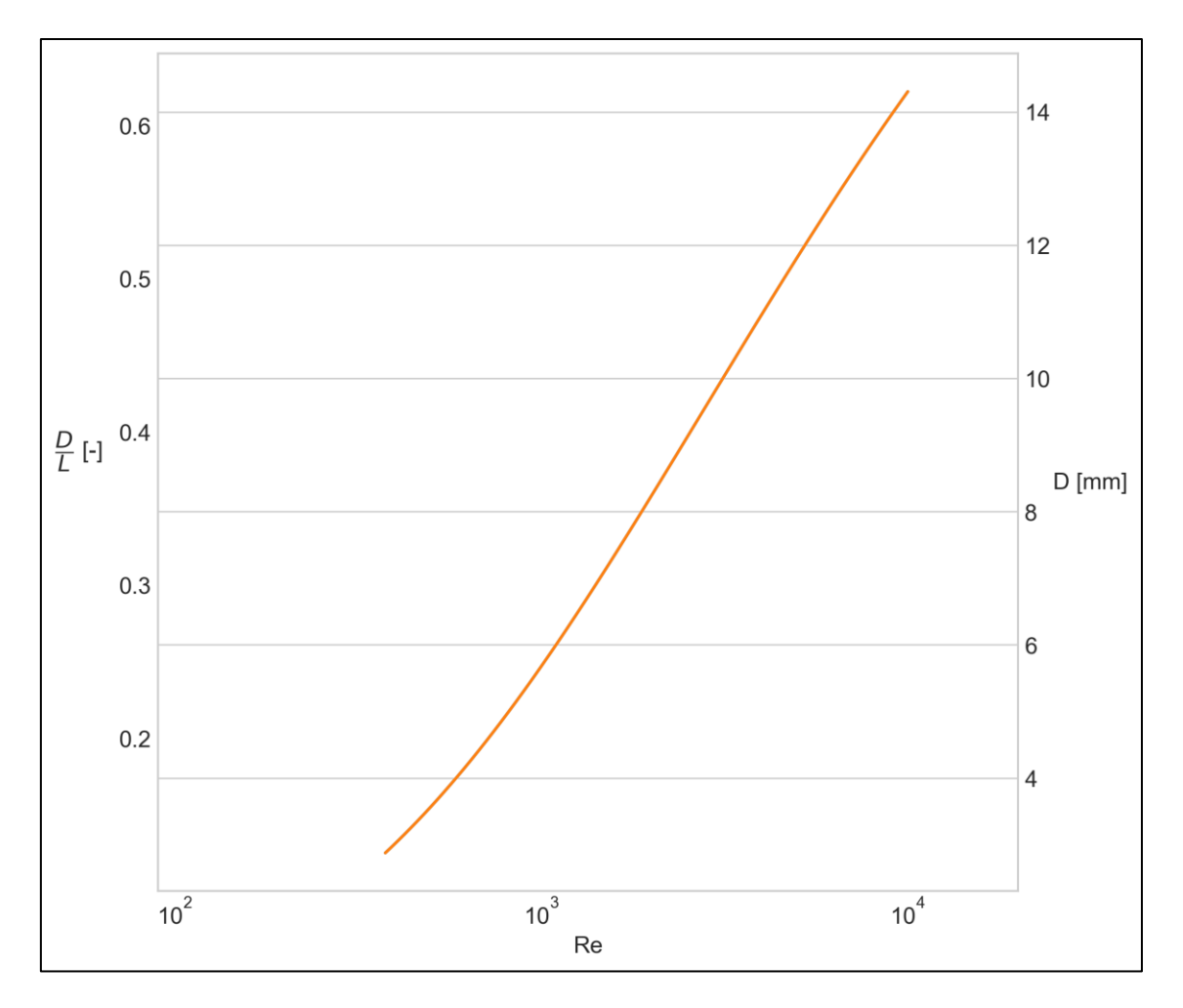

<span id="page-70-0"></span>Figura 4.16: Reynolds según caudal de 0.01 [m<sup>3</sup>/s] que pasa por área de 1[m<sup>2</sup>] con rejilla cuadrada de separación de hebra de 23 [cm].

El resultado de una macro-incrustación puede tener efectos de un orden de magnitud en el número de Reynolds, lo que puede hacer cambiar el régimen del flujo de laminar a turbulento.

Empresas dedicadas al rubro de mantención de estructuras submarinas, han recomendado que las rejillas en estructuras de captación se limpien cada 4 meses y que la incrustación es principalmente picorocos, choros, erizos negros, camarones y jaibas.

# 5.Discusión

La modelación numérica tiene ciertas ventajas sobre la modelación física, siendo una de las principales que la numérica se obtiene todo un set de datos de las distintas variables en toda la geometría espacial del problema, lo que para la simulación física puede ser difícil de obtener, ya que por lo general se miden las variables que gobiernan el flujo en puntos específicos. En este caso es aún más valioso dada las dificultades de realizar mediciones en una estructura tipo Velocity Cap. Otra de las ventajas es que la simulación numérica conlleva, por lo general, un costo mucho más bajo de recursos que la simulación física, facilitando así el número de simulaciones realizadas en esta memoria con tal de ajustarse a la física del problema.

La modelación física y numérica se complementan, y por lo general el modelado físico se usa para valida el modelo numérico. En ese sentido se logró una buena descripción del flujo ya que se cuenta con un completo set de datos en el modelo físico de Tsukrov et al. (2011) que se utilizaron para validar el modelo numérico con 5% de diferencia en el arrastre hidrodinámico.

El coeficiente de arrastre hidrodinámico se calculó mediante la solidez de la rejilla del Velocity Cap y la interpolación realizada a partir de las modelaciónes CFD. La solidez es calculada a través del diámetro y separación de hebra de la rejilla en el Velocity Cap, mientras que la interpolación se realiza mediante dos coeficientes que se diferencian en 0.08, 1.07 (Wo5) menos 0.99 (We3), de magnitud, menos de un 10% de diferencia entre ellos. Además, el número Reynolds de las simulaciones es de régimen de transición donde los coeficientes de arrastre presentados por Tsukrov et al. (2011) tienden a estabilizarse hacia un valor constante. Por lo anterior, el coeficiente usado a partir de la interpolación representa de buena manera el efecto de una rejilla sobre el flujo con similares características que las de Welded y Woven.

Los resultados de la distribución de velocidades adentro de la estructura en la geometría de cuña, [Figura 4.8,](#page-61-0) muestran dos semejanzas en la distribución del flujo con los resultados presentados por Christensen et al. (2015). La primera es que en la [Figura 4.8](#page-61-0) a), dentro de la estructura, entre 1.5 – 2.0 [m] arriba de la condición outlet, una disminución de la velocidad tal como se puede apreciar en la [Figura 2.3](#page-17-0) y [Figura 2.4.](#page-18-0) La segunda es que en la [Figura 4.8](#page-61-0) b1) y b2) se produce una zona de recirculación detrás de las barras laterales del medio poroso, ésta es mayor a 1 [m] en vertical de la condición outlet que a 0.5 [m].

De los resultados de las velocidades fuera de la estructura, en los perfiles X1 y X2, [Figura 4.10,](#page-63-0) la velocidad es principalmente horizontal (Ux), y en los perfiles Z4, Z5 y Z6 también la velocidad es principalmente horizontal, diferencia entre la [Figura 4.11](#page-64-0) b) y [Figura 4.12](#page-65-0) b), lo que concuerda con lo declarado por varios autores como EPRI (2000), EPA (2014a), Ministerio de Energía (2016), Pankratz (2015), Environment Agency UK (2005), en que la diferencia entre el radio de la
estructura y el radio de la tubería de captación tienes que ser 1.5 veces a la apertura de la estructura para que el flujo fuera de la estructura sea principalmente horizontal, lo que tiene como objetivo disminuir el atrapamiento.

Como cualquier aproximación, la modelación numérica tiene errores, estos debido al redondeo, discretización espacial y temporal, de los cuales se intentó minimizar según la metodología descrita.

La bioincrustación, que puede tener efectos por sobre el régimen del flujo, y la corrosión, que cambia la rugosidad del material, por lo tanto, el coeficiente de arrastre hidrodinámico, no fueron considerados en esta memoria.

El criterio que y+ este en el rango de 30-300, por el uso de las WallFunction (Stefan, 2016), no se cumple en la zona cercana a la condición de salida. Se decidió, con tal que se reduzca el gasto computacional para las simulaciones, no seguir refinando en esta área ya que el flujo en esta área no era de interés, sin embargo, se aconseja para futuras investigaciones investigar realizar un mallado numérico con la tubería e investigar el flujo cerca de la tubería de la captación.

Por último, el uso de un medio poroso permitió describir el flujo alrededor de una rejilla en una estructura de captación Velocity Cap. El resultado es que se sobreestima la velocidad en promedio, de los dos perfiles exteriores (Z4 y Z6), en un 20% de Unor o sea 0.2 ∙ 0.15 = 0.03 [m/s]. El caudal que se dejaría de captar por la sobreestimación, cuando se corrige por bloque, sería de 1.7  $[m^3/s]$ , según un área de captación de 56.5 [m<sup>2</sup>] (radio y apertura del velocity cap de  $r_{VC} = 3$  [m] y  $A_{VC} =$ 3 [m] respectivamente). Lo que es considerable dado el escaso recurso hídrico en donde se ubican la mayoría de las desalinizadoras en nuestro país, teniendo en cuenta que la EPA (2014a) recomienda el cálculo de la velocidad de aproximación a través de la corrección por bloque.

# 6.Conclusiones

En esta memoria se realizó el modelado numérico de una canal tipo towing tank para, a través de la diferencia de presión que se tiene como resultado del modelo, calcular la fuerza que produce un tipo de rejilla al flujo. A partir de estos resultados se interpoló una curva en función de la solidez de una rejilla de una estructura tipo Velocity Cap. Este coeficiente se usó en un mallado espacial calibrado, según perfiles de velocidad, en una geometría de cuña que representa una porción de la estructura de captación y el ambiente en el que está inmerso. Con las características geométricas de la rejilla de este tipo de estructuras y la interpolación se obtiene un coeficiente de arrastre hidrodinámico que se usa en la geometría de cuña con el objetivo de modelar numéricamente el flujo en una estructura tipo Velocity Cap.

#### 6.1. Normativa

La normativa que rige a las estructuras de captación de agua en Chile está incompleta, ya que no diferencia los tipos de estructuras de captación que existen. En el caso de las estructuras de captación tipo Velocity Cap, se concluyó que no se debería aplicar la restricción de velocidad de succión menor a 0.15 [m/s] por parte de Directemar, ya que como expuso la EPA (2012) en respuesta a la propuesta de normativa 316(b), estas estructuras no funcionan como una tecnología que redirecciona los peces a bajas velocidades.

De lo anterior se concluyen que para los Velocity Cap existe una confusión de cómo deben funcionar para que tengan un menor impacto de atrapamiento y la normativa en Chile por parte de Directemar no los incluye.

### 6.2. Bio-incrustación

La bioincrustación, como se comentó en el capítulo [2.4,](#page-29-0) se compone de la incrustación microbial y la macro-incrustación, fenómenos que están relacionados pero se tienen que tratar de forma diferente (Matice, 1985). Además, el que afecta a las rejillas en las estructuras de captación es la macro-incrustación (Operational and Environmental Consequences of Large Industrial Cooling Water Systems, 2012) y si esta no se toma en cuenta puede tener consecuencias críticas de falla en la rejilla.

La macroincrustación es difícil de modelar sin ensayos de campo, ya que existe una dependencia con el tipo de organismos que se incrusten, ni laboratorio. Considerando la obstrucción debido al aumento del diámetro en la rejilla producido por este fenómeno, se concluye que la macroincrustación puede incidir fuertemente en el flujo.

En etapa de funcionamiento, recomendaciones de un periodo de limpieza de 4 meses pueden ser aceptadas. A pesar de eso, se sugiere algún tipo de revisión aún más periódica en el inicio del funcionamiento de la estructura y a través de estas observaciones definir un periodo más exacto. Además, la retroalimentación por parte de la información del estado de la rejilla en cada limpieza será útil para definir este periodo con mayor precisión, considerando el factor de estacionalidad de la macro-incrustación.

### 6.3. Simulaciones OpenFOAM

Con respecto a los casos simulados para la geometría de canal, la fuerza de arrastre del medio poroso resulta en promedio un 5% menor a la fuerza de arrastre de las rejillas en el modelado físico. De lo anterior es que se concluye que el modelo de medio poroso en representación de una rejilla realizado en OpenFOAM es una aproximación válida, por lo que se cumple el objetivo de modelar el flujo en un canal considerando un medio poroso que genere una pérdida de carga similar a la rejilla de un modelo físico.

Para la geometría de cuña, se cumplió el objetivo de implementar el medio poroso en la geometría de cuña. Los resultados muestran patrones de velocidad cualitativamente comparables a los resultados presentados en la investigación realizada por Christensen et al. (2015). Las velocidades máximas se producen en la vecindad de la condición de salida de la modelación, se produce una zona de recirculación entre 1 y 2 [m] arriba de la condición de salida y aguas abajo de las barras laterales de la captación y un gradiente de velocidad afuera de la captación.

De las simulaciones sin medio poroso (*Sin MP*) y con medio poroso (*Con MP*) se concluye que, al incorporar un medio poroso equivalente a una rejilla en este tipo de estructuras, no tiene efecto considerable sobre el flujo en la vecindad de la rejilla.

De las simulaciones sin medio poroso corregido por bloque (sin MP corregido), según recomendaciones de la EPA (2014a), y con medio poroso (*Con MP*) se concluye el efecto que tiene la rejilla sobre el flujo en la estructura de captación es menor que la aproximación aconsejada por la EPA (2014a). Si se realiza la aproximación aconsejada por la EPA (2014a) resulta en un sobredimensionamiento del efecto que tiene la rejilla sobre el flujo, por consiguiente, el caudal captado sería menor.

Para trabajos posteriores se aconseja incorporar la condición de corriente, condición de velocidad de entrada constante, y oleaje, que puede ser modelada como una condición de entrada sinusoidal a la velocidad, para obtener la descripción del flujo en estas condiciones. Además, realizar una simulación LES para complementar los resultados obtenidos en esta memoria.

## 7.Bibliografía

- Aarsnes, J., Rudi, H., & Løland, G. (1990). Current forces on cage, net deflection. In T. Telford, *Engineering for Offshore Fish Farming* (pp. 137-152). Londres.
- Ascione, L., Caron, J.-F., & Godonou, P. (2016). *PROSPECT FOR NEW GUIDANCE IN THE DESIGN OF FRP.* Science and Policy Report.
- Balash, C., Colbourne, B., Bose, N., & Raman-Nair, W. (2009). Aquaculture Net Drag Force and Added Mass. *Aquacultural Engineering, 41*, pp. 14-21.
- Bi, C., & Zhao, Y. (2015). Development of a Coupled Fluid-Structure Model with Application to a Fishing Net in Current. In H. Schulz (Ed.), *Hydrodynamics - Concepts and Experiments* (pp. 1-22). INTECH.
- Bi, C., Zhao, Y.-P., Dong, G.-H., Wu, Z.-M., Zhang, Y., & Xu, T. (2018). Drag on and flow through the hydroid-fouled nets in currents. *Ocean Engineering, 161*, pp. 195-204.
- Casttelli, V. J. (1977). Corrosion and biofouling on the non-heat exchanger surfaces of an OTEC power plant. Problem and present status. In R. G. (eds), *Proceedings OTEC Biofouling and Corrosion Symposium.* Seattle, Washington, USA.
- Centro de Derecho ambiental de la Facultad de Derecho de la Universidad de Chile. (Junio de 2017). ¿Es necesario legislar sobre el uso del agua de mar y su desalinización? El marco jurídico actual de las aguas desaladas y el análisis de los proyectos de ley en curso. (R. Plaza Reveco, Ed.) *Revista de Derecho Ambiental, 7*, 60-93.
- Christensen, E. D., Buhrkall, J., Eskesen, M. C., & Jensen, B. (2015). Analyses of Current and Wave Forces on Velocity Caps. *International Conference on Ocean, Offshore, and Artic Engineering (OMAE)*.
- Comisión especial sobre Recursos Hídricos, D. y. (2019). *Sobre el uso de agua de mar para desalinización.* Boletín N°11.608-09, Senado de chile.
- Darcy, H. (1856). *Les fontaines publiques de la ville de Dijon.* Dalmont.
- Directemar. (2015). *Directrices para la evaluación ambiental de proyectos industriales de desalación en jurisdicción de la Autoridad Marítima.*
- Electric Power Research Institute (EPRI). (2000). *Technical Evaluation of the Utility of Intake Approach Velocity as an Indicator of Potential Adverse Environmental Impact under Clean Water Act Section 316(b).* Technical Report.

Environment Agency UK. (2005). *Screening for intake and outfalls: a best practice guide.*

- Environmental Protection Agency, (EPA). (2014 a). *Technical Development Document for the Final Section 316(b) Existing Facilities Rule.*
- Environmental Protection Agency, (EPA). (2014b). *Final biological Opinion re: EPA Final Rule - Cooling Intakes.*
- Ferziger, J. H. (1996). *Computational Methods for Fluid Dynamics.* Springer.
- Forchheimer, P. (1901). Wasserbewegung durch Boden. *Zeitschrift des Vereins deutscher Ingenieure*.
- Fridman, A. L. (1967). A drag of a fishing netting perpendicular to a stream. *Fish economy*(10), pp. 53-56.
- Hocutt, C. (1980). *Power Plants: Effects on Fish and Shellfish Behavior.* Academic Press.
- Kutscher, C., & Cantallopts, J. (2017). *Proyección de consumo de agua en la minería del cobre 2017-2028.* Comisión Chilena del Cobre (COCHILCO).
- Matice, J. (1985). Chlorination of power plant cooling waters. In K. J. Condle Jolley, *Water chlorination, chemistry, environmental Impact and Haelth Effects* (Vol. 5, pp. 39-62).
- Milne, P. (1979). *Fish and shellfish farming in costal waters.* Farnham, Surrey: Fishing News Books Ltd.
- Ministerio de Energía. (2016). *Guía de buenas Prácticas en el uso de agua para refrigeración de centrales termoeléctricas.* Chile.
- Ministerio de Obras Públicas. (2017). *Proyecto de ley que faculta al estado para la creación de plantas desalinizadoras.* Boletin N°9862-33.
- Moss, B. (1976). The effects of underwater scrubbing on ship fouling algae. *Fourth International Congress on Marine Corrosion and Fouling.*
- Niño, Y. (2018). Ecuaciones diferenciales de flujo y transporte en aguas superficiales. En *Apunte de curso Hidrodinámica Ambiental.* Universidad de Chile.
- Pankratz, T. (2015). Overview of Intake systems for Seawater Reverse Osmosis Facilities. En *Intakes and Outalls for Seawater Reverse-Osmosis Desalination Facilities.* Springer International Publishing.
- Patursson, Ø., Swift, M. R., Tsukrov, I., Simonsen, K., Baldwin, K., W. Fredriksson, D., & Celikkol, B. (2010, Febrero). Development of a porous media model with application to flow through and around a net panel. *Ocean Engineering, 37*, pp. 314-324.
- Rajagopal, S., Jenner, H. A., & Venugopalan, V. P. (2012). *Operational and Environmental Consequences of Large Industrial Cooling Water Systems.* (S. Rajagopal, H. A. Jenner, & V. P. Venugopalan, Eds.) Springer.
- Samaniego, J., & Schneider, H. (2017). *Financiamiento para el cambio climático en América Latina y el Caribe en 2015.* Comisión Económica para América Latina y el Caribe. CEPAL.
- Stefan, D. (10 de 10 de 2016). Recuperado el 11 de 4 de 2020, de ResearchGate: www.researchgate.net
- Tetra Tech. (2016). *Ocean Water Desalination intake Biofouling and Corrosion Study.*
- Tsukrov, I., Drach, A., DeCew, J., Robinson Swift, M., & Celikkol, B. (2011, Diciembre). Characterization of geometry and normal drag coefficients of copper nets. *Ocean Engineering, 38*, pp. 1979-1988.
- Wilcox, D. C. (2006). *Turbulence Modeling for CFD.* DCW Industries.
- Zhan, J. M., Jia, X. P., Li, Y. S., Sun, M. G., & Gou, G. X. (2006). Analytical and experimental investigation of drag on nets of fish cages. *Aquacultural Engineering, 35*, pp. 91-101.

# 8.Anexos

### Anexo A: sensibilidad de malla, canal.

Se presenta el mallado de cada bloque para la sensibilidad de malla en el eje X. En cursiva los cambios con respecto al mallado que se presentó en la [Tabla 3.4.](#page-45-0)

|                | Mallado X.1            |                |                |         |                |                             |         |                |  |  |  |  |
|----------------|------------------------|----------------|----------------|---------|----------------|-----------------------------|---------|----------------|--|--|--|--|
|                | $e$ je $X$             |                | eje Y          |         |                | $e^{\mathrm{i} \theta}$ $Z$ |         |                |  |  |  |  |
| <b>Bloques</b> | Mallado                | $\overline{R}$ | <b>Bloques</b> | Mallado | $\overline{R}$ | <b>Bloques</b>              | Mallado | $\overline{R}$ |  |  |  |  |
|                | 34                     |                |                | 19      | 3              |                             |         | 3              |  |  |  |  |
| $\rm II$       | 57                     | 0.2            | П              | 19      | 0.333          | $\mathbf{I}$                | 11      | 0.333          |  |  |  |  |
| <b>MP</b>      | 5                      |                | <b>MP</b>      | 30      |                | <b>MP</b>                   | 30      |                |  |  |  |  |
| III            | 57                     | 5              | III            | 19      | 3              | III                         | 10      | 3              |  |  |  |  |
| IV             | 34                     |                | IV             | 19      | 0.333          | IV                          | 10      | 0.333          |  |  |  |  |
|                | $N°$ de celdas totales |                |                |         | 1,427,184      |                             |         |                |  |  |  |  |

Tabla 8.1: Detalle mallado X.1, canal.

Tabla 8.2: Detalle mallado X.2, canal.

|           | Mallado X.2            |                |            |                   |                |                           |         |                |  |  |  |  |
|-----------|------------------------|----------------|------------|-------------------|----------------|---------------------------|---------|----------------|--|--|--|--|
|           | $e$ je $X$             |                | $e$ je $X$ |                   |                | $e^{\mathrm{i} \alpha} X$ |         |                |  |  |  |  |
|           | Bloques   Mallado      | $\overline{R}$ |            | Bloques   Mallado | $\overline{R}$ | <b>Bloques</b>            | Mallado | $\overline{R}$ |  |  |  |  |
|           | 69                     |                |            | 19                | 3              |                           | 11      | 3              |  |  |  |  |
| II        | 115                    | 0.2            | П          | 19                | 0.333          | Н                         | 11      | 0.333          |  |  |  |  |
| <b>MP</b> | 5                      |                | <b>MP</b>  | 30                |                | <b>MP</b>                 | 30      |                |  |  |  |  |
| III       | 115                    | 5              | III        | 19                | 3              | Ш                         | 10      |                |  |  |  |  |
| IV        | 69                     |                | IV         | 19                | 0.333          | <b>IV</b>                 | 10      | 0.333          |  |  |  |  |
|           | $N°$ de celdas totales |                |            |                   | 2,846,736      |                           |         |                |  |  |  |  |

Tabla 8.3: Detalle mallado X.3, canal

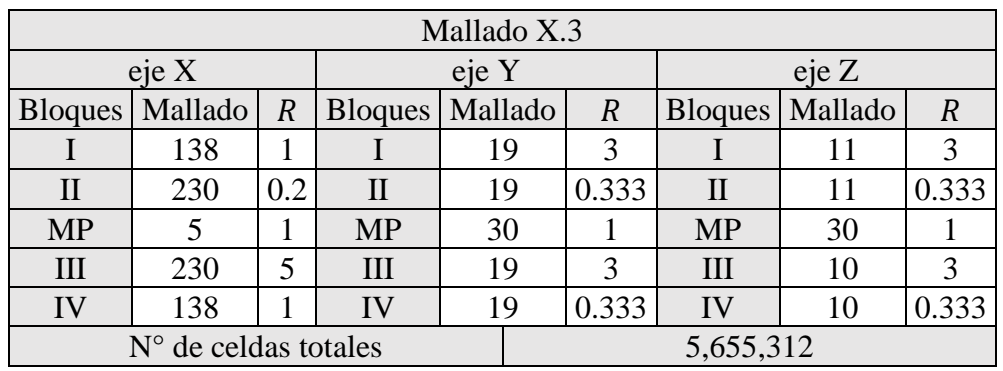

|           | Mallado X.4            |                |                 |    |                  |                           |                   |                |  |  |  |  |  |
|-----------|------------------------|----------------|-----------------|----|------------------|---------------------------|-------------------|----------------|--|--|--|--|--|
|           | $e$ je $X$             |                | eje Y           |    |                  | $e^{\mathrm{i} \theta}$ Z |                   |                |  |  |  |  |  |
|           | Bloques   Mallado      | $\overline{R}$ | Bloques Mallado |    | $\boldsymbol{R}$ |                           | Bloques   Mallado | $\overline{R}$ |  |  |  |  |  |
|           | 276                    |                |                 | 19 | 3                |                           |                   | 3              |  |  |  |  |  |
| $\rm II$  | 461                    | 0.2            | П               | 19 | 0.333            | $\mathbf{H}$              | 11                | 0.333          |  |  |  |  |  |
| <b>MP</b> | 5                      |                | <b>MP</b>       | 30 |                  | <b>MP</b>                 | 30                |                |  |  |  |  |  |
| III       | 461                    | 5              | III             | 19 | 3                | III                       | 10                | 3              |  |  |  |  |  |
| IV        | 276                    |                | IV              | 19 | 0.333            | IV                        | 10                | 0.333          |  |  |  |  |  |
|           | $N°$ de celdas totales |                |                 |    | 11,287,728       |                           |                   |                |  |  |  |  |  |

Tabla 8.4: Detalle mallado X.4, canal.

Se presenta el resumen de las mallas para la sensibilidad en el eje X:

| Malla     |              | # celdas totales   Tamaño mínimo de celda en eje $X$ [m] |
|-----------|--------------|----------------------------------------------------------|
| Malla X.1 | $1.4*10^{6}$ | 0.025                                                    |
| Malla X.2 | $2.8*10^{6}$ | 0.013                                                    |
| Malla X.3 | $5.7*10^{6}$ | 0.007                                                    |
| Malla X.4 | $11.3*10^6$  | 0.003                                                    |

Tabla 8.5: Número total de celdas, sensibilidad eje X, canal.

Resultados de la velocidad antes y después del medio poroso

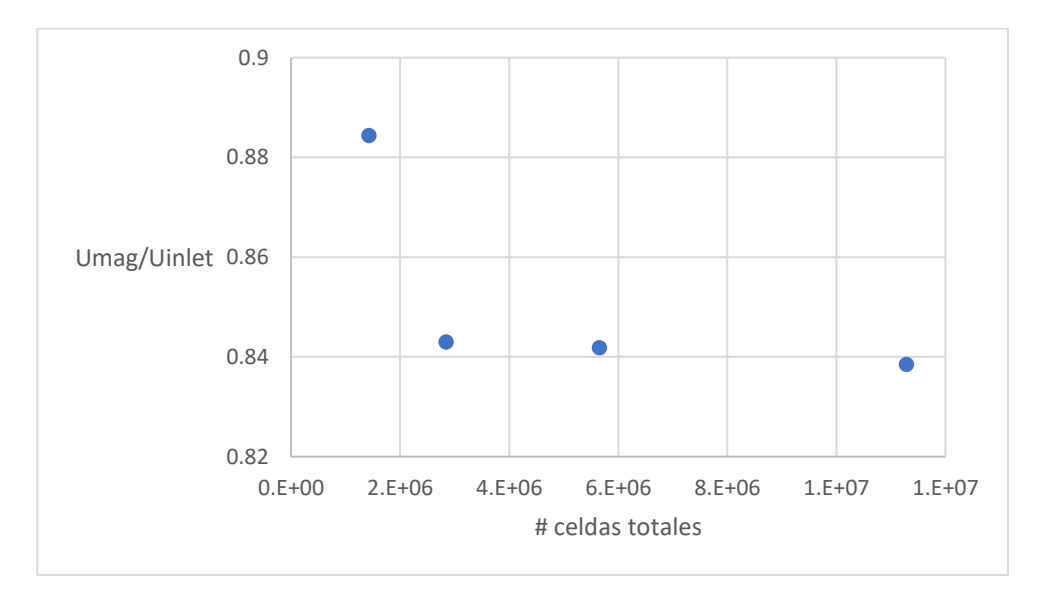

Figura 8.1: Sensibilidad de malla. Velocidad a 0.15 [m] antes del medio poroso al centro de este.

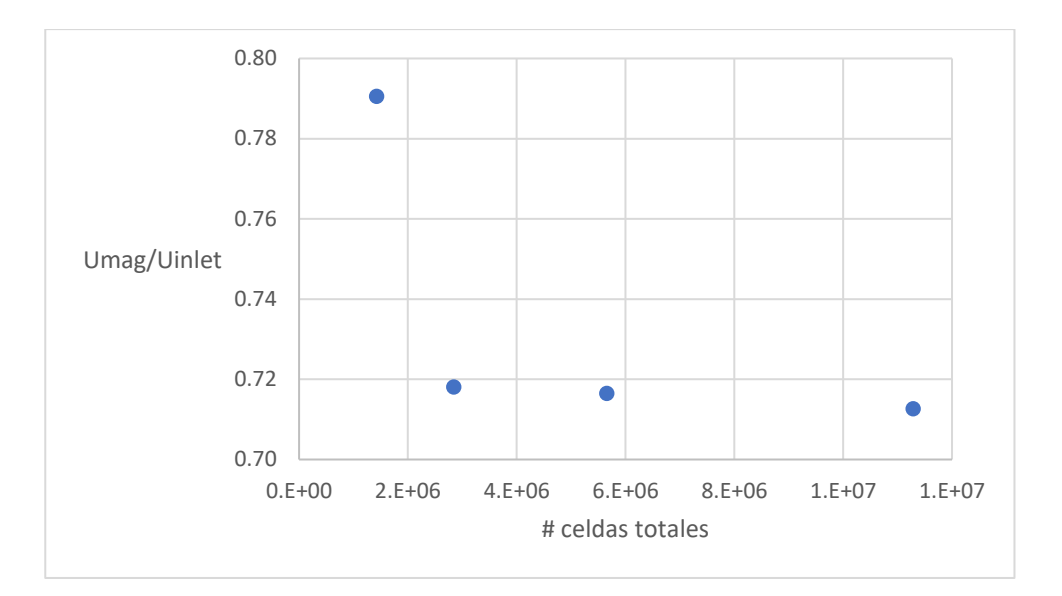

Figura 8.2: Sensibilidad de malla. Velocidad a 0.15 [m] después del medio poroso al centro de este.

Se presenta el mallado de cada bloque para la sensibilidad de malla en los ejes Z e Y.

|                |                        |                |                | Mallado ZY.1 |                  |                |         |       |  |
|----------------|------------------------|----------------|----------------|--------------|------------------|----------------|---------|-------|--|
| $e$ je $X$     |                        |                |                | eje Y        | eje $Z$          |                |         |       |  |
| <b>Bloques</b> | Mallado                | $\overline{R}$ | <b>Bloques</b> | Mallado      | $\boldsymbol{R}$ | <b>Bloques</b> | Mallado | R     |  |
|                | 138                    |                |                |              | 3                |                |         | 3     |  |
| $\mathbf{I}$   | 230                    | 0.2            | Н              |              | 0.333            | $\rm II$       |         | 0.333 |  |
| <b>MP</b>      |                        |                | <b>MP</b>      | 30           |                  | <b>MP</b>      | 30      |       |  |
| III            | 230                    | 5              | III            |              | 3                | III            |         | 3     |  |
| IV             | 138                    |                | IV             |              | 0.333            | IV             |         | 0.333 |  |
|                | $N°$ de celdas totales |                |                |              | 2,593,500        |                |         |       |  |

Tabla 8.6: Detalle mallado ZY.1, canal.

Tabla 8.7 Detalle mallado ZY.2, canal.

|                | Mallado ZY.2           |                |                |         |                  |                   |         |                |  |  |  |  |
|----------------|------------------------|----------------|----------------|---------|------------------|-------------------|---------|----------------|--|--|--|--|
|                | $e$ je $X$             |                | eje Y          |         |                  | $e^{\frac{i}{2}}$ |         |                |  |  |  |  |
| <b>Bloques</b> | Mallado                | $\overline{R}$ | <b>Bloques</b> | Mallado | $\boldsymbol{R}$ | <b>Bloques</b>    | Mallado | $\overline{R}$ |  |  |  |  |
|                | 138                    |                |                | 19      | 3                |                   | 11      | 3              |  |  |  |  |
| $\mathbf{I}$   | 230                    | 0.2            | $\rm II$       | 19      | 0.333            | $\rm II$          | 11      | 0.333          |  |  |  |  |
| <b>MP</b>      | 5                      |                | <b>MP</b>      | 30      |                  | <b>MP</b>         | 30      |                |  |  |  |  |
| III            | 230                    | 5              | III            | 19      | 3                | Ш                 | 10      | 3              |  |  |  |  |
| IV             | 138                    |                | IV             | 19      | 0.333            | <b>IV</b>         | 10      | 0.333          |  |  |  |  |
|                | $N°$ de celdas totales |                |                |         | 5,655,312        |                   |         |                |  |  |  |  |

|                | Mallado ZY.3           |                |           |                        |                  |           |                          |                  |  |  |  |  |
|----------------|------------------------|----------------|-----------|------------------------|------------------|-----------|--------------------------|------------------|--|--|--|--|
|                | $e$ je $X$             |                | eje Y     |                        |                  | eje Z     |                          |                  |  |  |  |  |
| <b>Bloques</b> | Mallado                | $\overline{R}$ |           | <b>Bloques</b> Mallado | $\boldsymbol{R}$ |           | <b>Bloques</b>   Mallado | $\boldsymbol{R}$ |  |  |  |  |
|                | 138                    |                |           | 38                     | 3                |           | 22                       | 3                |  |  |  |  |
| $\mathbf{I}$   | 230                    | 0.2            | П         | 38                     | 0.333            | П         | 22                       | 0.333            |  |  |  |  |
| <b>MP</b>      | 5                      |                | <b>MP</b> | 30                     |                  | <b>MP</b> | 30                       |                  |  |  |  |  |
| III            | 230                    | 5              | III       | 38                     | 3                | III       | 20                       | 3                |  |  |  |  |
| IV             | 138                    |                | IV        | 38                     | 0.333            | IV        | 20                       | 0.333            |  |  |  |  |
|                | $N°$ de celdas totales |                |           |                        | 15,374,268       |           |                          |                  |  |  |  |  |

Tabla 8.8: Detalle mallado ZY.3, canal.

Se presenta el resumen de las mallas para la sensibilidad en el plano ZY:

Tabla 8.9: Número total de celdas, sensibilidad en el mallado del plano YZ, canal.

| Malla      |               | # celdas totales Tamaño mínimo de celda en el eje $Z e Y[m]$ |
|------------|---------------|--------------------------------------------------------------|
| Malla ZY.1 | $2.6*10^{6}$  | 0.01                                                         |
| Malla ZY.2 | $5.7*10^{6}$  | 0.02                                                         |
| Malla ZY.3 | $15.4*10^{6}$ | 0.04                                                         |

Resultados de la velocidad antes y después del medio poroso.

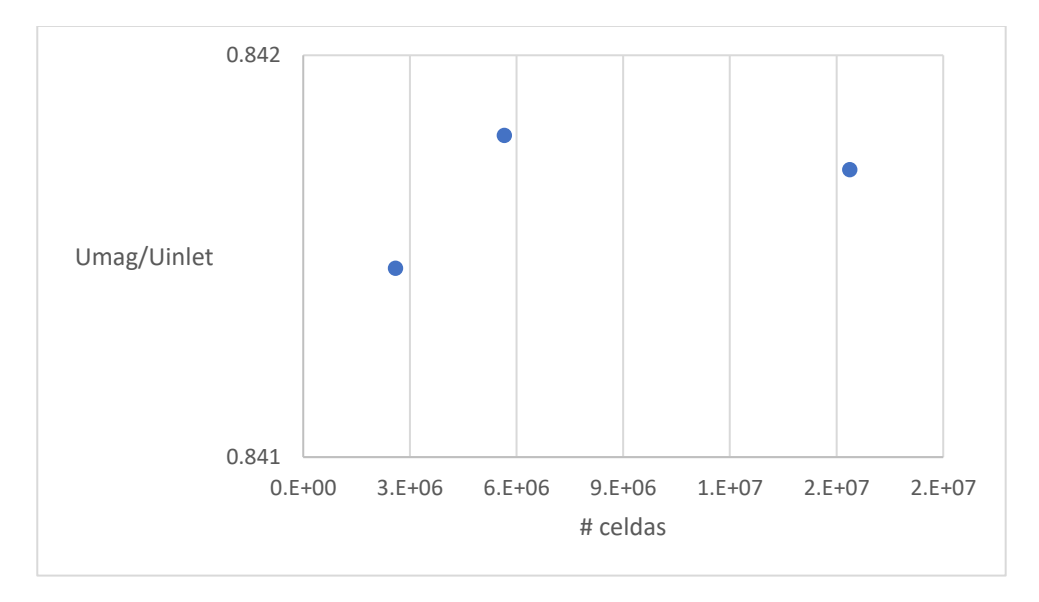

Figura 8.3: Sensibilidad de malla plano ZY. Velocidad a 0.15 [m] antes del medio poroso al centro de este.

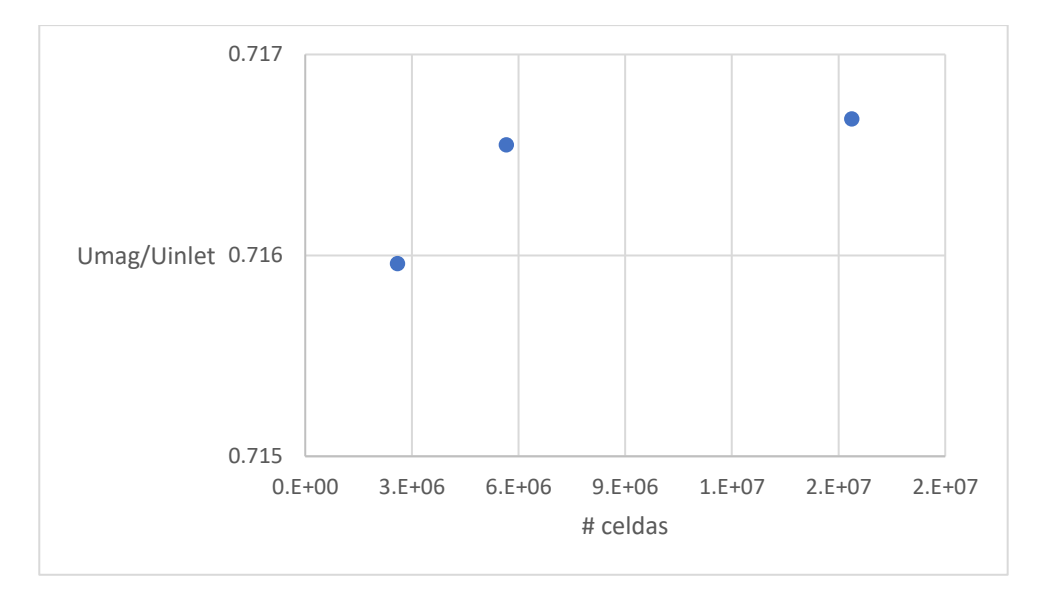

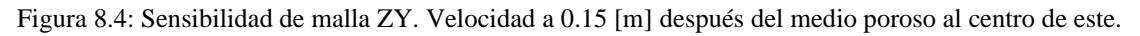

### Anexo B: sensibilidad de malla, cuña

| Grueso         |                    |                  |              |                                |  |                |                    |                  |  |  |
|----------------|--------------------|------------------|--------------|--------------------------------|--|----------------|--------------------|------------------|--|--|
| Eje X          | Eje Y              |                  |              | Eje Z                          |  |                |                    |                  |  |  |
| <b>Bloques</b> | $N^{\circ}$ celdas | $\boldsymbol{R}$ |              | Bloques $N^{\circ}$ celdas $R$ |  | <b>Bloques</b> | $N^{\circ}$ celdas | $\boldsymbol{R}$ |  |  |
| X-IX-VIII-VII  | 50                 | 42.73            | <b>Todos</b> |                                |  | X-VI-V-IV      | 50                 | 38.17            |  |  |
| VI             | 13                 | 0.27             |              |                                |  | IX             | 15                 |                  |  |  |
|                | 5                  |                  |              |                                |  | VIII-III-II-I  | 50                 |                  |  |  |
| IV             |                    |                  |              |                                |  | <b>VII</b>     | 25                 | 0.07             |  |  |
| III            | 120                |                  |              |                                |  |                |                    |                  |  |  |
| $\mathbf{I}$   | 51                 |                  |              |                                |  |                |                    |                  |  |  |
|                | 16                 |                  |              |                                |  |                |                    |                  |  |  |

Tabla 8.10: Detalle mallado Grueso, cuña.

|                | Intermedio         |                  |       |                                |      |                |                    |                  |  |  |
|----------------|--------------------|------------------|-------|--------------------------------|------|----------------|--------------------|------------------|--|--|
| Eje X          |                    | Eje Y            |       |                                | EieZ |                |                    |                  |  |  |
| <b>Bloques</b> | $N^{\circ}$ celdas | $\boldsymbol{R}$ |       | Bloques $N^{\circ}$ celdas $R$ |      | <b>Bloques</b> | $N^{\circ}$ celdas | $\boldsymbol{R}$ |  |  |
| X-IX-VIII-VII  | 100                | 29.54            | Todos |                                |      | X-VI-V-IV      | 100                | 26.31            |  |  |
| VI             | 15                 | 0.2              |       |                                |      | IX             | 15                 |                  |  |  |
| V              | 5                  |                  |       |                                |      | VIII-III-II-I  | 100                |                  |  |  |
| IV             |                    |                  |       |                                |      | VII            | 50                 | 0.06             |  |  |
| III            | 120                |                  |       |                                |      |                |                    |                  |  |  |
| П              | 102                |                  |       |                                |      |                |                    |                  |  |  |
|                | 32                 |                  |       |                                |      |                |                    |                  |  |  |

Tabla 8.11: Detalle mallado Intermedio, cuña.

Tabla 8.12: Detalle mallado Fino, cuña.

|                | Fino               |                |       |                            |                |                   |                    |                  |  |  |  |  |
|----------------|--------------------|----------------|-------|----------------------------|----------------|-------------------|--------------------|------------------|--|--|--|--|
| Eie X          |                    | Eje Y          |       | Eie Z                      |                |                   |                    |                  |  |  |  |  |
| <b>Bloques</b> | $N^{\circ}$ celdas | $\overline{R}$ |       | Bloques $N^{\circ}$ celdas | $\overline{R}$ | <b>Bloques</b>    | $N^{\circ}$ celdas | $\boldsymbol{R}$ |  |  |  |  |
| X-IX-VIII-VII  | 150                | 43,46          | Todos | 5                          |                | $26.31$ X-VI-V-IV | <i>150</i>         | 38.84            |  |  |  |  |
| VI             | 18                 | 0.2            |       |                            |                | IX                | 15                 |                  |  |  |  |  |
| $\mathbf{V}$   |                    |                |       |                            |                | VIII-III-II-I     | 150                |                  |  |  |  |  |
| IV             |                    |                |       |                            |                | VII               | 75                 | 0.06             |  |  |  |  |
| III            | 120                |                |       |                            |                |                   |                    |                  |  |  |  |  |
| $\mathbf{I}$   | 204                |                |       |                            |                |                   |                    |                  |  |  |  |  |
|                | 32                 |                |       |                            |                |                   |                    |                  |  |  |  |  |

Tabla 8.13: Número total de celdas, sensibilidad en el mallado del plano YZ, canal.

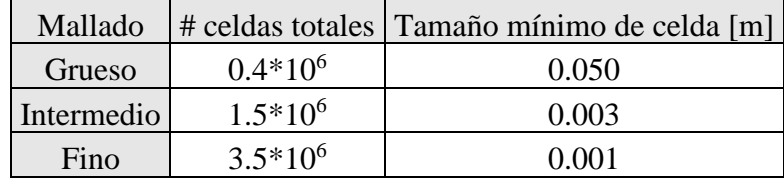

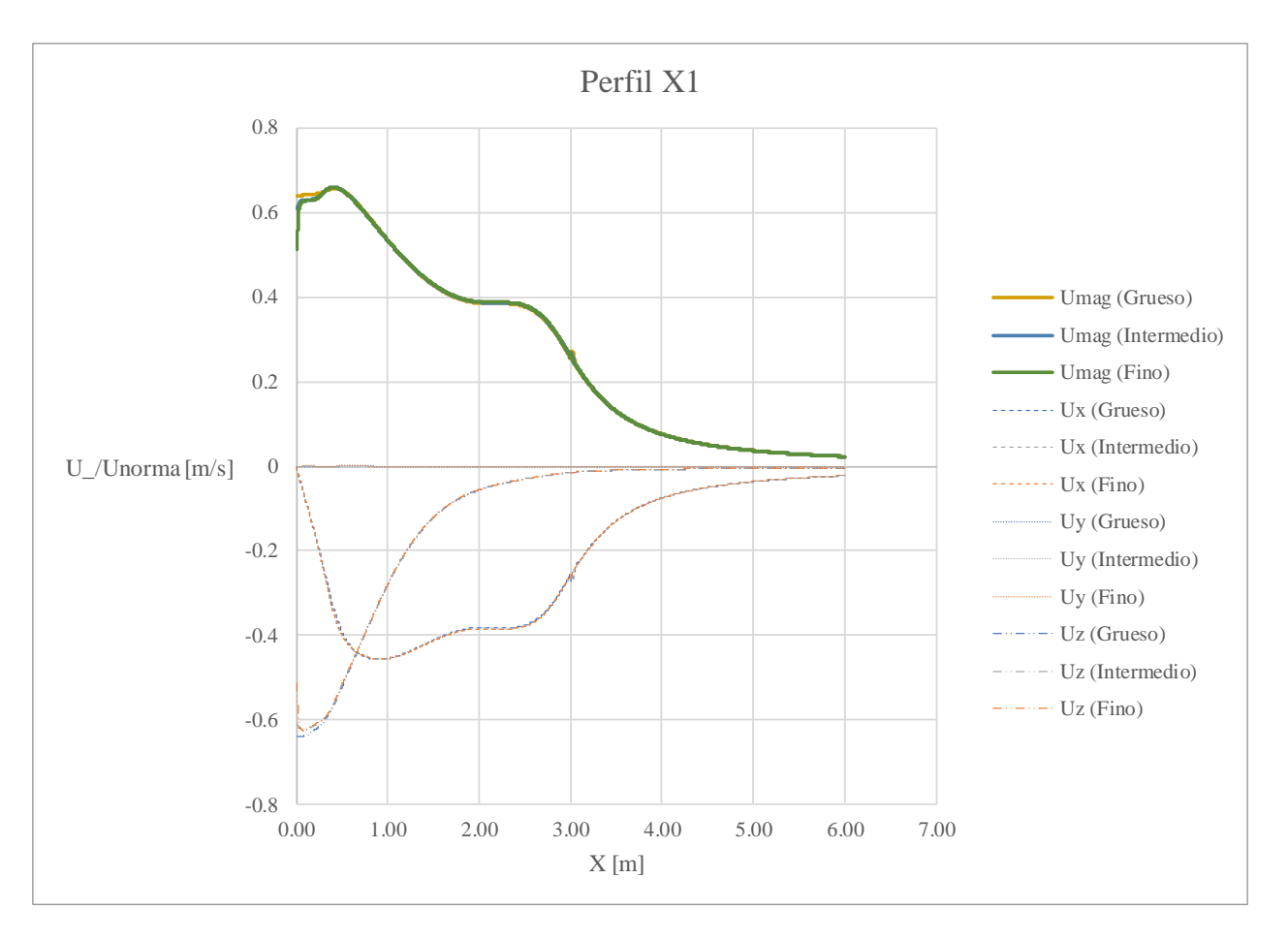

Figura 8.5: Sensibilidad de malla, cuña. Velocidad Ux, Uy y Uz normalizada por U<sub>nor</sub> = 0.15 [m/s] sobre perfil en la dirección X dentro y normal a la estructura a 1 [m] de la tubería de la captación (perfil X1).

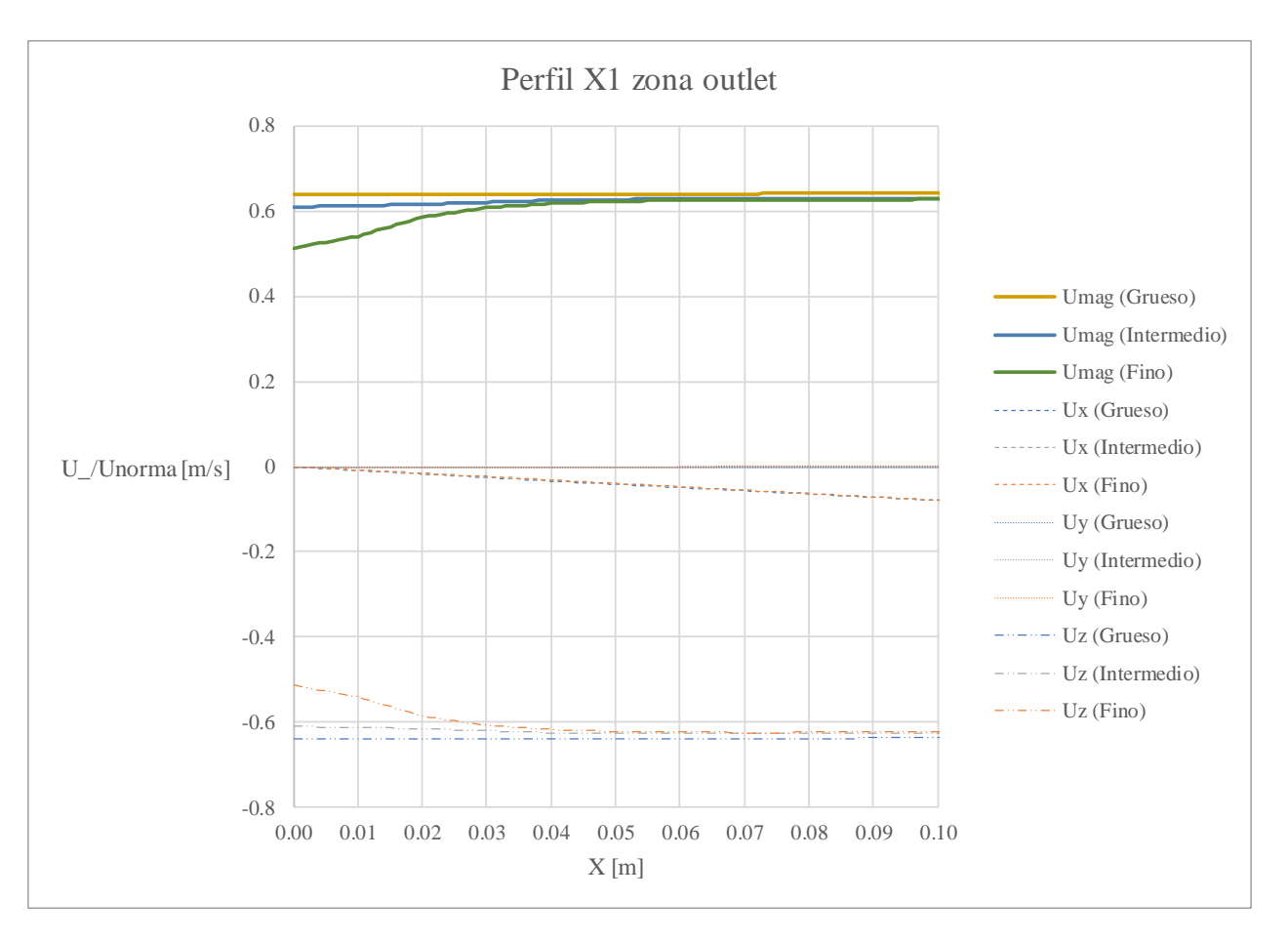

Figura 8.6: Sensibilidad de malla, cuña. Velocidad Ux, Uy y Uz normalizada por U<sub>nor</sub> = 0.15 [m/s] sobre perfil en la dirección X dentro y normal a la estructura a 1 [m] de la tubería de la captación, al principio del perfil (perfil X1).

## Anexo C: comentarios Velocity Cap EPA

Respuesta a comentario de la norma 316(b) (Federal Register/Val. 77, No. 112, Monday, June 11, 2012/ Proposed Rules, page 34320)

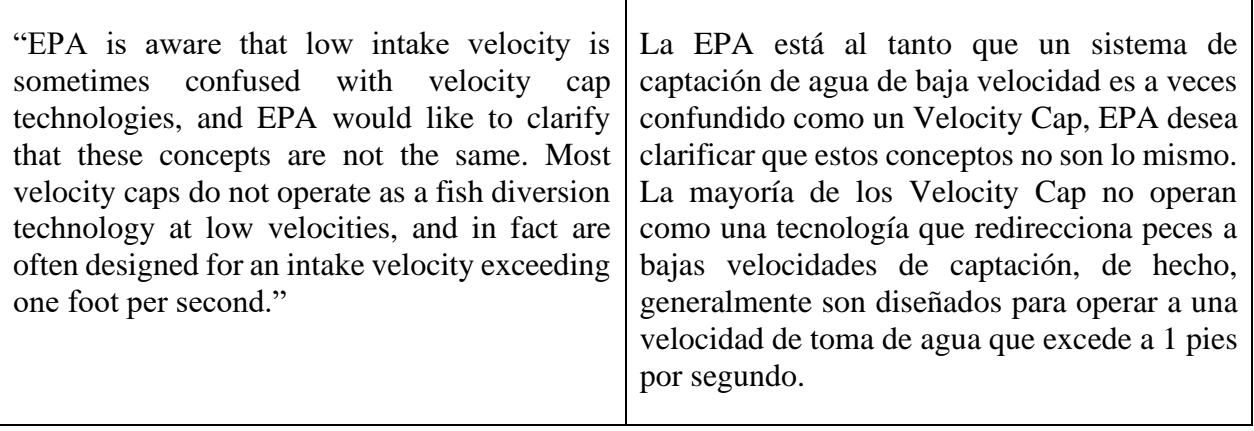